Substituce v Riemannově integrálu

Change of Variables for Riemann´s Integral

Diplomová práce

Jana Krejčová

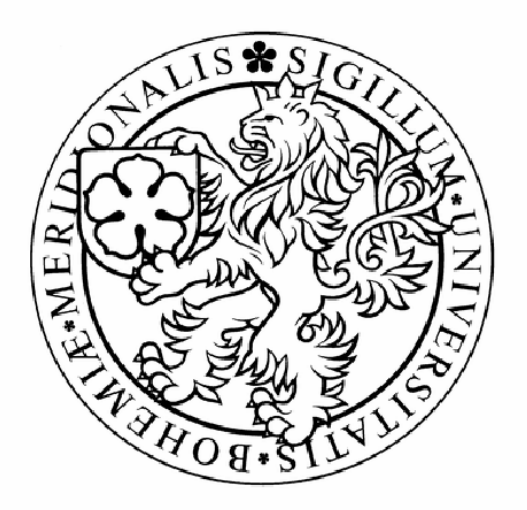

## Vedoucí diplomové práce: Ing. Eva Zmeškalová, CSc.

Jihočeská univerzita v Českých Budějovicích Pedagogická fakulta Katedra matematiky duben 2008

## ANOTACE

Tato diplomová práce pojednává o Riemannových integrálech, ve kterých se k řešení využívá substituce. Jsou zde popsány transformace do polárních, válcových a sférických souřadnic. Čtenář se dozví, jak se od sebe jednotlivé substituce liší a kdy je která výhodnější.

Práce je rozdělena na dvě části, na teoretickou a praktickou. V teoretické části jsou uvedeny hlavní věty a definice potřebné k výpočtům. Praktická část obsahuje příklady řešené s pomocí i bez pomoci matematických programů Maple a Derive.

## ABSTRACT

This graduation thesis deals with the evaluating of the Rieman`s integral where a substitution is used. The transformations to polar, cylindrical and spherical coordinate systems are described here. A reader will get knowledge of it how the various substitutions differ from the others and when the one substitution is more useful than the other one.

The thesis consists of two parts, the theoretical and practical one. In the theoretical part the necessary definitions and theorems are presented. In the practical part some of problems are solved. The results are obtained not only in the classical way but also by the means of computer software (Maple, Derive).

## **Prohlášení**

Prohlašuji, že svoji diplomovou práci jsem vypracovala samostatně pouze s použitím pramenů a literatury uvedených v seznamu citované literatury.

Prohlašuji, že v souladu s § 47b zákona č. 111/1998 Sb. v platném znění souhlasím se zveřejněním své diplomové práce, a to v nezkrácené podobě - v úpravě vzniklé vypuštěním vyznačených částí archivovaných fakultou elektronickou cestou ve veřejně přístupné části databáze STAG provozované Jihočeskou univerzitou v Českých Budějovicích na jejích internetových stránkách.

V Českých Budějovicích dne

## **Pod**ě**kování**

Chtěla bych touto cestou poděkovat Ing. Evě Zmeškalové, CSc., za cenné rady, připomínky a poskytnuté materiály, které mi umožnily sepsat tuto práci.

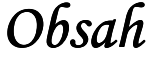

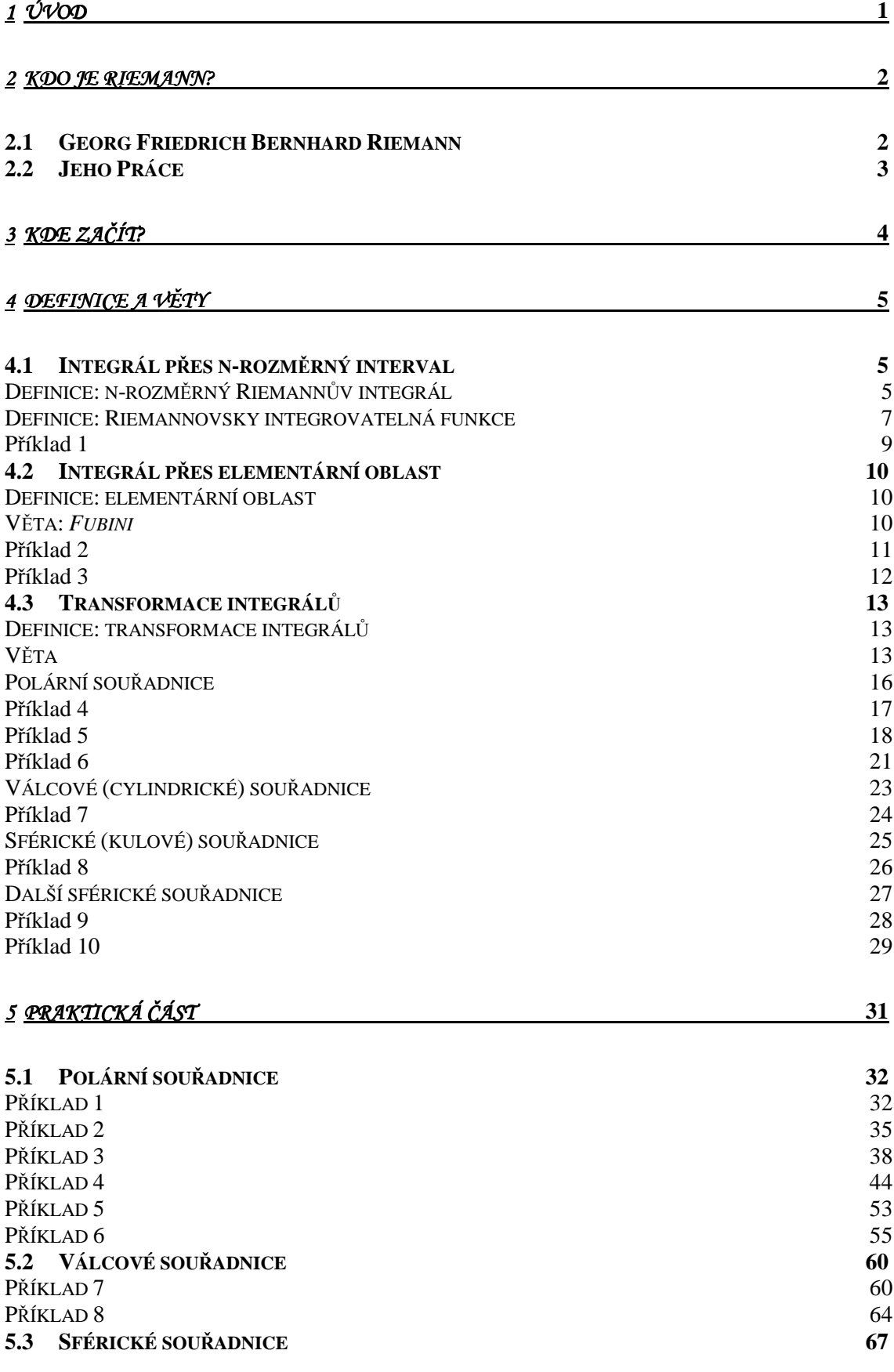

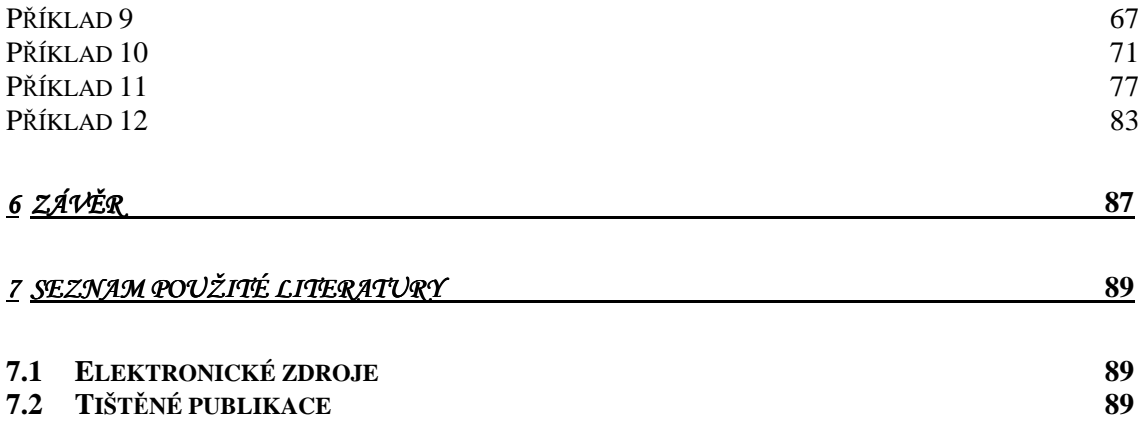

# 1 Úvod

V této diplomové práci se zabývám Riemannovými integrály, především těmi, k jejichž řešení se využívá substituce. Chci využít různé druhy substituce a ukázat na vhodně vybraných řešených příkladech, jak se jednotlivé substituce liší, kdy je která výhodnější. K řešení příkladů budu používat také výpočetní techniku, a to matematické programy Maple a Derive. Chci ukázat, jak lze využít programy nejen pro rychlejší výpočet, ale především pro názornost počítaných integrálů. Příklady budu řešit v obou programech, aby byl vidět rozdíl v řešení a v možnostech daných programů. Používám programy: Derive 6, Maple 11.

Tuto problematiku jsem si zvolila, protože mě během studia na Pedagogické fakultě nejvíce zaujala Matematická analýza a na tuto část analýzy (speciální substituce ve vícerozměrných integrálech) nebyla vyhrazena dostatečná časová výuka, tak jsme se jí nezabývali tak dlouho, jak bych si představovala a jak by mě to uspokojilo. Vedoucí mé diplomové práce Ing. Eva Zmeškalová, CSc., která nás také vyučovala Matematickou analýzu, mě touto látkou o hodinách tak nadchla, že jsem se vrhla do počítání zajímavých příkladů a zkoušení různých druhů substitucí sama. Vzhledem k tomu, že mám aprobaci matematiku a výpočetní techniku, chtěla jsem tyto dva obory spojit, abych předvedla výhodu a hlavně názornost.

Mou snahou je, aby po přečtení bylo čtenářům jasné co, proč a jak se počítá.

Následující věty a definice jsem čerpala z literatury uvedené v seznamu použité literatury.

# 2 Kdo je Riemann?

## **2.1 Georg Friedrich Bernhard Riemann**

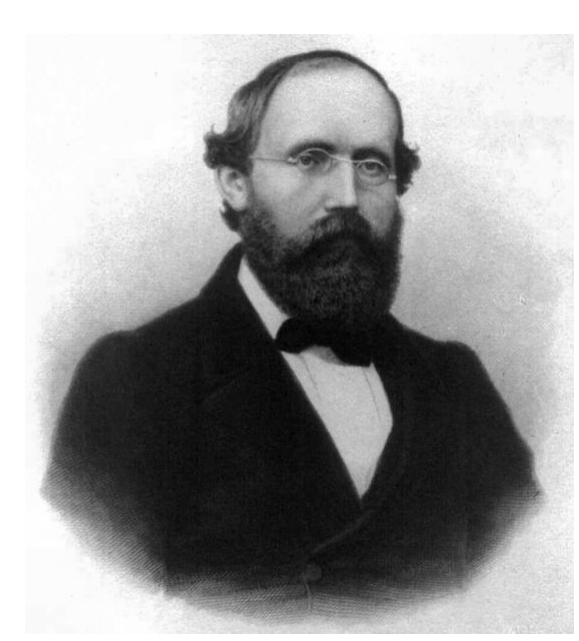

Bernhard Riemann se narodil 17. září 1826 v malé vesničce Breselenz poblíž Dannenbergu v dnešním Německu. Jeho otec Friedrich Bernhard Riemann byl chudý luteránský kněz. Již od raného dětství projevoval Riemann výjimečné matematické nadání (zejména měl skvělé počtářské dovednosti), ale prodělal několik nervových kolapsů, trpěl abnormální stydlivostí a měl hrůzu z mluvení na veřejnosti. Jeho životní úděl vůbec nebyl

lehký. Rodiče mu předčasně zemřeli na tuberkulózu a postupně umírali na tuto nemoc i jeho sourozenci. Mladý nadaný Riemann tušil, že totéž čeká i na něj, ale nevzdal se.

Na střední škole se Riemann zabýval především studiem Bible, ale i zde se projevoval jeho vztah k matematice - pokusil se matematicky dokázat korektnost knihy Genesis. Své učitele však překvapoval svými schopnostmi při řešení obtížných matematických úloh. Roku 1840 odešel do domu své babičky do Hanoveru, kde studoval na místním lyceu. Po babiččině smrti roku 1842 se odstěhoval do Johannea v Lüneburgu. Už na střední škole četl práce švýcarského matematika L.Eulera a francouzského matematika J. Lagrangea. Vysokoškolská studia zahájil v roce 1846 studiem filologie a teologie, aby se v budoucnosti mohl stát knězem a finančně tím zajistit rodinu. O rok později mu však jeho otec povolil přerušit toto studium a zahájit na univerzitě v Göttingenu studium matematiky. Zde se poprvé potkal s C.F. Gaussem, když navštěvoval jeho přednášky z metody nejmenších čtverců. Ještě téhož roku (1847) však odešel studovat do Berlína, kde tehdy učili Jacobi, Dirichlet, Eisenstein a Steiner. Po dvou letech se vrátil zpět do Göttingenu, kde navštěvoval přednášky německého fyzika Webera z experimentální fyziky. Na göttingenské univerzitě po absolvování i působil. Svou první univerzitní přednášku vedl Riemann roku 1854, již roku 1857 se stal na této univerzitě mimořádným profesorem a roku 1859 profesorem řádným.

Roku 1862 se oženil s Elise Kochovou a dočkal se narození dítěte. Mnoho času na rodinné radosti mu už ale nezbývalo. Kvůli zhoršujícímu se zdraví pobýval hlavně ve slunné Itálii a snažil se ještě stihnout poslední práci na velké fyzikální teorii, která měla poskytnout sjednocený popis elektromagnetismu, světla a gravitace. Právě tuto teorii považoval za hlavní úkol svého života. Jenže konec se neúprosně blížil. Protože měl slabší tělesnou konstituci, po zánětu pohrudnice v roce 1862 se už zcela nezotavil a 20. července 1866 v Selasce v Itálii podlehl tuberkulóze ve věku 40 let.

### **2.2 Jeho Práce**

Známý je jeho přínos k teorii integrálu. Teorie funkcí se týkala jeho doktorská práce *Základy teorie funkcí jedné komplexní prom*ě*nné* z roku 1851, pomocí nich studoval též konformní zobrazení na plochách. Zabýval se speciálními funkcemi zéta a théta, rozvoji funkcí v trigonometrické řady, diferenciálními rovnicemi a mnoha dalšími problémy. V teorii čísel navázal na výsledky Eulera a Gausse, vyslovil pět hypotéz o vlastnostech funkce zéta, které souvisejí s počtem prvočísel, která jsou menší nebo rovná danému přirozenému číslu.

Svou habilitační přednášku O *hypotézách, které leží v základech geometrie* proslovil roku 1854, položil v ní základy nového rozvoje diferenciální geometrie, obecné teorie (zakřivených) prostorů libovolné dimenze a topologie. Abstraktní pojem prostoru vymezil jako n-rozměrnou topologickou varietu s metrikou, kterou udává kvadratická diferenciální forma. Šlo vlastně o n-rozměrné zobecnění geometrie na ploše. Až dosud se neeuklidovská geometrie zabývala jen zakřivenou dvourozměrnou plochou. Riemann ukázal, že stejným způsobem lze studovat zakřivené prostory o jakémkoli počtu rozměrů. Může to být trojrozměrný prostor jako je náš vesmír, ale může to být i prostor který má čtyři, pět, šest nebo ještě víc rozměrů. Riemannova teorie byla nesmírně široká a komplexní. Všechny dosavadní geometrie, Euklidova i Gaussova, Lobačevského a Bolyaie, byly jen dílčími případy Riemannovy geometrie. V jeho teorii mohl být prostor nejrůznějším způsobem zkroucený a zdeformovaný, mohl mít různou křivost v různých bodech, mohl být souvislý i děrovaný, mohl mít libovolný počet rozměrů. Riemann dokonce předvídal, že zakřivení prostoru závisí na intenzitě gravitačního pole, jež je podmíněná koncentrací hmoty v určitých místech.

Svými prácemi na geometrii, jež dnes bývá nazývána Riemannova, a svojí teorií vyšších dimenzí připravil půdu pro Alberta Einsteina a jeho teorii relativity.

## 3 Kde začít?

Aneb jak to ten Riemann myslel?

Předpokládejme pro jednoduchost že máme funkci jedné proměnné f, která je spojitá na intervalu  $\langle a,b \rangle$ . V definici Riemannova integrálu je obsaženo následující:

Interval  $\langle a,b \rangle$  rozdělíme na podintervaly pomocí dělení. V každém intervalu sestrojíme dolní integrální součet, což je geometricky celkový obsah plochy obdélníků, jejichž základny jsou intervaly definované dělením a výška je určena nejmenší funkční hodnotou z tohoto intervalu. Stejně sestrojíme i horní integrální součet, kde bude výška obdélníku určena největší funkční hodnotou z příslušného intervalu. Dále dělení zjemníme neboli uvažujeme nové dělení, které má více intervalů než dělení předchozí. Horní a dolní integrální součet se od sebe liší. Když postupně uvažujeme stále jemnější dělení, potom rozdíl horních a dolních součtů postupně klesá, až se nakonec "ustálí" na nějaké hodnotě a tato hodnota se nazývá Riemannův integrál funkce f na intervalu $\langle a,b \rangle$ .

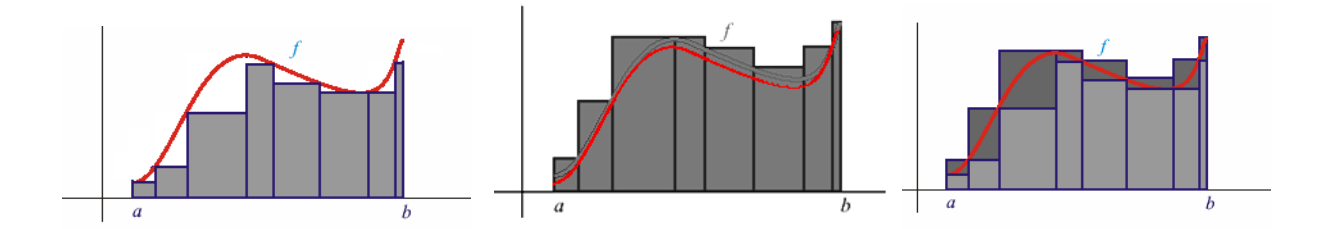

A jak to vypadá v prostoru?

Vybudování teorie konečně aditivní integrace v prostoru  $R<sup>n</sup>$  lze provést podobně jako v R. Místo intervalů v R vezmeme součin intervalů v  $R<sup>n</sup>$ . Budeme zkoumat dělení na čtverečky v $\mathbb{R}^2$ , na krychličky v  $\mathbb{R}^3$  atd. Definujeme horní a dolní integrál funkce a zkoumáme integrovatelné funkce a příslušnou míru.

(B. Riemann 
$$
\sim
$$
 1850, C. Jordan  $\sim$  1870)

## 4 Definice a věty

### **4.1 Integrál p**ř**es n-rozm**ě**rný interval**

#### **Definice: n-rozm**ě**rný Riemann**ů**v integrál**

Buď  $A = \langle a_1, b_1 \rangle \times ... \times \langle a_n, b_n \rangle \subseteq R^n$  n-rozměrný uzavřený interval,

 $f: \mathbb{R}^n \to \mathbb{R}$  funkce ohraničená na  $A \subseteq Df$ . Definujme  $|A| = (b_1 - a_1)...(b_n - a_n)$ ,  $^{2}$   $($   $^2$   $^2$  $d(A) = \sqrt{(b_1 - a_1)^2 + ... + (b_n - a_n)^2}$  objem a průměr A.

Pro i = 1, ..., n bud'  $D_i$ :  $a_i = x_i^{(0)} < x_i^{(1)} < ... < x_i^{(m_i)} = b_i$ *m*  $a_i = x_i^{(0)} < x_i^{(1)} < \dots < x_i^{(m_i)} = b_i$  tzv. dělení  $\langle a_i, b_i \rangle$ . Pak  $D = [D_1,...,D_n]$  se nazývá dělení A. D rozloží A na m = m<sub>1</sub> ... m<sub>n</sub> n-rozměrných intervalů

$$
A_{k_1,...k_n} = \langle x_1^{(k_1-1)}, x_1^{k_1} \rangle \times ... \times \langle x_n^{(k_n-1)}, x_n^{k_n} \rangle
$$

kde 1≤ $k_i$  ≤  $m_i$  a i = 1, ..., n. Označme tyto intervaly pro zjednodušení A<sup>(1)</sup>,...,A<sup>(m)</sup>.

V každém intervalu A<sup>(j)</sup> pro j = 1,...,m zvolme bod  $y_j \in A^{(j)}$ .

Položme  $\|D\| = \max \{d(A^{(j)})\}$ ,  $j = 1,...,m\}$ .  $\|D\|$  je tzv. norma dělení D.

Nyní každému  $k \in N$  přiřaďme dělení D(k) intervalu A. Posloupnost  ${D(k)}_{k=1}^{\infty}$  se nazývá nulová, když  $||D(k)|| \rightarrow 0$ .

Definujme  $S_f(D) = \sum_{r=1}^{m}$ = = *m j*  $S_f(D) = \sum f(y_j) A^{(j)}$ 1  $(D) = \sum f(y_i) |A^{(i)}|$ . Číslo  $S_f(D)$  se nazývá integrální součet

funkce f pro dělení D intervalu A a pro danou volbu reprezentantů y<sub>j</sub>.

Řekneme, že ohraničená funkce f je Riemannovsky integrovatelná na A a číslo *a* ∈ *R* nazveme n-rozměrný Riemannův integrál f na A, když pro každou nulovou posloupnost D(k) dělení intervalu A a pro každou volbu reprezentantů v těchto děleních platí  $\lim_{k \to \infty} S_f(D(k)) = a$ .

Riemannův n-rozměrný integrál f na A budeme označovat

$$
\int_{A} f(x_1,...,x_n) dx_1...dx_n
$$
nebo také 
$$
\int_{A}^{n-kr\hat{a}t} f(x_1,...,x_n) dx_1...dx_n.
$$

#### *Poznámka:*

Speciálně dvojrozměrný a trojrozměrný integrál funkce f na A budu označovat  $\iint f(x, y) dx dy a \iiint$ *A A*  $f(x, y) \, dx \, dy \, a \iiint f(x, y, z) \, dx \, dy \, dz$ .

Místo dvojrozměrný a trojrozměrný říkáme rovněž dvojný a trojný.

#### *Objasn*ě*ní hlavní myšlenky pro n-rozm*ě*rný Riemann*ů*v integrál:*

Integrální součet  $S_f(D)$  přibližně vyjadřuje hodnotu integrálu z f na A. Čím je dělení D jemnější, tím přesněji Sf(D) vyjadřuje integrál. Předpoklad konvergence posloupnosti norem dělení k nule znamená, že zjemňování je rozloženo po A rovnoměrně. Číslo  $S_f(D)$  pak vyjadřuje součet objemů n + 1 rozměrných kvádrů nad dělením D s výškami závislými na volbě reprezentantů. Po limitním přechodu pak získáme objem n + 1 rozměrného tělesa nad podstavou A, které je shora ohraničeno grafem funkce f.

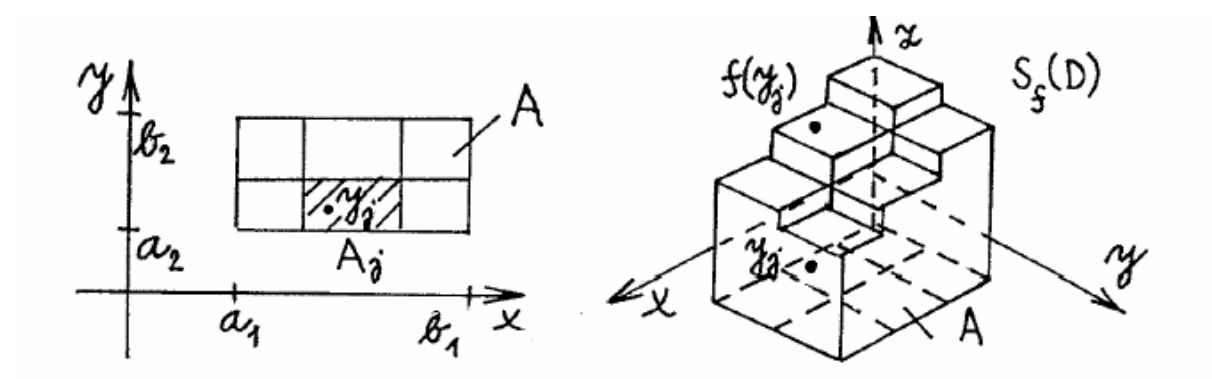

(speciálně pro n = 2)

#### **Definice: Riemannovsky integrovatelná funkce**

Buď f:  $R^n \to R$ ,  $\Omega \subseteq Df$  ohraničená množina. Funkce definovaná vztahem

$$
\mathbf{X}_{\Omega}(x) = \begin{cases} 0, & \text{pro } x \in \mathbb{R}^n - \Omega, \\ 1, & \text{pro } x \in \Omega, \end{cases}
$$

se nazývá charakteristická funkce množiny Ω . Zřejmě pro ohraničenou množinu Ω vždy existuje n-rozměrný uzavřený interval A tak, že Ω ⊆ *A* . Řekneme, že f je Riemannovsky integrovatelná (RI) na  $\Omega$ , když funkce  $X_{\Omega} \bullet f : R^n \to R$  je Riemannovsky integrovatelná na A. Pak klademe

$$
\int_{\Omega} f(x_1,...,x_n) dx_1...dx_n = \int_{A} x_{\Omega}(x_1,...,x_n) f(x_1,...,x_n) dx_1...dx_n.
$$

*Poznámka:* 

Existuje-li ∫ Ω *dx*<sub>1</sub>...*dx*<sub>n</sub>, pak se Ω nazývá měřitelná v Jordanově smyslu  $a |\Omega| = \int dx_1 ... dx_n$  se nazývá míra  $\Omega$ . Ω

Pro n = 2 je míra <u>obsah</u> rovinné oblasti Ω  $\subseteq$   $R^2$  (obrazce).  $|\Omega| = \iint$ Ω  $\Omega$  =  $\bigcup dx dy$ Pro n = 3 je míra <u>objem</u> prostorové oblasti Ω ⊆ *R*<sup>3</sup> (tělesa). |Ω| = ∬∫*dxdydz* 

Historickou motivací k zavedení vícerozměrných integrálů byl právě výpočet objemů těles.

Při zkoumání velikosti plochy S pod grafem fce f, která je spojitá a nezáporná na <a;b>, "sčítáme" pro jednotlivá x ∈ <a;b> velikost řezu (tj. úsečky spojující body [x,0] a [x,f(x)], tzn. délka úsečky je f(x)).

$$
S = \int_{a}^{b} f(x) dx = \int_{a}^{b} (\int_{0}^{f(x)} 1 dy) dx
$$

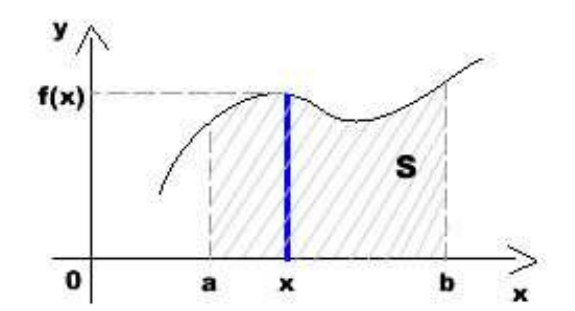

Ω

Analogicky lze počítat objem tělesa pod grafem fce f(x,y) přes jednotlivé řezy, což jsou zde vlastně obdélníčky.

$$
V = \int_{a}^{b} (\int_{c}^{d} f(x, y) dy) dx = \int_{a}^{b} (\int_{c}^{d} (\int_{0}^{f(x, y)} 1 dz) dy) dx
$$

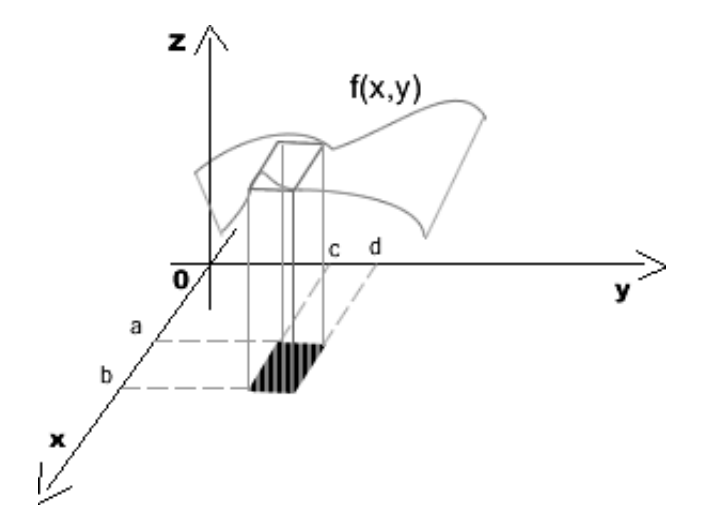

Vypočtěte obsah elipsy 
$$
\frac{x^2}{a^2} + \frac{y^2}{b^2} = 1
$$

Ř*ešení* 

Vypočítáme tedy míru rovinné oblastiΩ .

Musíme si nejprve oblast vymezit:

$$
-\,a\leq x\leq a
$$

y závisí na x, proto si ho vyjádříme z rovnice elipsy:

$$
b2x2 + a2y2 = a2b2
$$
  

$$
y2 = \frac{a2b2 - b2x2}{a2}
$$
  

$$
y = \pm \sqrt{\frac{a2b2 - b2x2}{a2}}
$$
  

$$
-\sqrt{\frac{a2b2 - b2x2}{a2}} \le y \le \sqrt{\frac{a2b2 - b2x2}{a2}}
$$

Nyní již můžeme vypočítat obsah:

$$
|\Omega| = \iint_{\Omega} dx dy = \int_{-a}^{a} \left( \int_{-\sqrt{\frac{a^2 b^2 - b^2 x^2}{a^2}}}^{\sqrt{\frac{a^2 b^2 - b^2 x^2}{a^2}}} \right) dx = \int_{-a}^{a} 2\sqrt{\frac{a^2 b^2 - b^2 x^2}{a^2}} dx = \frac{2b}{a} \int_{-a}^{a} \sqrt{a^2 - x^2} dx = \begin{cases} x = a \sin(t) \\ dx = a \cos(t) dt = a \\ \arcsin(\frac{x}{a}) = t \end{cases}
$$
  
\n
$$
= \frac{2b}{a} \int_{\arcsin(-1)}^{\arcsin(1)} (\sqrt{a^2 - a^2 \sin^2 t}) a \cos(t) dt = \frac{2b}{a} \int_{-\frac{\pi}{2}}^{\frac{\pi}{2}} a^2 \cos(t) \sqrt{1 - \sin^2 t} dt = \frac{2b}{a} \int_{-\frac{\pi}{2}}^{\frac{\pi}{2}} a^2 \cos^2(t) dt = a
$$
  
\n
$$
= 2ab \int_{-\frac{\pi}{2}}^{\frac{\pi}{2}} \frac{1 + \cos(2t)}{2} dt = ab \int_{-\frac{\pi}{2}}^{\frac{\pi}{2}} 1 + \cos(2t) dt = ab \left[ t + \frac{\sin(2t)}{2} \right]_{-\frac{\pi}{2}}^{\frac{\pi}{2}} = ab(\frac{\pi}{2} + \frac{\pi}{2}) = \frac{\pi}{2} \frac{ab}{2}
$$

Mohli jsme také oblast Ω vymezit opačně:

$$
-b \le y \le b \qquad -\sqrt{\frac{a^2b^2 - a^2y^2}{b^2}} \le x \le \sqrt{\frac{a^2b^2 - a^2y^2}{b^2}}
$$

$$
|\Omega| = \iint_{\Omega} dx dy = \int_{-b}^{b} \int_{-\sqrt{\frac{a^2b^2 - a^2y^2}{b^2}}} \int_{-\sqrt{\frac{a^2b^2 - a^2y^2}{b^2}}} \, dy = \underbrace{\pi ab}_{Q}
$$

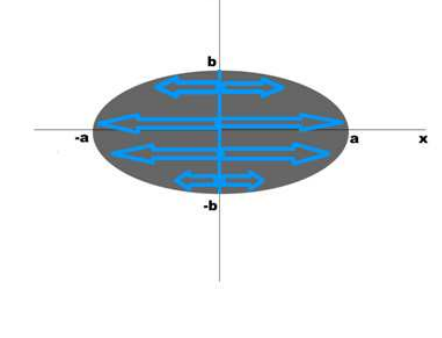

 $\mathbf{v}^{\parallel}$ 

 $\Omega$ 

-b

la

 $\overline{\mathbf{x}}$ 

 $-a$ 

 $\bold{b}$ 

 $\mathbf{y}$ 

## **4.2 Integrál p**ř**es elementární oblast**

#### **Definice: elementární oblast**

Množina  $\Omega \subseteq R^n$  se nazývá elementární oblast typu (x<sub>1</sub>,...,x<sub>n</sub>), když každý bod  $[x_1,...,x_n] \in \Omega$  splňuje nerovnosti

$$
a_1 \le x_1 \le a_2
$$
  
\n
$$
g_1(x_1) \le x_2 \le h_1(x_1)
$$
  
\n
$$
g_2(x_1, x_2) \le x_3 \le h_2(x_1, x_2)
$$
  
\n......  
\n
$$
g_{n-1}(x_1, ..., x_{n-1}) \le x_n \le h_{n-1}(x_1, ..., x_{n-1}),
$$

kde  $a_1, a_2 \in R$ ,  $a_1 < a_2$  a pro každé i = 1, ..., n-1 jsou  $g_i, h_i : R^i \to R$  spojité funkce splňující podmínku  $g_i < h_i$  pro vnitřní body  $\Omega$ . buď  $\sigma$  permutace množiny  $\{x_1,...,x_n\}$ . Pokud v předchozích nerovnostech píšeme  $\sigma(x_i)$  místo  $x_i$ , pak  $\Omega$  se nazývá elementární oblast typu  $(σ(x_1),..., σ(x_n))$ .

#### *Poznámka:*

Kruh  $Q = \{(x, y] \in R^2; x^2 + y^2 \le 1\}$  je elementární oblast typu (x,y) ale i typu (y,x).

$$
\text{Platí } \Omega = \left\{ [x, y] \in R^2; -1 \le x \le 1, -\sqrt{1 - x^2} \le y \le \sqrt{1 - x^2} \right\} \text{ a}
$$
\n
$$
\Omega = \left\{ [x, y] \in R^2; -1 \le y \le 1, -\sqrt{1 - y^2} \le x \le \sqrt{1 - y^2} \right\}
$$

#### **V**ě**ta:** *Fubini*

Buď  $Ω ⊆ R<sup>n</sup>$  elementární oblast typu (x<sub>1</sub>,...,x<sub>n</sub>) a nechť funkce f je Riemannovsky integrovatelná na Ω . Pak

$$
\int_{\Omega} f(x_1, ..., x_n) dx_1...dx_n = \int_{a_1}^{a_2} \left( \int_{s_1(x_1)}^{h_1(x_1)} (....(\int_{s_{n-1}(x_1,...,x_{n-1})}^{h_{n-1}(x_1,...,x_{n-1})} f(x_1,...,x_n) dx_n)....)dx_1 \right)
$$

Pro typ (σ(x<sub>1</sub>),..., σ(x<sub>n</sub>)) platí analogické tvrzení.

Ř*ešení*

Spočtěte dvojrozměrný integrál ∫∫ Ω  $(x^2 + y) dx dy$ , kde  $\Omega$  je určena:

$$
\Omega = \left\{ [x, y] \in R^2, x^2 \le y \le 1 \right\}
$$
  
\n
$$
\left\{ \begin{array}{c} x \\ y \\ z \end{array} \right\}^2
$$
\nNa obrázku vidíme oblast  $\Omega$ .

\nOblast je typu (x,y), ale také typu (y,x).

Oblast je typu (x,y), ale také typu (y,x).

Nerovnosti charakterizující obor Ω jako oblast typu (x,y) jsou tvaru:  $x^2 \leq y \leq 1$  $-1 \leq x \leq 1$ 

Aplikujeme Fubiniho větu:

$$
\iint_{\Omega} (x^2 + y) dx dy = \int_{-1}^{1} (\int_{x^2}^{1} (x^2 + y) dy) dx = \int_{-1}^{1} \left[ x^2 y + \frac{y^2}{2} \right]_{x^2}^{1} dx = \int_{-1}^{1} \left( x^2 + \frac{1}{2} - \frac{3}{2} x^4 \right) dx =
$$
\n
$$
= \left[ \frac{x^3}{3} + \frac{x}{2} - \frac{3x^5}{10} \right]_{-1}^{1} = \frac{16}{15}
$$

Pokud budeme příklad počítat přes oblast typu (y,x), pak nerovnosti charakterizující obor  $Ω$  jako oblast typu  $(y, x)$  budou tvaru:  $y \leq x \leq \sqrt{y}$ *y*  $-\sqrt{y} \leq x \leq$  $0 \le y \le 1$ 

$$
\iint_{\Omega} (x^2 + y) dx dy = \int_{0}^{1} \left( \int_{-\sqrt{y}}^{\sqrt{y}} (x^2 + y) dx \right) dy = \int_{0}^{1} \left[ \frac{x^3}{3} + yx \right]_{-\sqrt{y}}^{\sqrt{y}} dy = \int_{0}^{1} \left( \frac{8}{3} \sqrt{y}^3 \right) dy = \left[ \frac{16}{15} \sqrt{y}^5 \right]_{0}^{1} = \frac{16}{15}
$$

Spočtěte trojrozměrný integrál  $\iiint_{\Omega} \frac{1}{(1+x+y+z)^3} dxdydz$  $\frac{JJ}{\Omega}(1 + x + y + z)^3$  $\frac{1}{\sqrt{3}}$  dxdydz, kde  $\Omega$  je určena vztahy

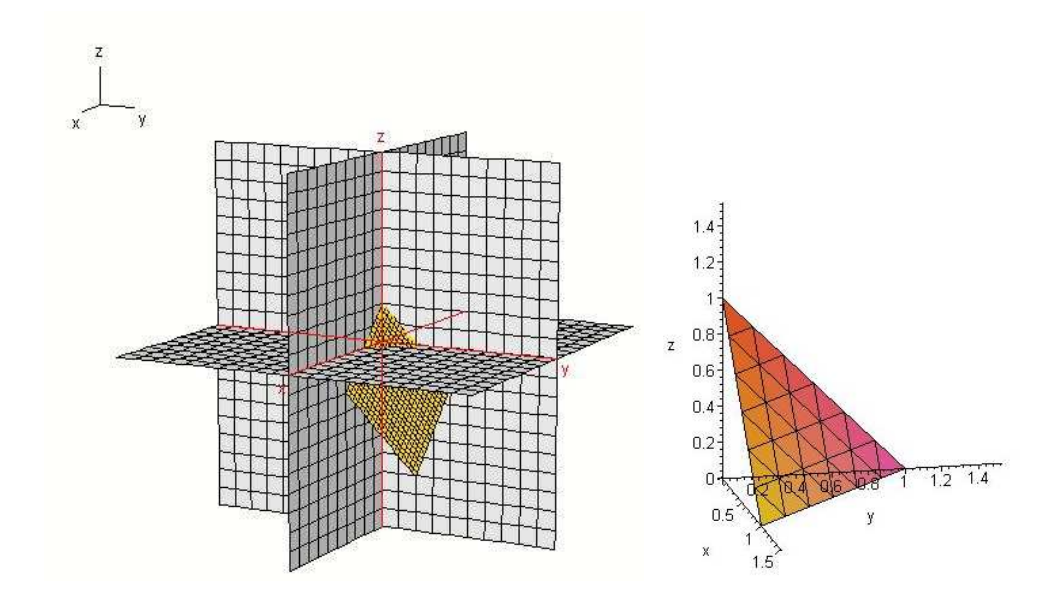

 $x = 0$ ,  $y = 0$ ,  $z = 0$ ,  $x + y + z = 1$ .

Ř*ešení* 

Když si nakreslíme roviny oblasti Ω , zjistíme, že vymezují čtyřstěn. Čtyřstěn je oblast libovolného typu. Zvolíme např. typ (x,y,z) a provedeme zápis pomocí nerovností:

$$
0 \le x \le 1
$$
  

$$
0 \le y \le 1 - x
$$
  

$$
0 \le z \le 1 - x - y
$$

A nyní můžeme aplikovat Fubiniho větu:

$$
\iiint_{\Omega} \frac{dx dy dz}{(1 + x + y + z)^3} = \int_{0}^{1-x} \left(\int_{0}^{1-x-y} \frac{1}{(1 + x + y + z)^3} dz\right) dy dx =
$$
\n
$$
= \int_{0}^{1-x} \left(\int_{0}^{1-x} \left[-\frac{1}{2(1 + x + y + z)^2}\right]_{0}^{1-x-y} dy\right) dx = -\frac{1}{2} \int_{0}^{1-x} \left(\int_{0}^{1-x} \left(\frac{1}{4} - \frac{1}{(1 + x + y)^2}\right) dy\right) dx =
$$
\n
$$
= -\frac{1}{2} \int_{0}^{1} \left[\frac{1}{4}y + \frac{1}{(1 + x + y)}\right]_{0}^{1-x} dx = -\frac{1}{2} \int_{0}^{1} \left(\frac{3}{4} - \frac{x}{4} - \frac{1}{1 + x}\right) dx =
$$
\n
$$
= -\frac{1}{2} \left[\frac{3}{4}x - \frac{x^2}{8} - \ln|1 + x|\right]_{0}^{1} = \ln\sqrt{2} - \frac{5}{16}
$$

## **4.3 Transformace integrál**ů

#### **Definice: transformace integrál**ů

Buď *<sup>n</sup>* Ω ⊆ *R* uzavřená a ohraničená množina. Pak Ω se nazývá n-rozměrná oblast.

Buď F:  $R^n \to R^n$  zobrazení, kde F = [f<sub>1</sub>,...,f<sub>n</sub>], přičemž f<sub>i</sub>:  $R^n \to R$ , i = 1,...,n.

Nechť Ω<sup>\*</sup> ⊆ *DF* je oblast a nechť ke každému bodu [y<sub>1</sub>,...,y<sub>n</sub>] ∈ Ω<sup>\*</sup> je rovnicemi

 $x_1 = f_1(y_1,...,y_n),...,x_n = f_1(y_1,...,y_n)$  přiřazen bod

 $[x_1,...,x_n] = [f_1(y_1,...,y_n),..., f_n(y_1,...,y_n)] \in R^n$  tak, že platí:

i) Je-li  $F(\Omega^*) = \Omega$ , pak  $\Omega$  je oblast v R<sup>2</sup>.

ii) Zobrazení F je na  $\Omega^* - h(\Omega^*)$  injektivní (prosté).

iii) Je-li  $\Omega_1^* \subseteq \Omega^*$  oblast, pak  $F(\Omega^*) \subseteq \Omega$ .

Pak řekneme, že transformační rovnice  $x_1 = f_1(y_1,...,y_n),...,x_n = f_n(y_1,...,y_n)$  transformují oblast Ω na oblast  $\Omega^*$ . Zobrazení F se pak nazývá transformace a determinant  $J(F(y_1,...,y_n)) = J(y_1,...,y_n)$  Jakobián transformace F.

$$
J(y_1,..., y_n) = \begin{vmatrix} \frac{\partial f_1}{\partial y_1}, & \dots & \frac{\partial f_n}{\partial y_1} \\ \vdots & \vdots & \ddots & \vdots \\ \frac{\partial f_1}{\partial y_n}, & \dots & \frac{\partial f_n}{\partial y_n} \end{vmatrix}
$$

#### **V**ě**ta**

Nechť rovnice  $x_1 = f_1(y_1,...,y_n),...,x_n = f_n(y_1,...,y_n)$  transformují oblast  $\Omega$  na oblast  $\Omega^*$ , f<sub>1</sub>, ..., f<sub>n</sub> mají spojité parciální derivace na Ω<sup>\*</sup> a pro každý bod [y<sub>1</sub>,...,y<sub>n</sub>] ∈ Ω<sup>\*</sup> − *h*(Ω<sup>\*</sup>) platí J(y<sub>1</sub>, ..., y<sub>n</sub>)  $\neq$  0. Dále nechť f je spojitá na oblasti Ω. Pak platí

$$
\int_{\Omega} f(x_1,...,x_n) dx_1...dx_n = \int_{\Omega^*} f(f_1(y_1,...,y_n),...f_n(y_1,...,y_n)) |J(y_1,...,y_n)| dy_1...dy_n.
$$

#### *Poznámka*

Pokud platí předpoklady předchozí věty, pro n = 2 tedy platí:

Je-li x = f<sub>1</sub>(u, v), y = f<sub>2</sub>(u, v), pak  
\n
$$
\iint_{\Omega} f(x, y) dx dy = \iint_{\Omega^*} f(f_1(u, v), f_2(u, v)) |J(u, v)| du dv
$$

Pro  $n = 3$  platí:

Je-li x = f<sub>1</sub>(u, v, w), y = f<sub>2</sub>(u, v, w), z = f<sub>3</sub>(u, v, w), pak  
\n
$$
\iiint_{\Omega} f(x, y, z) dx dy dz = \iiint_{\Omega^*} f(f_1(u, v, w), f_2(u, v, w), f_3(u, v, w)) |J(u, v, w)| du dv dw
$$

#### Co je to Jakobián?

Při transformaci tedy transformujeme oblast $\Omega$ na oblast $\Omega^*$ . J(y<sub>1</sub>,...,y<sub>n</sub>) je Jakobián transformace, neboli koeficient srovnávající lokálně velikost množiny  $\Omega$  a  $\Omega^*$ .

V některých případech je vhodnější zavést při výpočtu dvojného integrálu místo kartézských souřadnic x, y, polární souřadnice r a t, jestliže se tím zjednoduší jak integrovaná funkce, tak  $[x,y]$ i vyjádření oblasti, přes kterou integrujeme.

$$
x = \rho \cos(\varphi)
$$

$$
y = \rho \sin(\varphi)
$$

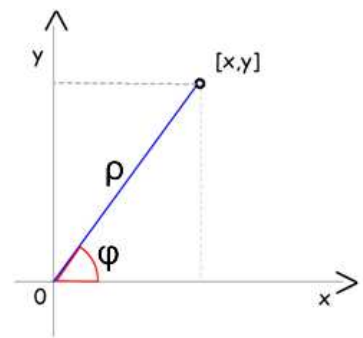

Protože můžeme oblast Ω vyjádřit jednak v souřadnicích kartézských, jednak v souřadnicích polárních, musíme obě vyjádření odlišit:

#### Ω v kartézských souřadnicích

Ω\* v polárních souřadnicích

Kromě substituce za x a y musíme v integrované funkci nahradit symbol dx dy výrazem ρ dρ dφ. Tuto skutečnost můžeme názorně objasnit tím, že výraz dx dy naznačuje, že jsme při tvoření integrálních součtů rozdělili oblast, přes kterou integrujeme, pomocí "malých" dvojných intervalů, čili obdélníků, jejichž obsah se rovná součinu jejich stran.

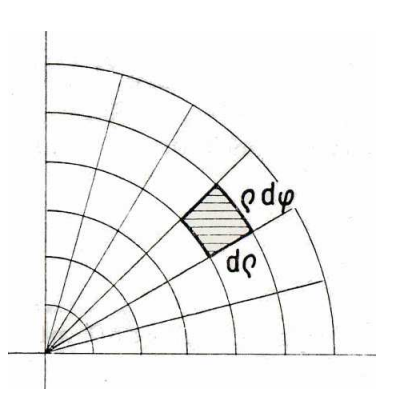

Naproti tomu v rovině, ve které máme zavedeny polární souřadnice, odpovídají těmto obdélníkům "kruhové lichoběžníky". Obsah takového "kruhového lichoběžníka" se přibližně rovná obsahu obdélníku, jehož jedna strana má délku dρ a druhá délku ρ dφ. Obsah tedy je ρ dρ dφ .

Z toho nám vznikne Jakobián velikosti ρ

$$
\iint_{\Omega} f(x, y) dx dy = \iint_{\Omega^*} f(\rho \cos(\varphi), \rho \sin(\varphi)) \rho d\rho d\varphi
$$

 $J(x,y)$ 

#### **Polární sou**ř**adnice**

Zavedeme-li transformaci F:  $R^2 \rightarrow R^2$ , kterou definujeme rovnicemi:

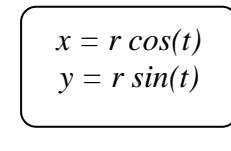

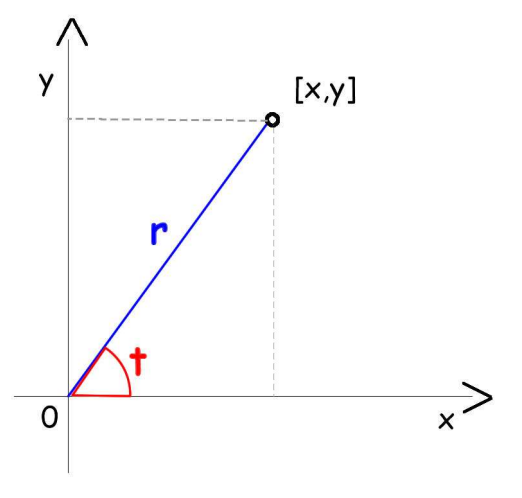

$$
DF = \langle 0, \infty \rangle \times \langle 0, 2\pi \rangle
$$

Pak se F nazývá transformace do polárních souřadnic.

$$
J(r,t) = \begin{vmatrix} \cos(t) & \sin(t) \\ -r\sin(t) & r\cos(t) \end{vmatrix} = r\cos^2(t) + r\sin^2(t) = r(\cos^2(t) + \sin^2(t)) = \frac{r}{\sin^2(t)}
$$

#### *Poznámka:*

Polární souřadnice je výhodné využít, pokud množina M je část kružnice. Pokud je množina M tvořena elipsou nebo má posunutý střed mimo počátek, je vhodné použít zobecněné polární souřadnice.

#### **Zobecn**ě**né polární sou**ř**adnice**

$$
x = x_0 + a r cos(t)
$$
  
y = y<sub>0</sub> + b r sin(t)

$$
J(r,t) = \begin{vmatrix} a\cos(t) & b\sin(t) \\ -ar\sin(t) & br\cos(t) \end{vmatrix} = abr\cos^2(t) + abr\sin^2(t) = abr(\cos^2(t) + \sin^2(t)) = \underline{abr}
$$

Vypočítejte obsah plochy M, která je omezená:

$$
a2 \le x2 + y2 \le b2
$$
  

$$
x \ge 0
$$
  

$$
y \ge 0
$$

Ř*ešení* 

Oblast M je tvořena jednou čtvrtinou mezikruží.

Obsah oblasti M se vypočítá:

$$
\iint\limits_M 1 dxdy
$$

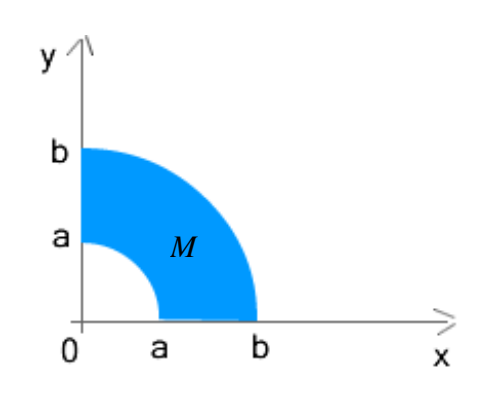

Mezikruží není žádnou elementární oblastí.

Proto si můžeme pomoci polárními souřadnicemi, které nám zjednoduší vyjádření oblasti. Množinu M, která není hranatá, převedeme na možinu M\* hranatou, přes kterou se dobře integruje.

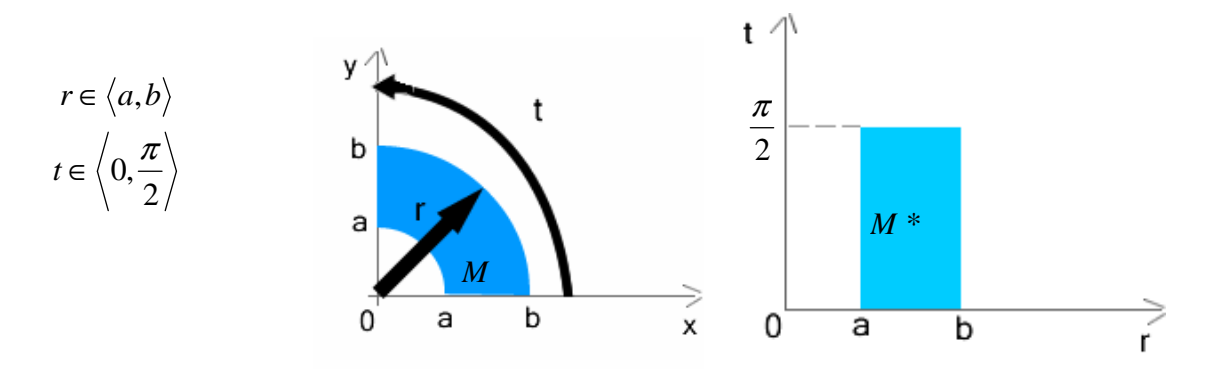

Integrál pak lze snadno vypočítat integrací přes řezy.

$$
\iint_{M} 1 dx dy = \iint_{M^{*}} r dr dt = \int_{a}^{b} (\int_{0}^{\frac{\pi}{2}} r dt) dr = \left[ \frac{r^{2}}{2} \right]_{a}^{b} \frac{\pi}{2} = \frac{b^{2} - a^{2}}{4} \pi
$$

Určete obsah množiny M omezené:

$$
x2 + y2 \le 4x
$$
  
y < 0  
4 < x<sup>2</sup> + y<sup>2</sup>

### *I.* Ř*ešení*

Nejprve si nakreslíme oblast M. První nerovnost si upravíme na tvar  $(x-2)^2 + y^2 \le 4$ . Odtud je zřejmé, že první nerovnost vymezuje kruh o poloměru 2 se středem v bodě [2,0]. Ze třetí nerovnosti vidíme, že se jedná o vnější okolí kruhu o poloměru 2 se středem v bodě [0,0]. Celou oblast M vidíme na obrázku.

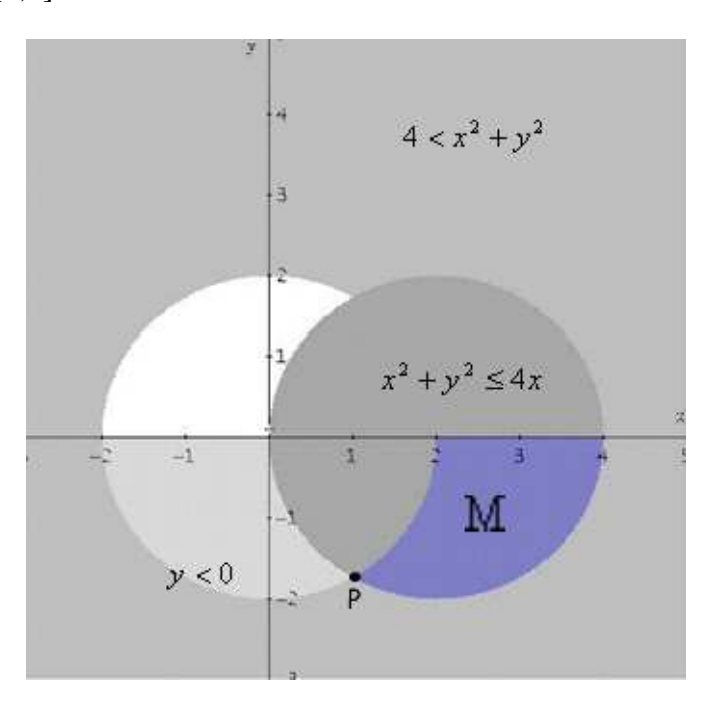

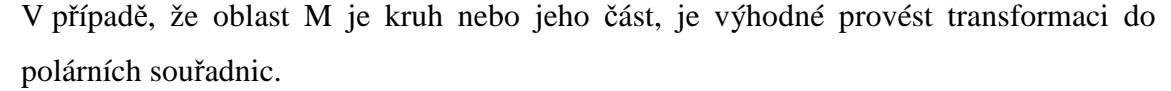

$$
x = r \cos(t)
$$
  

$$
y = r \sin(t)
$$

 $J(r,t) = r$ 

Změníme tedy oblast M na oblast M\* . Provedeme substituci:

$$
r^{2} \cos^{2}(t) + r^{2} \sin^{2}(t) \le 4r \cos(t)
$$
  
\n
$$
r \sin(t) < 0
$$
  
\n
$$
4 < r^{2} \cos^{2}(t) + r^{2} \sin^{2}(t)
$$

Po upravení těchto nerovnic dostaneme:

$$
r \le 4\cos(t)
$$
  

$$
r\sin(t) < 0
$$
  

$$
4 < r^2
$$

Nyní již vidíme, že  $r \in (2, 4\cos(t))$ 

Potřebujeme ještě zjistit v jakém intervalu se pohybuje úhel t.

Průsečík kružnic P má souřadnice  $|_{1, -\sqrt{3}}|$ .

Po dosazení bodu P do polárních souřadnic dokážeme spočítat odchylku bodu P od kladné části osy x.

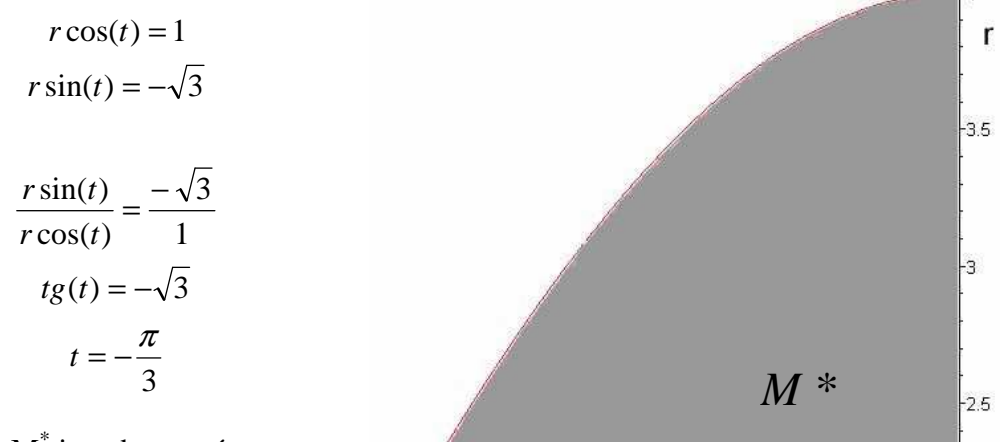

Množina M\* je tedy popsána:

$$
r \in \left(2, 4\cos(t)\right), \ t \in \left\langle -\frac{\pi}{3}, 0 \right\rangle
$$

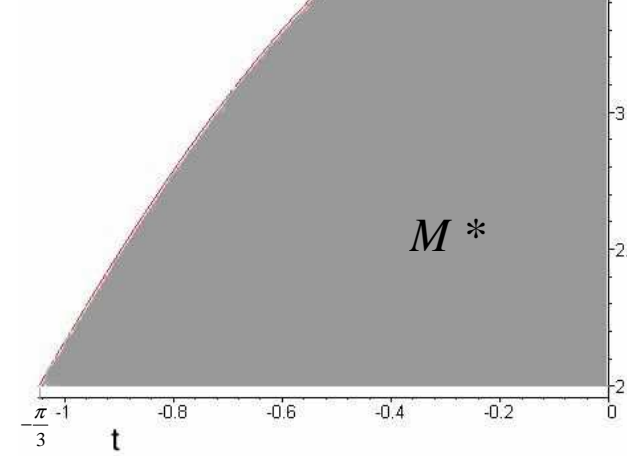

Z obrázku vidíme, že je oblast M\*

jednodušší oproti oblasti M, proto bude snazší i vypočítat hodnotu integrálu.

Nyní použijeme větu o transformaci:

$$
S = \iint\limits_M 1 dx dy = \iint\limits_{M^*} 1 r dr dt
$$

Integrál dopočítáme podle Fubiniho věty.

$$
\iint_{M^*} 1r dr dt = \int_{\frac{\pi}{3}}^{0} (\int_{2}^{4\cos(t)} r dr) dt = \int_{\frac{\pi}{3}}^{0} \left[ \frac{r^2}{2} \right]_{2}^{4\cos(t)} dt = \int_{\frac{\pi}{3}}^{0} (8\cos^2(t) - 2) dt = \int_{\frac{\pi}{3}}^{0} (4(1 + \cos(2t)) - 2) dt =
$$
\n
$$
= [2t + 2\sin(2t)]_{\frac{\pi}{3}}^{0} = \frac{2\pi}{3} + \sqrt{3}
$$
\n
$$
\cos^2 t = \frac{1 + \cos 2t}{2}
$$

*II.* Ř*ešení bez využití polárních sou*ř*adnic:* 

$$
S = \iint\limits_M 1 dx dy = \int\limits_1^2 (\int\limits_{-\sqrt{4x-x^2}}^{-\sqrt{4-x^2}} 1 dy) dx + \int\limits_2^4 (\int\limits_{-\sqrt{4x-x^2}}^{0} 1 dy) dx = \int\limits_1^2 (-\sqrt{4-x^2} + \sqrt{4x-x^2}) dx + \int\limits_2^4 \sqrt{4x-x^2} dx
$$

Na tomto příkladu je krásně vidět, jakou substituce měla technickou výhodu. Integrál získaný pomocí substituce se dal vypočítat na dvou řádcích. Vypočítat integrál bez substituce bude stát více úsilí.

Můžeme si pomoci programem Maple, který nám zobrazí výsledek okamžitě:

> int (-sqrt(4-x^2)+sqrt(4\*x-x^2),x=1..2)+int(sqrt(4\*x-x^2),x=2..4);  
\n
$$
\sqrt{3} + \frac{2\pi}{3}
$$

Nebo to můžeme zkusit sami:

$$
\int_{1}^{2} \left(-\sqrt{4-x^2} + \sqrt{4x-x^2}\right)dx + \int_{2}^{4} \sqrt{4x-x^2}dx = \int_{1}^{2} -\sqrt{4-x^2}dx + \int_{1}^{4} \sqrt{4x-x^2}dx
$$

Vypočítáme si jednotlivé integrály zvlášť:

$$
\int_{1}^{2} -\sqrt{4 - x^{2}} dx = \begin{vmatrix} x = 2\sin(t) & \arcsin(1) \\ dx = 2\cos(t)dt = \int_{1}^{2} -(\sqrt{4 - 4\sin^{2} t})2\cos(t)dt = \int_{\frac{\pi}{6}}^{\frac{\pi}{2}} -4\cos^{2}(t)dt = \arcsin(\frac{x}{2}) = t & \arcsin(\frac{x}{2}) = t \\ \arcsin(\frac{x}{2}) = t & \arcsin(\frac{y}{2}) = \frac{\pi}{2} \\ \frac{\pi}{6} = \frac{\sqrt{3}}{2} - \frac{2}{3}\pi \end{vmatrix}
$$

$$
\int_{1}^{4} \sqrt{4x - x^{2}} dx = \int_{1}^{4} \sqrt{- (x - 2)^{2} + 4} dx = \begin{cases} x - 2 = 2\sin(t) \\ dx = 2\cos(t)dt \\ \arcsin(\frac{x - 2}{2}) = t \end{cases} = t^{\arcsin(\frac{1}{2})} = \int_{1}^{4} (\sqrt{-4\sin^{2} t + 4})2\cos(t)dt = \frac{\pi}{2}
$$

$$
= \int_{-\frac{\pi}{6}}^{\frac{\pi}{2}} 4\cos^{2}(t)dt = \int_{-\frac{\pi}{6}}^{\frac{\pi}{2}} 2(1 + \cos(2t))dt = 2\left[ t + \frac{\sin(2t)}{2} \right]_{-\frac{\pi}{6}}^{\frac{\pi}{2}} = \frac{\sqrt{3}}{2} + \frac{4}{3}\pi
$$

Když sečteme výsledky těchto dvou integrálů:

$$
\frac{\sqrt{3} + \frac{2}{3}\pi}{\underline{\hspace{1cm}}}
$$

Vypočítejte obsah plochy M vymezené:

$$
x^{2}-10x+16y^{2}-96y+153 \le 0
$$
  
3x-9 \le 2y  
 $y \le 3$ 

Ř*ešení* 

První nerovnici si upravíme na tvar:  $\frac{(x-3)}{2} + \frac{(y-3)}{2} \le 1$ 1  $(y-3)$ 16  $(x-5)^2$   $(y-3)^2$  $\frac{(x-5)^2}{2} + \frac{(y-3)^2}{2} \le$ 

Z tohoto tvaru vidíme, že se jedná o vnitřní část elipsy se středem [5,3], která má velikosti poloos  $a = 4$ ,  $b = 1$ .

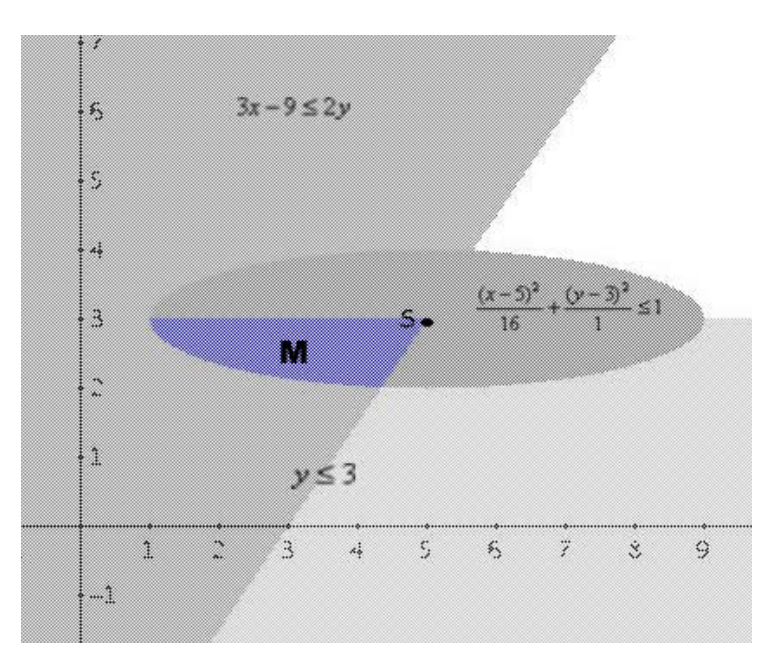

Množina M je tedy tvořena částí elipsy.

Pokud je tvořena množina M elipsou, je vhodné použít transformaci do zobecněných polárních souřadnic:

$$
x = x_0 + a r \cos(t)
$$
  

$$
y = y_0 + b r \sin(t)
$$

 $J(r,t) = a b r$ 

Za x<sub>0</sub>, y<sub>0</sub> volíme souřadnice středu elipsy a za a, b velikosti poloos elipsy. Tedy:

$$
x = 5 + 4 r \cos(t)
$$

$$
y = 3 + 1 r \sin(t)
$$

Po dosazení do nerovnic dostaneme:

$$
r^2 \cos^2(t) + r^2 \sin^2(t) \le 1
$$
  

$$
r^2 \le 1
$$
  

$$
r \le 1
$$

$$
15 + 12r\cos(t) - 9 \le 6 + 2r\sin(t)
$$
  
6r cos(t)  $\le r\sin(t)$   
6cos(t)  $\le \sin(t)$ 

$$
\cos(t) \ge 0 \Rightarrow t \in \left\langle 0, \frac{\pi}{2} \right\rangle \cup \left\langle \frac{3}{2}\pi, 2\pi \right\rangle
$$
\n
$$
6 \le tg(t)
$$
\n
$$
\arctg(6) \le t
$$
\n
$$
t \in \left\langle \arctg(6) + k\pi; \frac{\pi}{2} + k\pi \right\rangle
$$
\n
$$
t \in \left\langle x\pi; \arctg(6) + k\pi \right\rangle
$$
\n
$$
t \in \left\langle x\pi; \arctg(6) + k\pi \right\rangle
$$
\n
$$
t \in \left\langle x, \pi + \arctg(6) \right\rangle
$$
\n
$$
t \in \left\langle x, \pi + \arctg(6) \right\rangle
$$

 $\sin(t) \leq 0$  $r \sin(t) \leq 0$  $3 + r \sin(t) \leq 3$ 

Zjistili jsme:

$$
t \in \langle \pi; \pi + \arctg(6) \rangle = \langle \pi; 1,447\pi \rangle
$$
  

$$
r \in \langle 0,1 \rangle
$$

 $J(r,t) = 4r$ 

Pomocí věty o transformaci a Fubiniho věty vypočteme integrál.

$$
\iint\limits_M 1 dx dy = \iint\limits_{M^*} 4 r dr dt = \int\limits_{\pi}^{1,447\pi} (\int\limits_0^1 4 r dr) dt = \int\limits_{\pi}^{1,447\pi} \left[ 2r^2 \right]_0^1 dt = \int\limits_{\pi}^{1,447\pi} 2 dt =
$$
\n
$$
= \left[ 2t \right]_{\pi}^{1,447\pi} = \underbrace{0,894\pi}_{.}
$$

Při výpočtu trojného integrálu lze použít souřadnice válcové nebo sférické.

## **Válcové (cylindrické) sou**ř**adnice**

Zavedeme-li transformaci F:  $R^3 \rightarrow R^3$ , kterou definujeme rovnicemi:

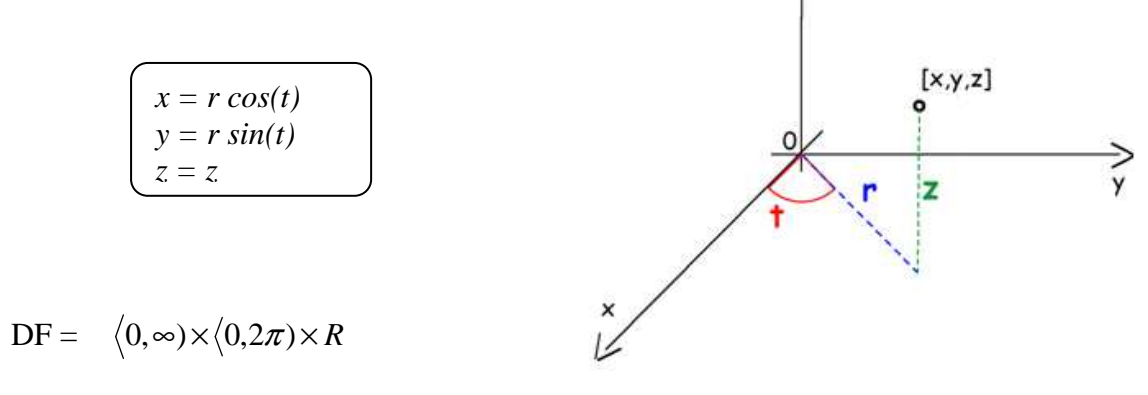

 $\overline{z}$ 

Pak se F nazývá transformace do válcových (cylindrických) souřadnic.

$$
J(r,t,z) = \begin{vmatrix} \cos(t) & \sin(t) & 0 \\ -r\sin(t) & r\cos(t) & 0 \\ 0 & 0 & 1 \end{vmatrix} = r\cos^{2}(t) + r\sin^{2}(t) = r(\cos^{2}(t) + \sin^{2}(t)) = \underline{r}
$$

#### *Poznámka:*

Transformaci do válcových souřadnic je vhodné použít, pokud je souřadnice *z* v popisu zadané oblasti lineární.

Vypočtěte trojný integrál  $\iiint (x^2 +$ *M*  $(x^{2} + y^{2})$ *dxdydz* na množině M, která je ohraničená paraboloidem  $2z = x^2 + y^2$  a rovinou  $z = 2$ .

Ř*ešení* 

Zadaná množina M jde lehce popsat pomocí válcových souřadnic, proto provedeme substituci:

$$
x = r \cos(t)
$$
  
\n
$$
y = r \sin(t)
$$
  
\n
$$
z = z
$$

Dosadíme do zadané množiny M:

$$
2z = r2 cos2(t) + r2 sin2(t)
$$
  
\nz = 2  
\nz = r<sup>2</sup>  
\nz = 4  
\nz = 2  
\nr = 2

Z obrázku a z předešlých výpočtů můžeme popsat množinu M\* :

$$
r \in \langle 0, 2 \rangle
$$
  

$$
t \in \langle 0, 2\pi \rangle
$$
  

$$
z \in \langle \frac{r^2}{2}, 2 \rangle
$$

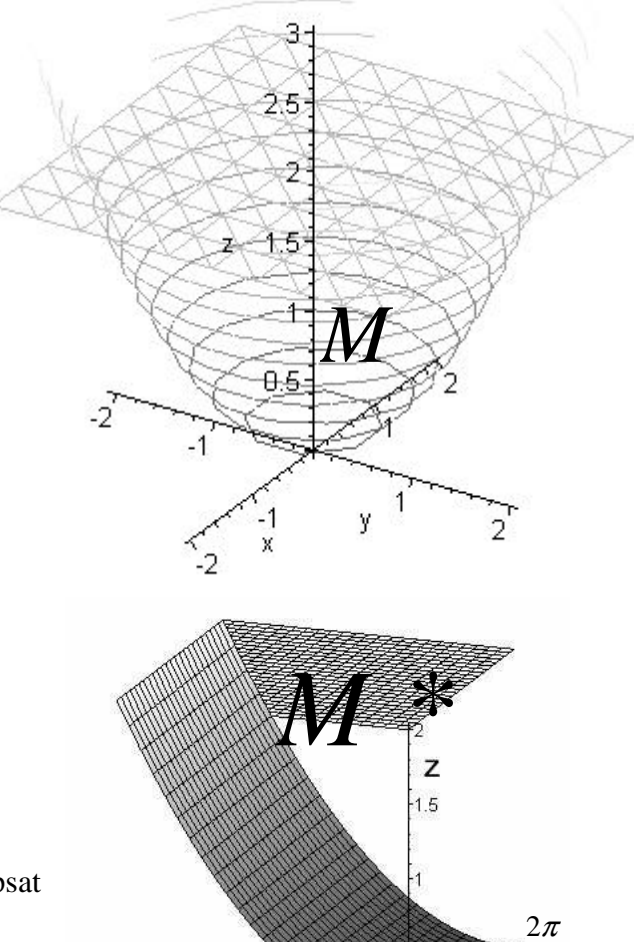

 $\overline{0.5}$ 

t

Pomocí věty o transformaci a Fubiniho věty vypočteme integrál.

$$
\iiint_{M} (x^{2} + y^{2}) dxdydz = \iiint_{M^{*}} r^{2} r dr dt dz = \int_{0}^{2} (\int_{0}^{2\pi} (\int_{r^{2}}^{2} r^{3} dz) dt) dr = \int_{0}^{2} (\int_{0}^{2\pi} [r^{3} z]_{r^{2}}^{2} dt) dr =
$$

$$
= \int_{0}^{2} (\int_{0}^{2\pi} (2r^{3} - \frac{r^{5}}{2}) dt) dr = \int_{0}^{2} 2\pi (2r^{3} - \frac{r^{5}}{2}) dr = \left[ 2\pi (\frac{r^{4}}{2} - \frac{r^{6}}{12}) \right]_{0}^{2} = \frac{16}{3} \pi
$$

r

 $1.5$ 

## **Sférické (kulové) sou**ř**adnice**

Zavedeme-li transformaci F:  $R^3 \rightarrow R^3$ , kterou definujeme rovnicemi:

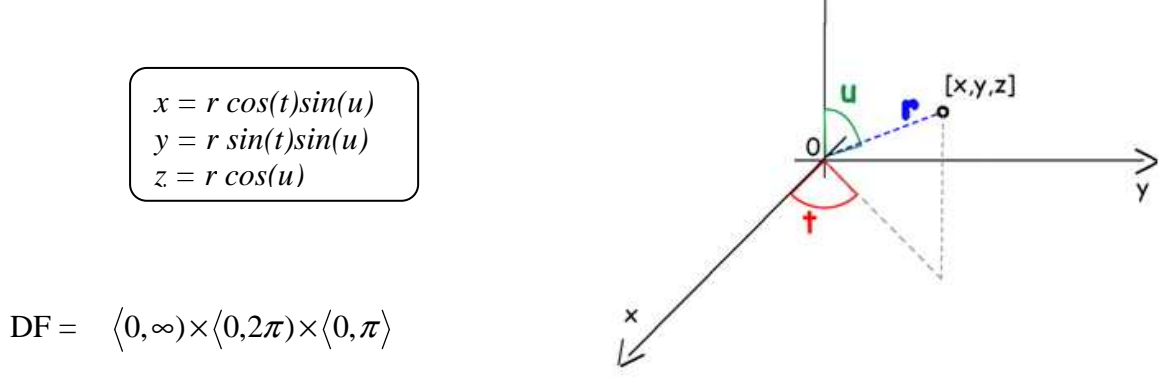

 $\hat{z}$ 

Pak se F nazývá transformace do kulových (sférických) souřadnic.

$$
J(r,t,u) = \begin{vmatrix} \cos(t)\sin(u) & \sin(t)\sin(u) & \cos(u) \\ -r\sin(t)\sin(u) & r\cos(t)\sin(u) & 0 \\ r\cos(t)\cos(u) & r\sin(t)\cos(u) & -r\sin(u) \end{vmatrix} =
$$
  
=  $-r^2 \cos^2(t)\sin^3(u) - r^2 \sin^2(t)\sin(u)\cos^2(u) - r^2 \cos^2(t)\sin(u)\cos^2(u) - r^2 \sin^2(t)\sin^3(u) =$   
=  $-r^2 \sin^3(u)(\cos^2(t) + \sin^2(t)) - r^2 \sin(u)\cos^2(u)(\sin^2(t) + \cos^2(t)) =$   
=  $-r^2 \sin(u)(\sin^2(u) + \cos^2(u)) = -r^2 \sin(u)$ 

#### **Zobecn**ě**né sférické sou**ř**adnice**

$$
x = a r cos(t) sin(u)
$$
  
\n
$$
y = b r sin(t) sin(u)
$$
  
\n
$$
z = c r cos(u)
$$

$$
J(r,t,u) = -abcr^2\sin(u)
$$

Vypočtěte trojný integrál  $\iiint \sqrt{x^2 + y^2 + z^2} dx dy dz$  na množině M, kterou tvoří část *M* koule:

$$
x2 + y2 + z2 \le 1
$$
  

$$
x \ge 0, y \ge 0, z \ge 0
$$

Ř*ešení* 

Množinu M tedy tvoří 1/8 koule.

Můžeme množinu popsat pomocí sférických souřadnic:

$$
x = r \cos(t)\sin(u)
$$

$$
y = r \sin(t)\sin(u)
$$

$$
z = r \cos(u)
$$

Rozmezí nových proměnných je viditelné z obrázku:

$$
r \in \langle 0,1 \rangle
$$

$$
t \in \langle 0, \frac{\pi}{2} \rangle
$$

$$
u \in \langle 0, \frac{\pi}{2} \rangle
$$

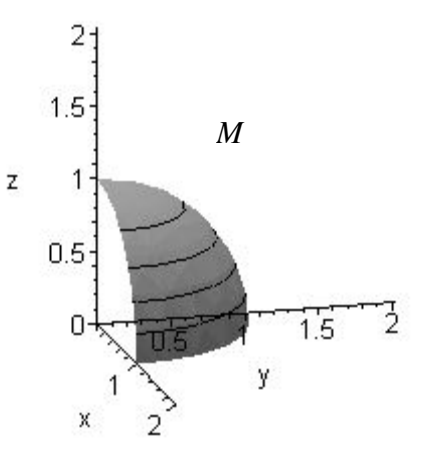

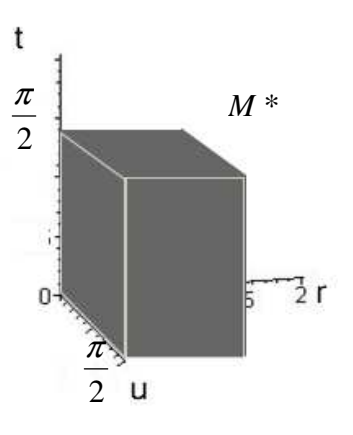

Přeměnili jsme tedy množinu M na množinu M\*, která tvoří kvádr.

$$
\iiint_{M} \sqrt{x^{2} + y^{2} + z^{2}} dxdydz =
$$
\n
$$
= \int_{0}^{1} \left( \int_{0}^{\frac{\pi}{2}} \sqrt{r^{2} \cos^{2}(t) \sin^{2}(u) + r^{2} \sin^{2}(t) \sin^{2}(u) + r^{2} \cos^{2}(u)} \right) * r^{2} \sin(u)du dt dt =
$$
\n
$$
= \int_{0}^{1} \left( \int_{0}^{\frac{\pi}{2}} \sqrt{r^{2} \sin^{2}(u) + r^{2} \cos^{2}(u)} \right) * r^{2} \sin(u)du dt dt =
$$
\n
$$
= \int_{0}^{1} \left( \int_{0}^{\frac{\pi}{2}} \sqrt{r^{2} \sin^{2}(u) + r^{2} \cos^{2}(u)} \right) * r^{2} \sin(u)du dt dt =
$$
\n
$$
= \int_{0}^{1} \left( \int_{0}^{\frac{\pi}{2}} \sqrt{r^{2}} \right) * r^{2} \sin(u)du dt dt = \int_{0}^{1} \left( \int_{0}^{\frac{\pi}{2}} \sqrt{r^{2}} \right) * r^{2} \sin(u)du dt dt dt = \int_{0}^{1} \left( \int_{0}^{\frac{\pi}{2}} \sqrt{r^{2}} \right) * r^{2} \sin(u)du dt dt =
$$
\n
$$
= \int_{0}^{1} \left( \int_{0}^{\frac{\pi}{2}} r^{3} dt \right) dr = \int_{0}^{1} \left[ \int_{0}^{\frac{\pi}{2}} dr \right] = \frac{\pi}{2} \int_{0}^{1} \left[ \int_{0}^{1} \sqrt{r^{2}} dt \right] = \frac{\pi}{2} \int_{0}^{1} \left[ \frac{1}{2} \right] = \frac{\pi}{2} \int_{0}^{1} \left[ \frac{\pi}{2} \right] = \frac{\pi}{2} \int_{0}^{1} \left[ \frac{\pi}{2} \right] = \frac{\pi}{2} \int_{0}^{1} \left[ \frac{\pi}{2} \right] = \frac{\pi}{2} \int_{0}^{1} \left[ \frac{\pi}{2} \right] = \frac{\pi}{2} \int_{0}^{1} \left[ \frac{\pi}{2} \right] = \frac{\pi}{2} \int_{0}^{1} \left[ \frac{\pi}{2} \right] = \frac{\pi}{2} \
$$

## **Další sférické sou**ř**adnice**

Jiná možnost, jak lze zavést sférické souřadnice:

Zavedeme-li transformaci F:  $R^3 \rightarrow R^3$ , kterou definujeme rovnicemi:

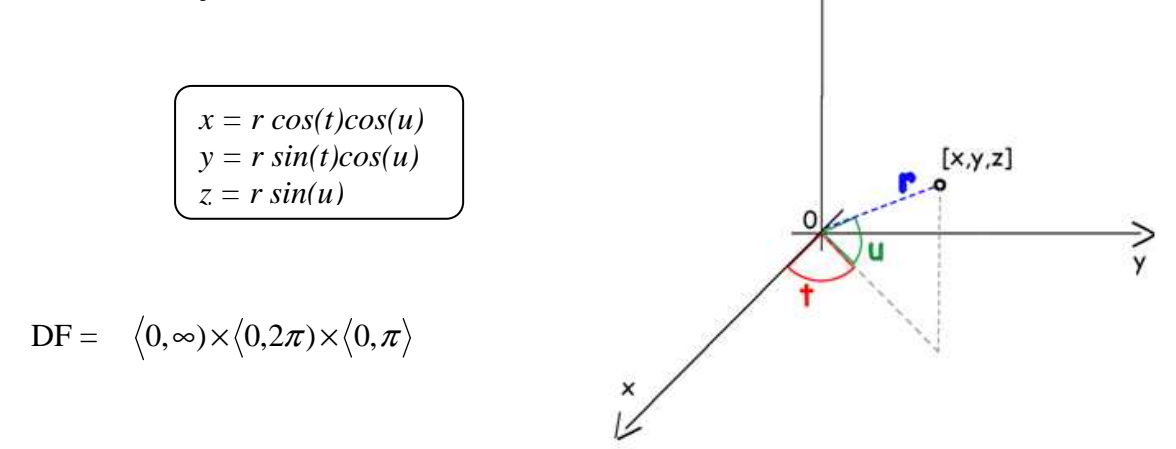

 $\frac{7}{2}$ 

$$
J(r,t,u) = \begin{vmatrix} \cos(t)\cos(u) & \sin(t)\cos(u) & \sin(u) \\ -r\sin(t)\cos(u) & r\cos(t)\cos(u) & 0 \\ -r\cos(t)\sin(u) & -r\sin(t)\sin(u) & r\cos(u) \end{vmatrix} =
$$

$$
= r2 cos2(t) cos3(u) + r2 sin2(t) cos(u) sin2(u) + r2 cos2(t) cos(u) sin2(u) + r2 sin2(t) cos3(u) =
$$
  
=  $r2 cos3(u)(cos2(t) + sin2(t)) + r2 cos(u) sin2(u)(sin2(t) + cos2(t)) =$ 

$$
= r^2 \cos(u) (\cos^2(u) + \sin^2(u)) = r^2 \cos(u)
$$

#### **Zobecn**ě**né sférické sou**ř**adnice**

$$
x = a r cos(t) cos(u)
$$
  
\n
$$
y = b r sin(t) cos(u)
$$
  
\n
$$
z = c r sin(u)
$$

$$
J(r,t,u) = abcr^2 \cos(u)
$$

Vypočtěte trojný integrál  $\iiint (x^2 +$  $(x^2 + y^2) dx dy dz$  na množině M, kterou tvoří:

*M*

$$
z \ge 0
$$
  

$$
4 \le x^2 + y^2 + z^2 \le 9
$$

Ř*ešení:* 

Plocha M je tvořena prostorem mezi dvěmi polokoulemi.

Zavedeme sférické souřadnice:

$$
x = r \cos(t)\cos(u)
$$

$$
y = r \sin(t)\cos(u)
$$

$$
z = r \sin(u)
$$

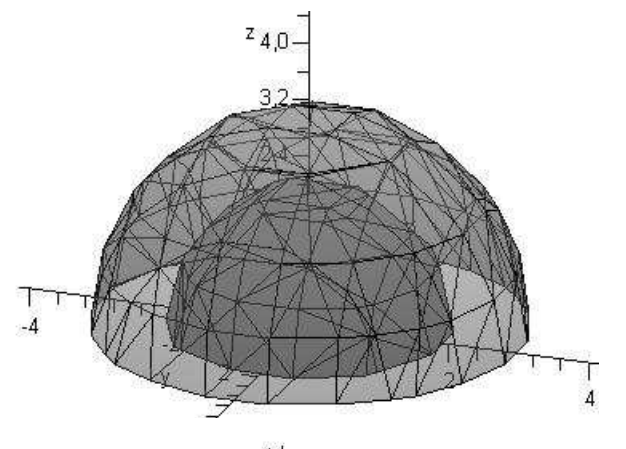

Protože je vymezený prostor souměrný dle roviny  $x = 0$  $a y = 0$ , stačí když vypočítáme integrál pouze pro jednu čtvrtinu tohoto prostoru a výsledek vynásobíme čtyřmi.

$$
r \in \langle 2; 3 \rangle
$$
  $t \in \langle 0; \frac{\pi}{2} \rangle$   $u \in \langle 0; \frac{\pi}{2} \rangle$ 

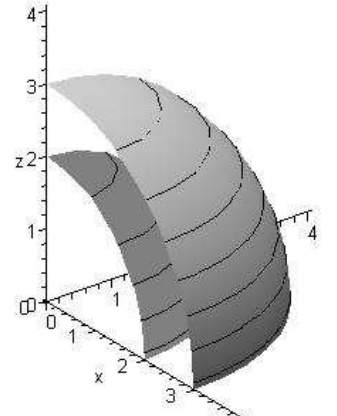

$$
\iiint_{M} (x^{2} + y^{2}) dxdydz = 4 * \int_{2}^{3} \int_{0}^{\frac{\pi}{2}} \int_{0}^{\frac{\pi}{2}} (r^{2} \cos^{2}(t) \cos^{2}(u) + r^{2} \sin^{2}(t) \cos^{2}(u))r^{2} \cos(u) du) dt dr =
$$
\n
$$
= 4 * \int_{2}^{3} \int_{0}^{\frac{\pi}{2}} \int_{0}^{\frac{\pi}{2}} (r^{2} \cos^{2}(u) * r^{2} \cos(u) du) dt dr = 4 * \int_{2}^{3} \int_{0}^{\frac{\pi}{2}} \int_{0}^{\frac{\pi}{2}} (r^{4} \cos^{3}(u) du) dt dr =
$$
\n
$$
= 4 * \int_{2}^{3} (r^{4} \int_{0}^{\frac{\pi}{2}} (r^{4} \int_{0}^{\frac{\pi}{2}} (1 - \sin^{2}(u)) * \cos(u) du) dt dr = \int_{0}^{3} \int_{0}^{\frac{\pi}{2}} r^{4} \cos^{3}(u) du dt =
$$
\n
$$
= 4 * \int_{2}^{3} (r^{4} \int_{0}^{\frac{\pi}{2}} (1 - \sin^{2}(u)) * \cos(u) du) dt = 4 * \int_{2}^{3} (r^{4} \int_{0}^{\frac{\pi}{2}} (u) + \frac{w^{3}}{3} \Big|_{0}^{\frac{\pi}{2}} dt) dr = 4 * \int_{2}^{3} (r^{4} \int_{0}^{\frac{\pi}{2}} \frac{2}{3} dt) dr =
$$
\n
$$
= 4 * \int_{2}^{3} r^{4} \Big[ \frac{2}{3} t \Big]_{0}^{\frac{\pi}{2}} dr = 4 * \int_{2}^{3} r^{4} \frac{\pi}{3} dr = \frac{4\pi}{3} \Big[ \frac{r^{5}}{5} \Big]_{2}^{3} = \frac{4\pi}{3} \Big( \frac{243}{5} - \frac{32}{5} \Big) = \frac{4\pi}{3} * \frac{211}{5} = \frac{844}{15} \pi
$$

Vypočítejte objem tělesa omezeného plochou  $x^2 + y^2 = z$  a rovinou y = z.

## Ř*ešení*

Objem tělesa můžeme počítat pomocí trojného integrálu:

$$
V = \iiint_{M} dx dy dz
$$
  

$$
x^{2} + y^{2} = z \t y = z
$$
  

$$
x^{2} + (y - \frac{1}{2})^{2} = \frac{1}{4}
$$

Meze integrálu (podle z) jsou dány rovnicemi obou ploch, meze druhého integrálu (podle y) jsou kořeny y rovnice  $x^2 + y^2 = y$ , jež vyjadřuje průmět průsečné čáry obou ploch na rovině xy, tedy  $y_{1,2} = \frac{1}{2} \pm \sqrt{\frac{1}{4} - x^2}$ 1 2  $y_{1,2} = \frac{1}{2} \pm \sqrt{\frac{1}{2} - x^2}$ , a meze třetího integrálu podle x vyplývají z poloměru této kružnice.

$$
V = \iiint_M dxdydz = \int_{-\frac{1}{2}}^{\frac{1}{2}+\sqrt{\frac{1}{4-x^2}}} (\int_{-\frac{1}{2}}^{\frac{1}{2}+\sqrt{\frac{1}{2}}}\frac{dz}{dz})dydx = \int_{-\frac{1}{2}}^{\frac{1}{2}+\sqrt{\frac{1}{4}-x^2}} (\int_{-\frac{1}{2}}^{\frac{1}{2}+\sqrt{\frac{1}{2}-x^2}} \frac{dz}{dz})dx = \frac{\frac{1}{2}}{\frac{1}{2}-\sqrt{\frac{1}{4}-x^2}} (\int_{-\frac{1}{2}}^{\frac{1}{2}+\sqrt{\frac{1}{2}-x^2}} \frac{dz}{dz})dx = \frac{\frac{1}{2}}{\frac{1}{2}-\sqrt{\frac{1}{4}-x^2}} \left[\frac{1}{6}\sqrt{1-\sin^2 v^3}\right] \frac{1}{2} \cos v dv = \frac{\frac{\pi}{2}}{\frac{\pi}{2}} \frac{1}{12} \cos^4 v dv = \int_{-\frac{\pi}{2}}^{\frac{\pi}{2}} \frac{1}{12} (\frac{1+\cos 2v}{2})^2 dv = \frac{1}{12} \int_{-\frac{\pi}{2}}^{\frac{\pi}{2}} \frac{1}{4} (1+2\cos 2v + \cos^2 2v) dv = \frac{\frac{\pi}{2}}{\frac{1}{2}} \frac{1}{12} (1+2\cos 2v + \frac{1+\cos 4v}{2}) dv = \frac{1}{48} \int_{-\frac{\pi}{2}}^{\frac{\pi}{2}} (\frac{3}{2}+2\cos 2v + \frac{1}{2}\cos 4v) dv = \frac{1}{48} [\frac{3}{2}v + \sin 2v + \frac{\sin 4v}{8}]_{-\frac{\pi}{2}}^{\frac{\pi}{2}} = \frac{1}{48} (\frac{3}{4} \pi + \frac{3}{4} \pi) = \frac{1}{\frac{32}{4} \pi} \pi
$$
Objem lze vypočítat také pomocí integrálu dvojného.

P značí plochu na rovině xy, podstavu válcové plochy s přímkami rovnoběžnými k ose z, jež těleso spolu s plochami z = f (x,y), z = g (x,y) omezuje (dole a nahoře). Objem určíme jako rozdíl objemů dvou válců o společné podstavě. Objem tělesa můžeme tedy vyjádřit dvojnásobným integrálem:

$$
V = \iint\limits_P (g(x, y) - f(x, y)) dx dy
$$

 $-1,0$ 

 $-0,5$ 

*P*

 $\frac{1}{1,0}$ 

 $0,5$ <br> $x$ 

 $1,5$ 

 $0.5$ 

 $\overline{0}$ 

 $-0,5$ 

Podstavnou plochu P tvoří kruh.

$$
V = \int_{-\frac{1}{2}}^{\frac{1}{2}} \frac{\frac{1}{2} + \sqrt{\frac{1}{4} - x^2}}{\int_{-\frac{1}{2}}^{\frac{1}{2}} \frac{1}{\sqrt{\frac{1}{4} - x^2}}} (y - x^2 - y^2) dy dx
$$

Tento integrál můžeme dopočítat stejně jako jsme počítali trojný integrál.

Nebo zde bude výhodné použít polární souřadnice.

$$
x = r \cos(t) \quad y = r \sin(t)
$$

$$
x^{2} + y^{2} = y
$$
  
\n
$$
r^{2} \cos^{2} t + r^{2} \sin^{2} t = r \sin t
$$
  
\n
$$
r^{2} = r \sin t
$$
  
\n
$$
r = \sin t
$$
  
\n
$$
r = \sqrt{0, \sin t}
$$
  
\n
$$
r \in \sqrt{0, \pi}
$$
  
\n
$$
r \in \sqrt{0, \pi}
$$

$$
V = \int_{-\frac{1}{2}}^{\frac{1}{2}+\sqrt{\frac{1}{4}-x^2}} (\int_{-\frac{1}{2}}^{\frac{1}{2}+\sqrt{\frac{1}{4}-x^2}} x^2 - y^2 dy) dx = \int_{0}^{\pi} (\int_{0}^{\sin t} (r \sin t - r^2 \cos^2 t - r^2 \sin^2 t) r dr) dt =
$$
  
\n
$$
= \int_{0}^{\frac{\pi}{2}} (\int_{0}^{\sin t} (r \sin t - r^2) r dr) dt = \int_{0}^{\frac{\pi}{2}} (\int_{0}^{\sin t} (\frac{r^2}{2} \sin t - \frac{r^3}{3}) dr) dt =
$$
  
\n
$$
= \int_{0}^{\frac{\pi}{2}} (\int_{0}^{\sin t} (\frac{r^2}{2} \sin t - \frac{r^3}{3}) dr) dt = \int_{0}^{\frac{\pi}{2}} (\frac{1}{12} \sin^4 t) dt = \frac{1}{12} \int_{0}^{\frac{\pi}{2}} (\frac{1 - \cos 2t}{2})^2 dt =
$$
  
\n
$$
= \frac{1}{12} \int_{0}^{\frac{\pi}{2}} \frac{1}{4} (1 - 2 \cos 2t + \cos^2 2t) dt = \frac{1}{48} \int_{0}^{\frac{\pi}{2}} (1 - 2 \cos 2t + \frac{1 + \cos 4t}{2}) dt =
$$
  
\n
$$
= \frac{1}{48} \int_{0}^{\frac{\pi}{2}} (\frac{3}{2} - 2 \cos 2t + \frac{1}{2} \cos 4t) dt = \frac{1}{48} \left[ \frac{3}{2} t - \sin 2t + \frac{\sin 4t}{8} \right]_{0}^{\frac{\pi}{2}} = \frac{1}{32} \pi
$$

# 5 Praktická část

Tato část práce obsahuje řešené příklady. Příklady jsou rozděleny do kapitol podle použité substituce. V teoretické části bylo ukázáno, jak a kdy se substituce používají. Nyní bude i u každého příkladu řečeno, co se vlastně počítá a jak se dá výsledek interpretovat.

Příklady jsou vypočítané pomocí programů Maple a Derive a také bez pomoci programů. Kódy jsou uváděny v kompletní podobě i s obrázky.

# **5.1 Polární sou**ř**adnice**

### **P**ř**íklad 1**

Najděte obsah části roviny ohraničené danou křivkou:  $x^3 + y^3 = 3xy$ 

Ř*ešení:* 

Abychom mohli vypočítat obsah dané oblasti, potřebujeme zjistit hranice dané oblasti. Nyní se hodí použít výpočetní techniku, abychom vlastně vůbec viděli, jak daná oblast vypadá. My se nejprve ale pokusíme vypočítat obsah dané křivky pomocí polárních souřadnic.  $x = r \cos(t)$ 

$$
y = r \sin(t)
$$

Provedeme substituci:

$$
r^3 \cos^3 t + r^3 \sin^3 t = 3r^2 \cos t \sin t
$$
  

$$
r(\cos^3 t + \sin^3 t) = 3\cos t \sin t
$$
  

$$
r = \frac{3\cos t \sin t}{\cos^3 t + \sin^3 t}
$$
  

$$
\cos^3 t + \sin^3 t \neq 0
$$
  

$$
(\cos t + \sin t)(\cos^2 t + \cos t \sin t + \sin^2 t) \neq 0
$$
  

$$
(\cos t + \sin t)(1 + \cos t \sin t) \neq 0
$$
  

$$
\cos t + \sin t \neq 0 \qquad 1 + \cos t \sin t \neq 0
$$
  

$$
1 + tg(t) \neq 0 \land \cos t \neq 0 \quad \cos t \sin t \neq -1
$$
  

$$
tg(t) \neq -1 \qquad \sin 2t \neq -2
$$
  

$$
t \neq -\frac{\pi}{4} \quad \land t \neq \frac{\pi}{2} \qquad \text{nelze}
$$

Ze zadání rovnice křivky vidíme, že je symetrická dle y = x. Zjistili jsme, že t nemůže být 4  $-\frac{\pi}{4}$  a 2  $\frac{\pi}{2}$ , ze symetrie tedy nemůže být ani 4  $\frac{3\pi}{4}$  a 0. Proto zvolíme meze úhlu 2  $t \in \langle 0, \frac{\pi}{2} \rangle$ . Meze poloměru r získáme dosazením substituce do rovnice křivky:

$$
r \in \left\langle 0, \frac{3\cos t \sin t}{\cos^3 t + \sin^3 t} \right\rangle
$$

Obsah vypočítáme pomocí dvojného integrálu:  $\iint_{M} 1 dx dy = \int_{0}^{\frac{\pi}{2}} (\int_{0}^{3 \cos t \sin t} r dr) dt$ 

Po pár náročných úpravách nám vyjde obsah plochy 1,5.

# **MAPLE**

 $>$ evalf $(*)$ ;

1.500000000

# **DERIVE**

V programu Derive si také nejdříve křivku vykreslíme, a poté provedeme substituci do polárních souřadnic. Bohužel, zde musíme sami přepsat integrál pomocí nových mezí a nezapomenout na Jakobián.

$$
f: x + y' = 3 \cdot x \cdot y
$$
  
\n $f: x + y' = 3 \cdot x \cdot y$   
\n $\begin{array}{c} y \begin{bmatrix} 2 \\ 2 \\ 1 \cdot 5 \\ 1 \cdot 5 \\ 0 \cdot 5 \\ 0 \cdot 5 \\ 1 \cdot 5 \\ 0 \cdot 5 \\ 1 \cdot 5 \\ 1 \cdot$ 

# **P**ř**íklad 2**

Vypočtěte obsah obrazce ohraničeného křivkou  $r^2 = 4\cos(3\varphi)$ .

### Ř*ešení*

Křivka je zadána pomocí polárních souřadnic stačí nám určit rozmezí hodnot pro r a  $\varphi$ .

$$
r = 2\sqrt{\cos(3\varphi)} \Rightarrow \cos(3\varphi) \ge 0 \Rightarrow \varphi \in \left\langle -\frac{\pi}{6} + \frac{2}{3}k\pi; \frac{\pi}{6} + \frac{2}{3}k\pi \right\rangle
$$
  

$$
k \in \mathbb{Z}
$$
  

$$
r \in \left\langle 0; 2\sqrt{\cos(3\varphi)} \right\rangle
$$

Pro úhel φ nám na intervalu  $\langle 0;2\pi \rangle$  vyjde šest symetrických intervalů. Proto bude stačit, když vypočítáme obsah pro interval 6  $\varphi \in \langle 0; \frac{\pi}{\zeta} \rangle$  a hledaný obsah celého obrazce pak dostaneme jako šestinásobek vypočteného obsahu.

$$
\iint_{M} 1 dx dy = 6 \int_{0}^{\frac{\pi}{6}} (\int_{0}^{2\sqrt{\cos(3\varphi)}} r dr) d\varphi = 6 \int_{0}^{\frac{\pi}{6}} 2\cos(3\varphi) d\varphi = 4
$$

Již víme, že obsah křivky je 4. Ale jak tato křivka vypadá? K tomu nám opět pomůže výpočetní technika.

**MAPLE** 

> **with(plots):with(student):** > **polarplot([sqrt(4\*cos(3\*t)), t, t = 0 .. 2\*Pi], color = gold);** > **f:=r^2=4\*cos(3\*t);** *f* := *r* = 2 4 ( ) cos 3 *t* > **polr:=solve(f,r);** *polr* := 2 cos 3( )*t* , −2 cos 3( )*t* > **maxr:=polr[1];** *maxr* := 2 cos 3( )*t* > **obsah:=changevar({x=r\*cos(t),y=r\*sin(t)}, Doubleint(1,x,y),[t,r] );** *obsah* := ⌠ *d* ⌡ ⌠ *d* ⌡ *r t r* > **plot(cos(3\*x),x=0..2\*Pi);** > **solve(cos(3\*x)=0,x);** π 6 > **6\*Doubleint(r,r=0..maxr,t=0..Pi/6);** 6 ⌠ *d* ⌡ 0 π 6 ⌠ *d* ⌡ 0 2 cos 3( )*t r r t* > **value(%);** 4

# **DERIVE**

#1:  $\frac{2}{r} = 4 \cdot \cos(3 \cdot t)$ 

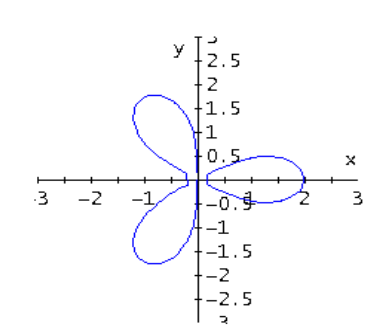

 $r = -2 \cdot \sqrt{(cos(3 \cdot t))} \cdot r = 2 \cdot \sqrt{(cos(3 \cdot t))}$ 

SOLVE(r =  $4 \cdot \cos(3 \cdot t)$ , r) #2: #3:

#4: 
$$
\int_{0}^{2\sqrt{(\cos(3\cdot t))}} r dr
$$

#5: 
$$
0 < t < \frac{\pi}{6} \land r < 2 \cdot \sqrt{(COS(3 \cdot t))}
$$

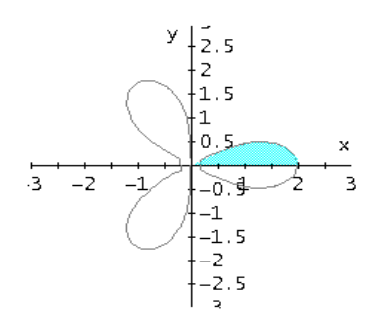

#6:  $COS(3 \cdot x)$ 

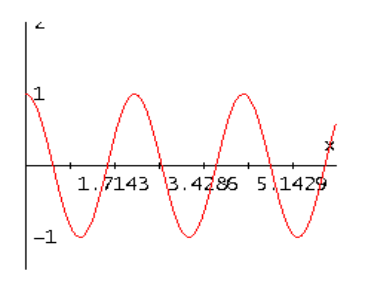

#7: 
$$
cos(3 \cdot x) = 0
$$
  
\n#8:  $30LVE(cos(3 \cdot x) = 0, x, Real)$   
\n#9:  
\n $x = -\frac{\pi}{6} \vee x = \frac{\pi}{6} \vee x = \frac{\pi}{2}$   
\n#10:  
\n $\int_{0}^{\pi/6} 2 \cdot \sqrt{(cos(3 \cdot t))} \cdot \text{r} \, dt dt$   
\n#11:  
\n $\frac{2}{3}$   
\n#12:  
\n $\frac{2}{3} \cdot 6$   
\n#13:  
\n4

### **P**ř**íklad 3**

Vypočtěte dvojný integrál:

$$
\iint_{M} (x + y) dx dy
$$

$$
M: x2 + y2 = x + y
$$

Ř*ešení* 

Nejdříve si upravíme rovnici množiny M:

$$
M: x2 + y2 = x + y
$$
  
(x -  $\frac{1}{2}$ )<sup>2</sup> + (y -  $\frac{1}{2}$ )<sup>2</sup> =  $\frac{1}{2}$   

$$
S\left[\frac{1}{2}; \frac{1}{2}\right]
$$
  

$$
r = \frac{\sqrt{2}}{2}
$$

Zjistili jsme, že množina M je kružnice se středem S a poloměrem r.

Co vlastně bude znamenat výsledek tohoto integrálu? Když si nakreslíme do jednoho grafu množinu M a funkci  $x + y$ , vidíme, že se jedná o válec rozdělený rovinou. Výsledek našeho integrálu tedy bude objem obrazce pod rovinou x + y, tedy objem spodní části uříznutého válce.

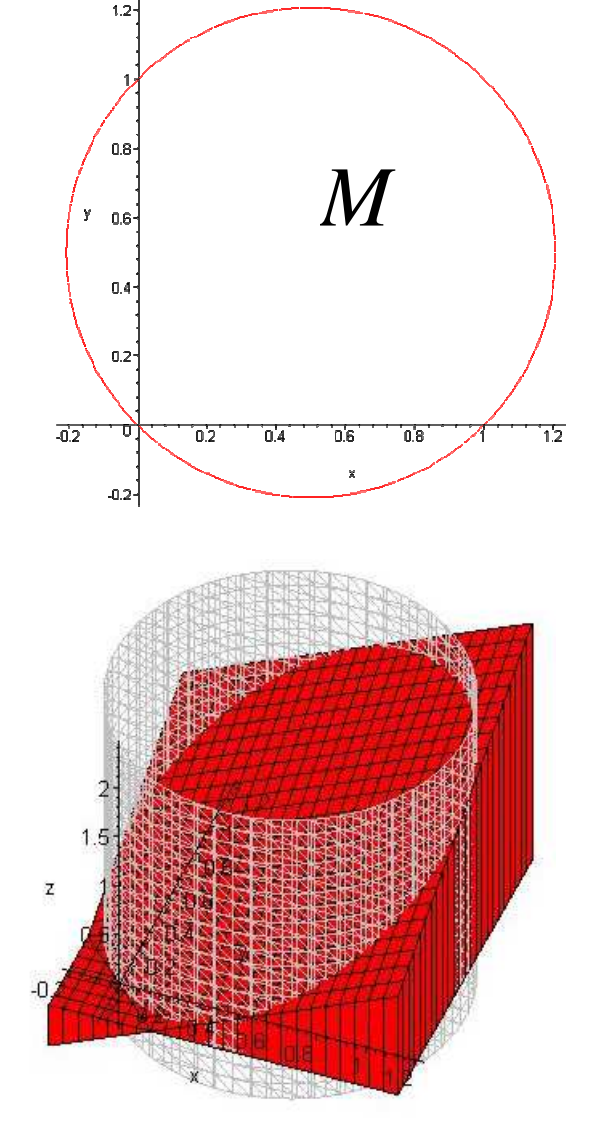

Množinu M bude lepší vyjádřit pomocí polárních souřadnic:

$$
x - \frac{1}{2} = r \cos(t)
$$
  

$$
y - \frac{1}{2} = r \sin(t)
$$

Z obrázku množiny M vidíme rozmezí proměnných:

$$
r \in \left\langle 0, \frac{\sqrt{2}}{2} \right\rangle
$$
  

$$
t \in \left\langle 0, 2\pi \right\rangle
$$

$$
\iint_{M} (x+y) dxdy = \int_{0}^{2\pi} \left(\int_{0}^{\frac{\sqrt{2}}{2}} (r\cos t + r\sin t + 1) r dr\right) dt = \int_{0}^{2\pi} \left(\int_{0}^{\frac{\sqrt{2}}{2}} (r^{2}\cos t + r^{2}\sin t + r) dr\right) dt =
$$

$$
= \int_{0}^{2\pi} \left(\frac{\sqrt{2}}{12}(\cos t + \sin t) + \frac{1}{4}\right) dt = \left[\frac{\sqrt{2}}{12}(\sin t - \cos t) + \frac{1}{4}t\right]_{0}^{2\pi} = \frac{\pi}{2}
$$

$$
x \in \left\langle \frac{1 - \sqrt{2}}{2}, \frac{1 + \sqrt{2}}{2} \right\rangle
$$
  
Příklad lze vyřešit také bez substituce:  

$$
y \in \left\langle \frac{1}{2} - \sqrt{\frac{1}{2} - (x - \frac{1}{2})^2}, \frac{1}{2} + \sqrt{\frac{1}{2} - (x - \frac{1}{2})^2} \right\rangle
$$

Výpočet tohoto integrálu nechávám čtenáři.

$$
\int_{\frac{1-\sqrt{2}}{2}}^{\frac{1}{2}+\sqrt{\frac{1}{2}-(x-\frac{1}{2})^2}} \int_{\frac{1-\sqrt{2}}{2}}^{2} \frac{(\sqrt{2}+y)}{(\sqrt{2}+y)} dy dx = \frac{\pi}{2}
$$

### **MAPLE**

> **restart;** 

>**with(student):with(plots):with(VectorCalculus):with(plottools):** > **f:=x+y;**

$$
f := x + y
$$

> **integral:=Doubleint(f,x,y,M);**

$$
integral := \int \int_M x + y \, dx \, dy
$$

> **Mnozina:=[x\*x+y\*y=x+y];**

*Mnozina* := 
$$
[x^2 + y^2 = x + y]
$$

```
> p1:=implicitplot(Mnozina[1],x=-1..sqrt(2),y=-1..sqrt(2), 
numpoints=5000):
> display({p1});
```
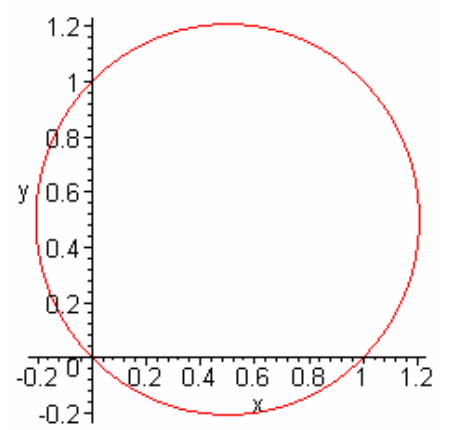

```
> p1:=implicitplot3d(Mnozina[1],x=(1-sqrt(2))/2..(1+sqrt(2))/2,y=(1-
sqrt(2))/2..(1+sqrt(2))/2,z=1-
sqrt(2)..1+sqrt(2),numpoints=5000,color=gray):
> p2:=plot3d(f,x=(1-sqrt(2))/2..(1+sqrt(2))/2,y=(1-
sqrt(2))/2..(1+sqrt(2))/2,color=red,filled=true):
> display(p1,p2);
```
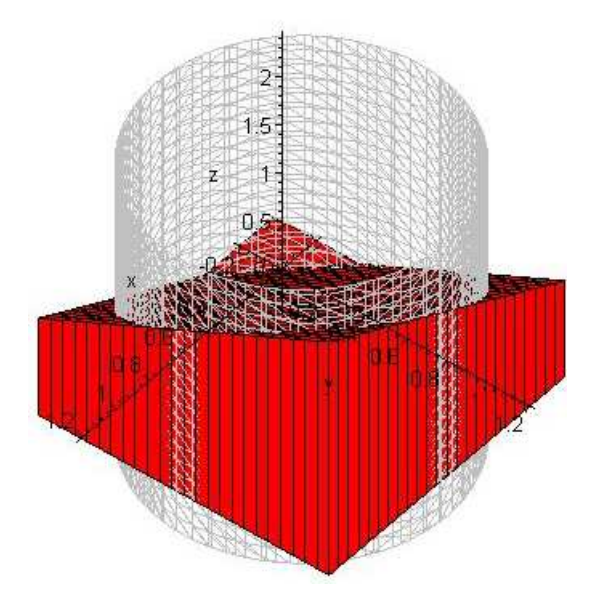

**Integrál lze vypo**č**ítat p**ř**ímo p**ř**es množinu:** 

> int(f,[x,y]=Sector(Circle(<1/2,1/2-,sqrt(2)/2),0,2\*Pi));  
\n
$$
\frac{\pi}{2}
$$

#### **Pomocí substituce:**

> substitute: 
$$
= x = r * cos(t) + 1/2
$$
,  $y = r * sin(t) + 1/2$ ;  
\n
$$
substitute := x = r cos(t) + \frac{1}{2}, y = r sin(t) + \frac{1}{2}
$$

> **novyIntegral:=changevar({substituce},subs(M=A,integral),[r,t]);**

$$
novylntegral := \int \int_A |r| r \cos(t) + |r| + |r| r \sin(t) dr dt
$$

> **o1:=simplify(subs(substituce,Mnozina[1]));**

$$
o1 := r\cos(t) + \frac{1}{2} + r\sin(t) + r^2 = r\cos(t) + 1 + r\sin(t)
$$

> **combine(%);**

$$
r\cos(t) + \frac{1}{2} + r\sin(t) + r^2 = r\cos(t) + 1 + r\sin(t)
$$

> **solve(%,r);**

$$
\frac{\sqrt{2}}{2}, -\frac{\sqrt{2}}{2}
$$

 $>$ 

**vysledek:=Doubleint(abs(r)\*r\*cos(t)+abs(r)+abs(r)\*r\*sin(t),r=0..sqrt(2 )/2,t=0..2\*Pi);**

$$
vysledek := \int_0^{2\pi} \int_0^{\frac{\sqrt{2}}{2}} |r| r \cos(t) + |r| + |r| r \sin(t) dr dt
$$

> **value(vysledek);**

π 2

# **DERIVE**

$$
\#1: \qquad f := x + y
$$

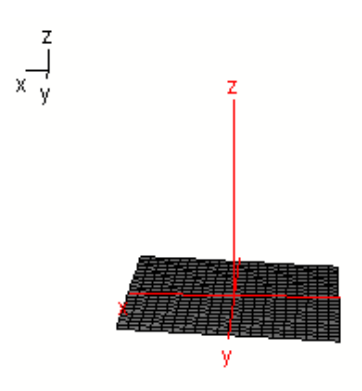

#2:  $M := x \cdot x + y \cdot y = x + y$ 

#3: 
$$
M := x + y' = x + y
$$

#4: 
$$
\left(x - \frac{1}{2}\right)^2 + \left(y - \frac{1}{2}\right)^2 = \frac{1}{2}
$$

$$
\begin{array}{c|c}\ny \\
y \\
1.5 \\
\hline\n1 \\
0.5\n\end{array}
$$
\n
$$
-2 - 1
$$
\n
$$
-0.5 \t{1 2}
$$
\n
$$
-0.5 \t{1 2}
$$
\n
$$
-1.5 \t{-1.5}
$$
\n
$$
+5: \tSOLVE(x + y = x + y, y)
$$

#6: 
$$
y = \frac{1 - \sqrt{(-4 \cdot x^2 + 4 \cdot x + 1)}}{2}
$$
  $v y = \frac{\sqrt{(-4 \cdot x^2 + 4 \cdot x + 1) + 1}}{2}$ 

# Řešení bez substituce:

#7: 
$$
\int_{(1 - \sqrt{2})/2}^{(1 + \sqrt{2})/2} \frac{\sqrt{(-4 \cdot x^2 + 4 \cdot x + 1) + 1)/2}}{(1 - \sqrt{(-4 \cdot x^2 + 4 \cdot x + 1)})/2} (x + y) dy dx
$$
  
#8: 
$$
\frac{\pi}{2}
$$

Řešení pomocí polárních souřadnic:  $x = r \cos(t) + 1/2$  $y = r \sin(t) + 1/2$ #9: fsub := r  $COS(t) + r$  SIN(t) + 1 #10:  $\left[\left(r\cdot\cos(t) + \frac{1}{2}\right) - \frac{1}{2}\right]^2 + \left[\left(r\cdot\sin(t) + \frac{1}{2}\right) - \frac{1}{2}\right]^2 = \frac{1}{2}$  $\frac{2}{r} = \frac{1}{2}$  $#11:$ #12: SOLVE  $\begin{bmatrix} 2 & 1 \\ r & = \frac{1}{2} & r \end{bmatrix}$  $r = -\frac{\sqrt{2}}{2}$  v  $r = \frac{\sqrt{2}}{2}$ #13: #14: fsubst =  $r \cdot (r \cdot COS(t) + r \cdot SIM(t) + 1)$ #15:  $\int_{0}^{2\pi/1}$   $\int_{0}^{\sqrt{2}/2}$  r.(r.COS(t) + r.SIN(t) + 1) dr dt #16: Řešení pomocí polárních souřadnic:  $x = r \cos(t)$  $y = r \sin(t)$ #17: fsub := r  $COS(t) + r$  SIN(t) #18:  $(r \cdot \cos(t)) \cdot (r \cdot \cos(t)) + (r \cdot \sin(t)) \cdot (r \cdot \sin(t)) = r \cdot \cos(t) +$  $r$ -SIN $(t)$  $2$ <br>r = r=COS(t) + r=SIN(t) #19: SOLVE(r = r COS(t) + r SIN(t), r) #20:  $r = COS(t) + SIM(t)$   $v r = 0$ #21: #22:  $fsubst := r \cdot (r \cdot COS(t) + r \cdot SIM(t))$  $#23:$   $\int_{-\pi/4}^{3\cdot\pi/4}$  COS(t) + SIN(t)<br>r.(r.COS(t) + r.SIN(t)) dr dt<br>-  $\pi/4$ - π/4 #24:

### **P**ř**íklad 4**

Vypočtěte dvojný integrál: 
$$
\iint\limits_{x^2+y^2\leq 1} \left| \frac{x+y}{\sqrt{2}} - x^2 - y^2 \right| dxdy
$$

Ř*ešení* 

Když si znázorníme integrovanou funkci a danou množinu. Zjistíme, že význam integrálu je vlastně takový, že máme spočítat objem oblasti vymezené válcem, grafem funkcí f a rovinou  $z = 0$ .

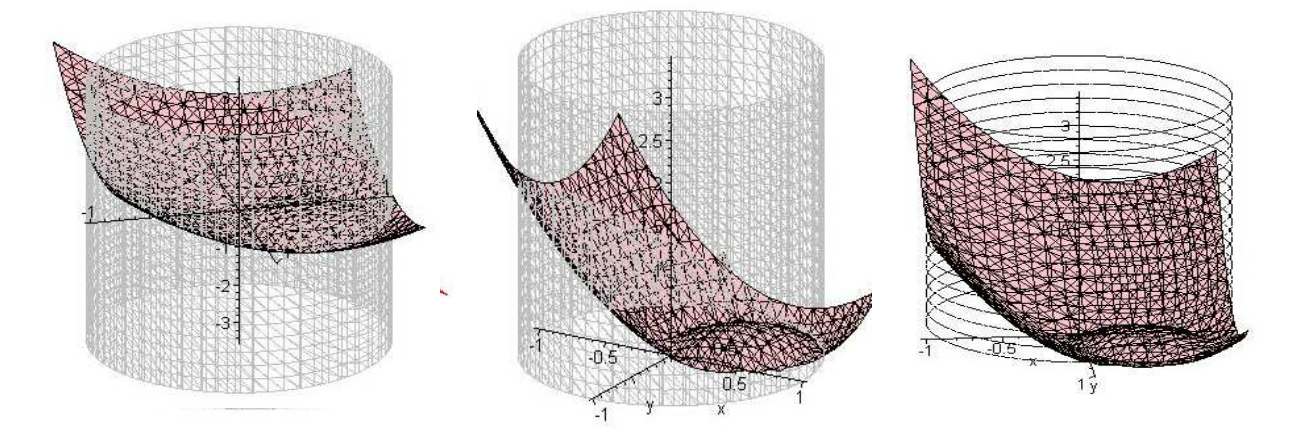

Protože funkce s absolutní hodnotou by se nám špatně integrovala, zjistíme, jak vypadá bez absolutní hodnoty. A oblast, přes kterou budeme integrovat rozdělíme podle hodnot funkce na kladnou a zápornou část. Na obrázku je růžový graf grafem funkce s absolutní hodnotou, červený graf je grafem funkce bez absolutní hodnoty.

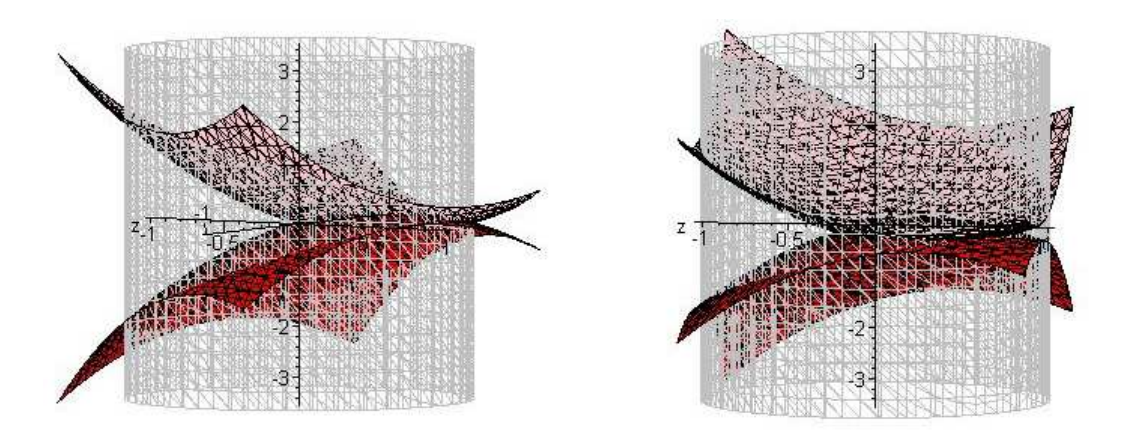

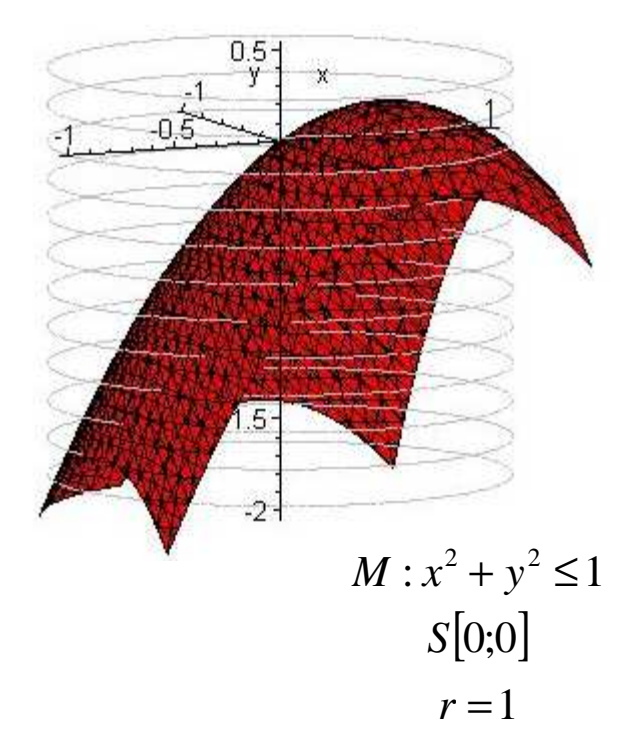

Upravíme si integrovanou funkci i množinu M:

$$
f: \frac{x+y}{\sqrt{2}} - x^2 - y^2 = 0
$$
  

$$
0 = -\frac{x+y}{\sqrt{2}} + x^2 + y^2
$$
  

$$
\frac{1}{4} = (x - \frac{\sqrt{2}}{4})^2 + (y - \frac{\sqrt{2}}{4})^2
$$
  

$$
S\left[\frac{\sqrt{2}}{4}; \frac{\sqrt{2}}{4}\right]
$$
  

$$
r = \frac{1}{2}
$$

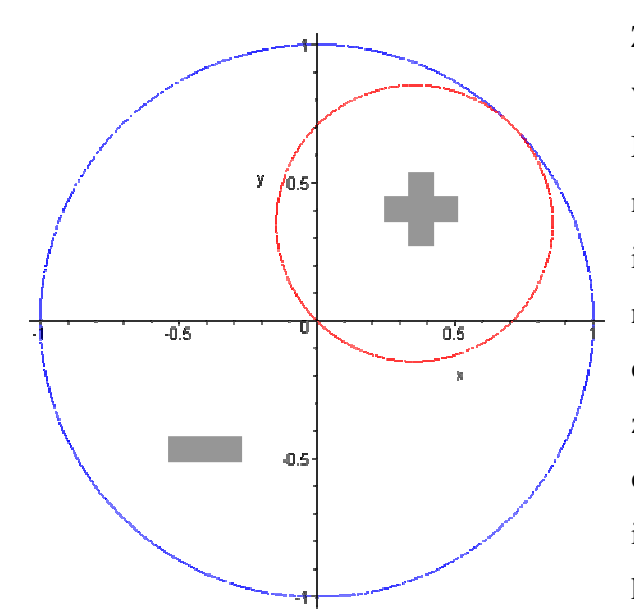

Zobrazíme-li si funkci f a množinu M v rovině z = 0. Získáme dva kruhy. Množina M je na obrázku ohraničena modrou kružnicí. Když položíme integrovanou funkci f rovnou nule vznikne nám červená kružnice, tedy tam, kde je červená kružnice, protíná funkce f rovinu  $z = 0$ . Nyní víme, že body uvnitř červeného kruhu dávají kladné hodnoty integrované funkce a body mimo červený kruh dávají hodnoty záporné.

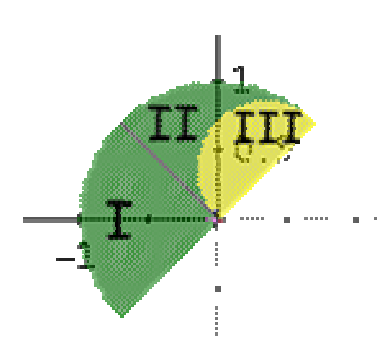

Protože množina M i integrovaná funkce jsou symetrické dle y = x, můžeme počítat integrál pouze pro půlkruh a výslednou hodnotu pak vynásobit dvěma.

Bude výhodné si oblast rozdělit na tři části a integrál počítat po těchto částech. Využijeme zde polární souřadnice:  $x = r \cos t$ 

$$
y = r \sin t
$$

Dosadíme polární souřadnice do funkce f i množiny M:

$$
f: \frac{x+y}{\sqrt{2}} - x^2 - y^2
$$
  
\n
$$
\frac{r(\cos t + \sin t)}{\sqrt{2}} - r^2 \cos^2 t - r^2 \sin^2 t
$$
  
\n
$$
\frac{r(\cos t + \sin t)}{\sqrt{2}} - r^2
$$
  
\n
$$
\frac{r(\cos t + \sin t)}{\sqrt{2}} - r^2
$$
  
\n
$$
r^2 \le 1
$$
  
\n
$$
r \le 1
$$

Vymezení oblasti III:

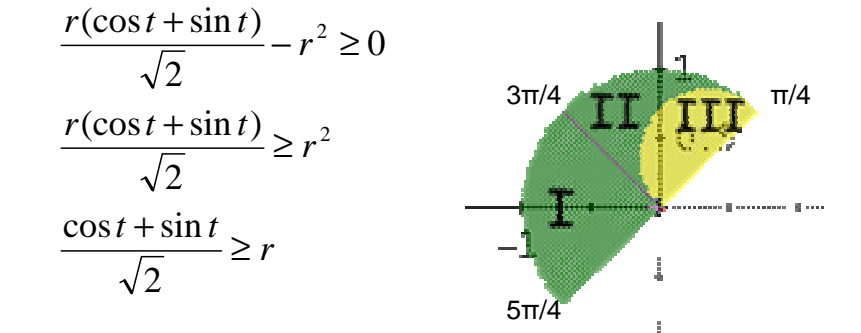

Nyní spočítáme hodnoty integrálu pro jednotlivé oblasti.

Oblast I:

$$
\iint_{x^2+y^2 \le 1} \left| \frac{x+y}{\sqrt{2}} - x^2 - y^2 \right| dxdy = \int_{\frac{3}{4}\pi}^{\frac{5}{4}\pi} dt \left( \int_{0}^{1} - \left( \frac{r(\cos t + \sin t)}{\sqrt{2}} - r^2 \right) r dr \right) = -\int_{\frac{3}{4}\pi}^{\frac{5}{4}\pi} dt \left( \int_{0}^{1} \left( \frac{r^2(\cos t + \sin t)}{\sqrt{2}} - r^3 \right) dr \right) dt = -\int_{\frac{3}{4}\pi}^{\frac{5}{4}\pi} dt \left[ \left( \frac{r^3(\cos t + \sin t)}{3\sqrt{2}} - \frac{r^4}{4} \right) \right]_{0}^{1} = -\int_{\frac{5}{4}\pi}^{\frac{5}{4}\pi} (\frac{(\cos t + \sin t)}{3\sqrt{2}} - \frac{1}{4}) dt = -\left[ \frac{(\sin t - \cos t)}{3\sqrt{2}} - \frac{1}{4} t \right]_{\frac{3}{4}\pi}^{\frac{5}{4}\pi} = \frac{1}{3} + \frac{1}{8} \pi
$$

Oblast II:

$$
\iint_{x^2+y^2 \le 1} \left| \frac{x+y}{\sqrt{2}} - x^2 - y^2 \right| dxdy = \int_{-\frac{1}{4}\pi}^{\frac{3}{4}\pi} dt \left( \int_{\frac{3}{\sqrt{2}}}^1 - \left( \frac{r(\cos t + \sin t)}{\sqrt{2}} - r^2 \right) r dr =
$$
\n
$$
= -\int_{-\frac{1}{4}\pi}^{\frac{3}{4}\pi} dt \left( \int_{\frac{3}{\sqrt{2}}}^1 \left( \frac{r^2(\cos t + \sin t)}{\sqrt{2}} - r^3 \right) dr = -\int_{-\frac{1}{4}\pi}^{\frac{3}{4}\pi} dt \left[ \left( \frac{r^3(\cos t + \sin t)}{3\sqrt{2}} - \frac{r^4}{4} \right) \right]_{\frac{\cos t + \sin t}{\sqrt{2}}}^1 \right] =
$$
\n
$$
= -\int_{-\frac{1}{4}\pi}^{\frac{3}{4}\pi} \left( \frac{(\cos t + \sin t)}{3\sqrt{2}} - \frac{1}{4} - \frac{(\cos t + \sin t)^4}{48} \right) dt = -\int_{-\frac{1}{4}\pi}^{\frac{3}{4}\pi} \left( \frac{(\cos t + \sin t)}{3\sqrt{2}} - \frac{1}{4} - \frac{(1 + 2\sin t \cos t)^2}{48} \right) dt =
$$
\n
$$
= -\int_{-\frac{1}{4}\pi}^{\frac{3}{4}\pi} \left( \frac{(\cos t + \sin t)}{3\sqrt{2}} - \frac{1}{4} - \frac{(\frac{3}{2} + 2\sin 2t - \frac{1}{2}\cos 4t)}{48} \right) dt =
$$
\n
$$
= -\left[ \left( \frac{(\sin t - \cos t)}{3\sqrt{2}} - \frac{1}{4}t - \frac{(\frac{3}{2}t - \cos 2t - \frac{1}{8}\sin 4t)}{48} \right) \right]_{-\frac{1}{4}\pi}^{\frac{3}{4}\pi} = -\frac{1}{3} + \frac{9\pi}{64}
$$

Oblast III:

$$
\iint_{x^2+y^2 \leq 1} \left| \frac{x+y}{\sqrt{2}} - x^2 - y^2 \right| dxdy = \int_{\frac{1}{4}\pi}^{\frac{3}{4}\pi} dt \left( \int_{0}^{\frac{\cos t + \sin t}{\sqrt{2}}} \left( \frac{r(\cos t + \sin t)}{\sqrt{2}} - r^2 \right) r dr =
$$
\n
$$
= \int_{\frac{1}{4}\pi}^{\frac{3}{4}\pi} dt \left( \int_{0}^{\frac{\cos t + \sin t}{\sqrt{2}}} \left( \frac{r^2(\cos t + \sin t)}{\sqrt{2}} - r^3 \right) dr \right) dr = \int_{\frac{1}{4}\pi}^{\frac{3}{4}\pi} dt \left[ \left( \frac{r^3(\cos t + \sin t)}{3\sqrt{2}} - \frac{r^4}{4} \right) \right]_{0}^{\frac{\cos t + \sin t}{\sqrt{2}}} =
$$
\n
$$
= \int_{\frac{1}{4}\pi}^{\frac{3}{4}\pi} \frac{(\cos t + \sin t)^4}{48} dt = \int_{\frac{1}{4}\pi}^{\frac{3}{4}\pi} \frac{(1 + 2\sin t \cos t)^2}{48} dt = \int_{\frac{1}{4}\pi}^{\frac{3}{4}\pi} \frac{(3 + 2\sin 2t - \frac{1}{2}\cos 4t)}{48} dt =
$$
\n
$$
= \left[ \frac{(\frac{3}{2}t - \cos 2t - \frac{1}{8}\sin 4t)}{48} \right]_{\frac{1}{4}\pi}^{\frac{3}{4}\pi} = \frac{\pi}{64}
$$

Celkovou hodnotu integrálu dostaneme, když sečteme výsledné hodnoty integrálů ze všech oblastí a vynásobíme dvěma.  $2*\left(\frac{1}{2}+\frac{\pi}{6}-\frac{1}{2}+\frac{9\pi}{64}+\frac{\pi}{64}\right)=\frac{9}{16}\pi$ 16 9 64 64 9 3 1 3 8  $2*\left(\frac{1}{2}+\frac{\pi}{2}-\frac{1}{2}+\frac{9\pi}{2}+\frac{\pi}{2}\right)=$ J  $\left(\frac{1}{2} + \frac{\pi}{2} - \frac{1}{2} + \frac{9\pi}{2} + \frac{\pi}{2}\right)$ l  $\left(\frac{1}{2} + \frac{\pi}{2} - \frac{1}{2} + \frac{9\pi}{24} + \frac{\pi}{24}\right) = \frac{9}{25}\pi$ 

Hodnoty integrálů jsme mohli spočítat v programu Maple:

>>A := Int(int((r\*(cos(t)+sin(t))/sqrt(2)-r^2)\*r, r = 0 ... 1), t = (3/4)\*Pi ... (5/4)\*Pi):  
>A-value(A); 
$$
\int_{\frac{5\pi}{4}}^{\frac{5\pi}{4}} \int_{0}^{1} \left(\frac{1}{2}r(\cos(t)+\sin(t))\sqrt{2}-r^2\right) r dr dt = -\frac{1}{3} - \frac{\pi}{8}
$$

 $> B$  := Int(Int(( $r*(\cos(t)+\sin(t))/\sqrt{2}$ ) +  $r^2$ ) \*  $r$ ,  $r =$ **(cos(t)+sin(t))/sqrt(2) .. 1), t = (1/4)\*Pi .. (3/4)\*Pi):** > **B=value(B);** 

$$
\int_{\frac{\pi}{4}}^{\frac{3\pi}{4}} \int_{\frac{1}{2}(\cos(t) + \sin(t))\sqrt{2}}^1 \left(\frac{1}{2}r\left(\cos(t) + \sin(t)\right)\sqrt{2} - r^2\right)r\,dr\,dt = -\frac{9\pi}{64} + \frac{1}{3}
$$

 $>$  **C** := Int(Int((r\*(cos(t)+sin(t))/sqrt(2)-r^2)\*r, r = 0 .. **(cos(t)+sin(t))/sqrt(2)), t = (1/4)\*Pi .. (3/4)\*Pi):** > **C=value(C);**  $3 \pi$ 

$$
\int_{\frac{\pi}{4}}^{\frac{\pi}{4}} \int_0^{1/2} \frac{(\cos(t) + \sin(t))\sqrt{2}}{\left(\frac{1}{2}r(\cos(t) + \sin(t))\sqrt{2} - r^2\right)r dr dt = \frac{\pi}{64}
$$

> **celkem:=value(2\*(-A-B+C));**

$$
celkem := \frac{9 \pi}{16}
$$

#### **MAPLE**

> **restart;**

```
> with(student):with(VectorCalculus):with(plots):with(plottools):
> f:=(x+y)/sqrt(2)-x^2-y^2;
```

$$
f := \frac{(x+y)\sqrt{2}}{2} - x^2 - y^2
$$

> **integral:=Doubleint(abs(f),x,y,M);**

$$
integral := \int \int_M \left| -\frac{(x+y)\sqrt{2}}{2} + x^2 + y^2 \right| dx dy
$$

> **omezena:=[x\*x+y\*y<=1];**

*omezena* := 
$$
[x^2 + y^2 \le 1]
$$

```
> p1:=implicitplot3d(omezena[1],x=-1..1,y=-1..1,z=-sqrt(2)-
2..sqrt(2)+2,numpoints=5000,color=gray,style=wireframe,axes=normal):
> p2:=implicitplot3d(z=f,x=-1..1,y=-1..1,z=-sqrt(2)-
2..sqrt(2)+2,numpoints=5000,color=red):
> p3:=implicitplot3d(z=abs(f),x=-1..1,y=-1..1,z=-sqrt(2)-
2..sqrt(2)+2,numpoints=5000,color=pink):
> display(p1,p2,p3);
```
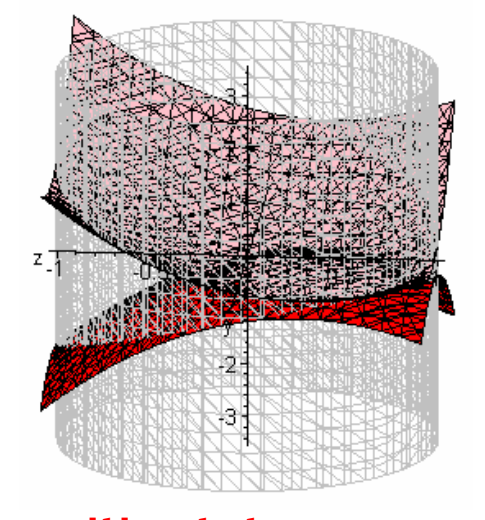

```
> p4:=implicitplot(omezena[1],x=-1..1,y=-
1..1,numpoints=5000,color=blue):
> p5:=implicitplot(f,x=-1..1,y=-1..1,numpoints=5000,color=red):
> display({p4,p5});
```
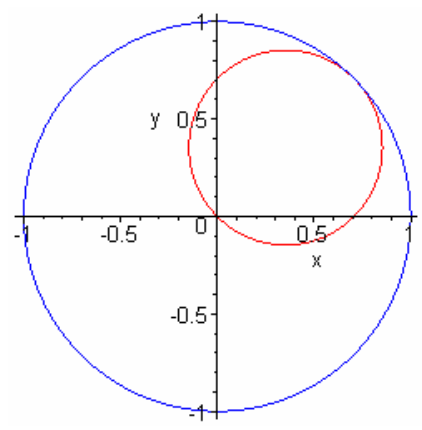

## Příklad řešený pomocí substituce:

$$
> \mathtt{substitute:}= \mathtt{x} = \mathtt{r} * \mathtt{cos(t)}, \mathtt{y} = \mathtt{r} * \mathtt{sin(t)};
$$
\n
$$
\textit{substitute} := x = r \cos(t), \mathtt{y} = r \sin(t)
$$

>novyIntegral:=changevar({substituce},subs(M=A,integral),[r,t]);

$$
novylntegral := \int \int_A \left| r^2 - \frac{1}{2} \sqrt{2} r \cos(t) - \frac{1}{2} \sqrt{2} r \sin(t) \right| |r| dr dt
$$

 $>$  o1:=simplify(subs(substituce,omezena[1]));  $ol := r^2 \leq 1$ 

 $>$  integralnovy:=Doubleint(abs(r\*r\*(cos(t)+sin(t))/sqrt(2) $r^2$  incession  $r^2$ .  $2*Pi$ ;<br> $r^3$ ,  $r=0.1$ ,  $t=0.2*Pi$ ;

$$
integralnovy := \int_0^{2\pi} \int_0^1 \left| \frac{1}{2} r^2 \left( \cos(t) + \sin(t) \right) \sqrt{2} + r^3 \right| dr dt
$$

$$
\int_{0}^{2\pi} \frac{1}{6} \operatorname{signum} \left( \frac{1}{2} \sqrt{2} \cos(t) + \frac{1}{2} \sqrt{2} \sin(t) - 1 \right) \sqrt{2} \cos(t)
$$
  
+  $\frac{1}{6} \operatorname{signum} \left( \frac{1}{2} \sqrt{2} \cos(t) + \frac{1}{2} \sqrt{2} \sin(t) - 1 \right) \sqrt{2} \sin(t)$   
-  $\frac{1}{4} \operatorname{signum} \left( \frac{1}{2} \sqrt{2} \cos(t) + \frac{1}{2} \sqrt{2} \sin(t) - 1 \right) + \left( \left\{ \frac{1}{12} \operatorname{signum} \left( \cos(t) \sin(t) + \frac{1}{2} \right) \sin(t)^{2} \cos(t)^{2} - \frac{1}{12} \operatorname{signum} \left( \cos(t) \sin(t) + \frac{1}{2} \right) \cos(t)^{4} \right\}$   
+  $\frac{1}{6} \operatorname{signum} \left( \cos(t) \sin(t) + \frac{1}{2} \right) \cos(t) \sin(t) + \frac{1}{24} \operatorname{signum} \left( \cos(t) \sin(t) + \frac{1}{2} \right) \sin(t)^{2}$   
+  $\frac{1}{8} \operatorname{signum} \left( \cos(t) \sin(t) + \frac{1}{2} \right) \cos(t)^{2}$ , 0, otherwise \right) dt  
And  $\left( 0 < \cos(t) + \sin(t), \frac{1}{2} \sqrt{2} \left( \cos(t) + \sin(t) \right) < 1 \right)$   
> **evalf** (integrations v) ;

 $> 9*Pi/16 = evalf(9*Pi/16);$ 

$$
\frac{9 \pi}{16} = 1.767145868
$$

Zde je zajímavé, že pokud v integrálu **zam**ě**ním po**ř**adí integrování**, tak integrál vyjde nesprávně.

```
> mezeNaopak:=Doubleint(abs(r*r*(cos(t)+sin(t))/sqrt(2)-
r^3),t=0..2*Pi,r=0..1);
                   mezeNaopak := \frac{d}{dx} \left| \frac{1}{2} r^2 (\cos(t) + \sin(t)) \sqrt{2 + r^3} \right| dt\int\int_{\Omega}0
                                            1
                                                                                                d
                                             \int\int_{\mathcal{L}}\bf{0}2 \pi-\frac{1}{2}r^2(\cos(t) + \sin(t))\sqrt{2} +
                                                     \frac{1}{2}r^2(\cos(t) + \sin(t))\sqrt{2} + r^3\left|dt\right|> value(mezeNaopak);
                                                            π
                                                            4
```
Když budu řešit integrál **bez užití substituce**, to znamená, že vypočítám integrál přímo přes množinu, tak výsledná hodnota bude také nesprávná.

```
> int(abs(f),[x,y]=Sector(Circle(<0,0>,1),0,2*Pi)); 
                                     π
                                      4
```
Problém spočívá v tom, že program vypočítá integrál bez absolutní hodnoty, a pak teprve až z této výsledné hodnoty vypočítá absolutní hodnotu. Proto je někdy lepší si umět vypočítat některé příklady bez užití počítače a ne se jen na něj spoléhat.

#### **DERIVE**

61: 
$$
f = \frac{x + y}{\sqrt{2}} - x - y^2
$$

\n62:  $\frac{2}{x + y} \le 1$ 

\n63:  $\frac{x + y}{\sqrt{2}} - x^2 - y^2 = 0$ 

\n64:  $\left(x - \frac{\sqrt{2}}{4}\right)^2 + \left(y - \frac{\sqrt{2}}{4}\right)^2 = \frac{1}{4}$ 

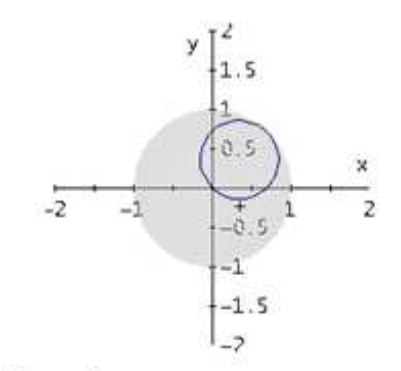

# Příklad řešený pomocí substituce:

#5: 
$$
x = r \cdot \cos(t)
$$
  
\n#6:  $y = r \cdot \sin(t)$   
\n#7:  $\int_{\sqrt{2}}^{\sqrt{2}} \left| \frac{x + y}{\sqrt{2}} - x \right| dx dy$   
\n#8:  $\int_{0}^{2 \cdot \pi} \int_{0}^{1} \left| r \cdot \left( \frac{r \cdot \cos(t) + r \cdot \sin(t)}{\sqrt{2}} - (r \cdot \cos(t)) \right)^{2} - (r \cdot \sin(t))^{2} \right) \right| dr dt$ 

$$
89:
$$

16

## Přiklad řešený bez substituce:

Pokud zkusime integrál vypočitat bez užiti substituce,<br>výsledek nebude správný, protože absolutni hodnota se<br>vypočitá až z výsledné hodnoty integrálu.

 $y_{10}$ :  $\int_{-x}^{1} \int_{-\sqrt{(1-x+x)}}^{\sqrt{(1-x+x)}} \left| \frac{x+y}{\sqrt{2}} - x^2 - y^2 \right| dy dx$  $\pi$  $\frac{1}{2}$  $#11$ 

# **P**ř**íklad 5**

Vypočtěte dvojný integral 
$$
\iint_{x^4+y^4 \le 1} (x^2 + y^2) dx dy
$$

Ř*ešení* 

Pro výpočet daného integrálu využijeme polární souřadnice.

$$
x = r \cos t
$$
  

$$
y = r \sin t
$$

Z množiny, přes kterou integrujeme (červená plocha), si vyjádříme r:

$$
r^4 \cos^4 t + r^4 \sin^4 t \le 1
$$
  

$$
r^4 \le \frac{1}{\cos^4 t + \sin^4 t}
$$
  

$$
r^4 \le \frac{1}{(\cos^2 t + \sin^2 t)^2 - 2\cos^2 t \sin^2 t}
$$
  

$$
r^4 \le \frac{1}{1 - \frac{\sin^2 2t}{2}}
$$
  

$$
r^4 \le \frac{2}{2 - \sin^2 2t}
$$
  

$$
r \le \sqrt[4]{\frac{2}{2 - \sin^2 2t}}
$$

Nyní již známe meze proměnných

$$
t \in \langle 0, 2\pi \rangle
$$
  

$$
r \in \langle 0; \sqrt[4]{\frac{2}{2 - \sin^2 2t}} \rangle
$$

a počítáme objem plochy mezi žlutým paraboloidem a rovinou z = 0, na ohraničeném prostoru.

$$
\iint_{x^4+y^4\leq 1} (x^2+y^2) dx dy = \int_{0}^{2\pi} \int_{0}^{\sqrt[3]{\frac{2}{2-\sin^2 2t}}} \left( \int_{0}^{\frac{2}{2}} r^3 dr \right) dt = \frac{\sqrt{2\pi}}{2}
$$

Výpočet integrálu nechávám čtenáři.

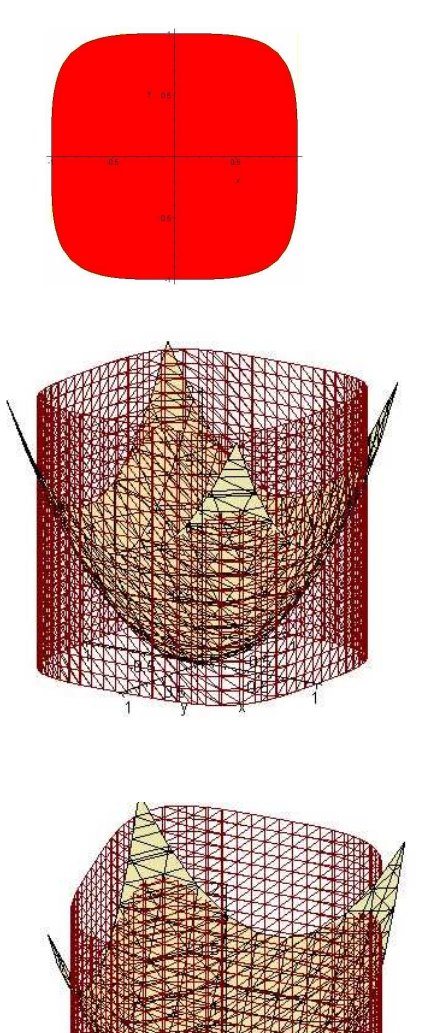

#### **MAPLE**

 $\rightarrow$ 

> **restart;** > **with(plots):with(student):** > **M:=x^4+y^4=1;** 

$$
M := x^4 + y^4 = 1
$$

> **fce:=x^2+y^2;**

$$
fce := x^2 + y^2
$$

```
> g1:=implicitplot3d(M,x=-1..1,y=-
1..1,z=0..2,numpoints=5000,color="Maroon",style=wireframe):
> g2:=implicitplot3d(z=fce,x=-1..1,y=-
1..1,z=0..2,color="PaleGoldenrod",axes=normal):
> g3:=implicitplot(M,x=-1..1,y=-1..1):
> display(g3); display(g1,g2);
```
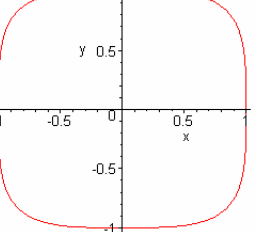

**integral:=Doubleint(fce,x,y);** *integral* :=  $\int (x^2 + y^2) dx$  $\int \int x^2 + y^2 \, d$  $\int x^2 + y^2 dx dy$ 

$$
> \mathtt{substitute:}= x = r * \mathtt{cos(t)}, y = r * \mathtt{sin(t)};
$$

*substituce* :=  $x = r \cos(t)$ ,  $y = r \sin(t)$ 

> **novyIntegral:=changevar({substituce},subs(integral),[r,t]);** >

$$
novylntegral := \int \int r^2 |r| dr dt
$$

> **simplify(subs(substituce,M));**

$$
r^4 (2 \cos(t)^4 + 1 - 2 \cos(t)^2) = 1
$$

> **solve(%,{r});**

$$
\left\{r = \frac{1}{\left(2\cos(t)^4 + 1 - 2\cos(t)^2\right)^{(1/4)}}\right\}, \left\{r = -\frac{1}{\left(2\cos(t)^4 + 1 - 2\cos(t)^2\right)^{(1/4)}}\right\},\
$$

$$
\left\{r = -\frac{1}{\sqrt{-\sqrt{2\cos(t)^4 + 1 - 2\cos(t)^2}}}\right\}, \left\{r = \frac{1}{\sqrt{-\sqrt{2\cos(t)^4 + 1 - 2\cos(t)^2}}}\right\}
$$

> **Doubleint(r^3,r=0..1/((2\*cos(t)^4+1-2\*cos(t)^2)^(1/4)),t=0..2\*Pi);** 1

$$
\int_0^{2\pi} \int_0^{(2\cos(t)^4 + 1 - 2\cos(t)^2)} r^3 dr dt
$$
  
> value(\*);

2

### **P**ř**íklad 6**

Vypočtěte obsah rovinné plochy vymezené křivkou  $\frac{4}{5} + \frac{1}{2} = 1$ *b y a*  $\frac{x}{x} + \frac{y}{x} = 1$  a rovinami  $x = 0$ , y = 0. Parametry a, b jsou kladné.

# Ř*ešení*

Zavedeme zde zobecněné polární souřadnice *r* a *t* tak, abychom po dosazení do rovnice křivky získali takovou rovnici, z které budeme moci lehce vyjádřit souřadnici r, neboli rovnici bez odmocnin.

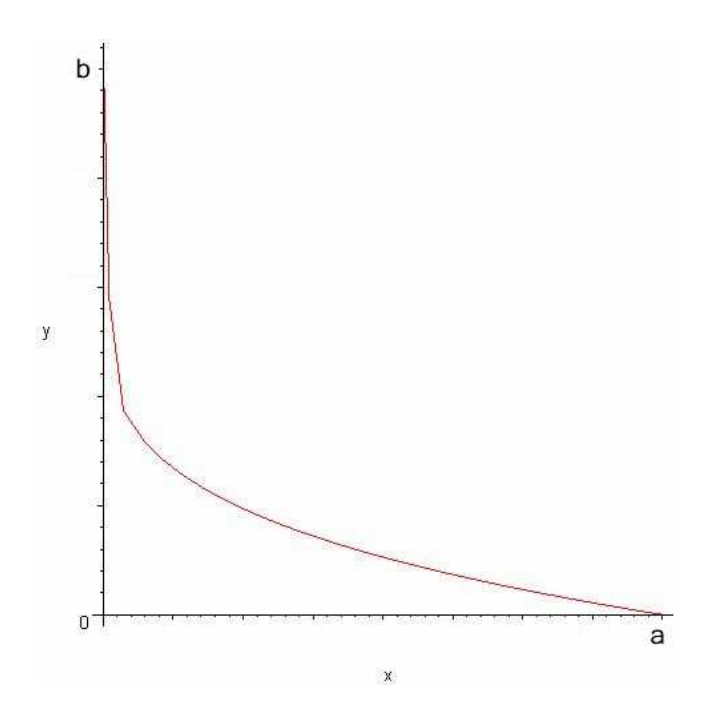

$$
x = a r \cos^8 t
$$

$$
y = b r \sin^8 t
$$

Z definičního oboru křivky  $\langle 0, a \rangle \times \langle 0, b \rangle$  jsou zřejmé meze pro souřadnici t.

$$
t \in \left\langle 0, \frac{\pi}{2} \right\rangle
$$

Na obrázku je znázorněn graf dané křivky.

Po dosazení substituce do rovnice křivky získáme

$$
\sqrt[4]{\frac{x}{a} + \sqrt[4]{\frac{y}{b}}} = 1
$$
  

$$
\sqrt[4]{\frac{ar\cos^8 t}{a}} + \sqrt[4]{\frac{br\sin^8 t}{b}} = 1
$$
  

$$
\sqrt[4]{r\cos^8 t} + \sqrt[4]{r\sin^8 t} = 1
$$
  

$$
\sqrt[4]{r\cos^2 t} + \sqrt[4]{r\sin^2 t} = 1
$$
  

$$
\sqrt[4]{r} = 1
$$
  

$$
r = 1
$$

Pro zvolenou transformaci musíme spočítat Jakobián.

$$
J(r,t) = \begin{vmatrix} a\cos^8 t & b\sin^8 t \\ -8ar\cos^7 t \sin t & 8br\sin^7 t \cos t \end{vmatrix} =
$$
  
= 8abr sin<sup>7</sup> t cos<sup>9</sup> t + 8abr sin<sup>9</sup> t cos<sup>7</sup> t = 8abr sin<sup>7</sup> t cos<sup>7</sup> t

Obsah tedy vypočítáme:

$$
\iint 1 dx dy = \int_{0}^{1} \int_{0}^{\frac{\pi}{2}} 8abr \sin^{7} t \cos^{7} t dt dt = 8ab \left[ \frac{r^{2}}{2} \right]_{0}^{1} \int_{0}^{\frac{\pi}{2}} \cos^{7} t \sin^{7} t dt =
$$
  
\n
$$
= 4ab \int_{0}^{\frac{\pi}{2}} (1 - \sin^{2} t)^{3} \sin^{7} t \cos t dt = \left| \begin{array}{l} a = \sin t \\ da = \cos t dt \end{array} \right|_{0}^{1} = 4ab \int_{0}^{1} (1 - a^{2})^{3} a^{7} d\theta =
$$
  
\n
$$
= 4ab \int_{0}^{1} (1 - 3a^{2} + 3a^{4} - a^{6}) a^{7} d\theta = 4ab \int_{0}^{1} (a^{7} - 3a^{9} + 3a^{11} - a^{13}) d\theta =
$$
  
\n
$$
= 4ab \left[ \frac{a^{8}}{8} - \frac{3a^{10}}{10} + \frac{a^{12}}{4} - \frac{a^{14}}{14} \right]_{0}^{1} = 4ab \left( \frac{1}{8} - \frac{3}{10} + \frac{1}{4} - \frac{1}{14} \right) = \frac{ab}{70}
$$

### **MAPLE**

> **restart;** > **with(student):with(plots):** > **assume(a>0,b>0):** > **M:=[(x/a)^(1/4)+(y/b)^(1/4)=1,x=0,y=0];** 

$$
M := \left[ \left( \frac{x}{a-} \right)^{(1/4)} + \left( \frac{y}{b-} \right)^{(1/4)} \right] = 1, x = 0, y = 0 \right]
$$

> **substituce:=x=a\*r\*(cos(t))^8,y=b\*r\*(sin(t))^8;** 

$$
substitute := x = a \sim r \cos(t)^8, y = b \sim r \sin(t)^8
$$

> **obsah:=Doubleint(1,x,y);**

$$
obsah := \iint 1 \, dx \, dy
$$

> **novyint:=changevar({substituce},subs(obsah),[r,t]);**

$$
novyint := \iiint -24 r a \sim b \sim \cos(t)^{11} \sin(t) + 8 r a \sim b \sim \cos(t)^{13} \sin(t)
$$

$$
+ 24 r a \sim b \sim \cos(t)^{9} \sin(t) - 8 r a \sim b \sim \cos(t)^{7} \sin(t) |dr dt
$$

> **mnozina:=simplify(subs(substituce,M));** 

*mnozina* := 
$$
[(r cos(t)^8)^{(1/4)} + (r sin(t)^8)^{(1/4)} = 1, a \sim r cos(t)^8 = 0, b \sim r sin(t)^8 = 0]
$$

> **R0 := solve( { mnozina[1],mnozina[2],mnozina[3] }) ;** 

Warning, solutions may have been lost

$$
R0 := \{ a \sim 0, b \sim 0, t = t, r = 1 \},
$$
  
\n
$$
\{ a \sim 0, b \sim 0, t = t, r = \frac{1}{1 + 24 \sin(t)^4 + 16 \sin(t)^8 - 32 \sin(t)^6 - 8 \sin(t)^2} \}, \{ a \sim 0, b \sim 0, t = t, r = (1
$$
  
\n
$$
+ 4 \text{ RootOf}(1 + (1 - 2 \sin(t)^2 + 2 \sin(t)^4)) Z^2 + 2 Z \sin(t)^2, label = L2) \sin(t)^2 - 2 \sin(t)^2
$$
  
\n
$$
- 2 \sin(t)^2
$$
  
\n
$$
- 8 \sin(t)^4 \text{RootOf}(1 + (1 - 2 \sin(t)^2 + 2 \sin(t)^4)) Z^2 + 2 Z \sin(t)^2, label = L2)
$$
  
\n
$$
- 2 \sin(t)^4 \}/(1 + 18 \sin(t)^4 + 36 \sin(t)^8 + 8 \sin(t)^{12} - 24 \sin(t)^{10} - 32 \sin(t)^6 - 6 \sin(t)^2) \},
$$
  
\n
$$
\{ b \sim 0, t = \frac{\pi}{2}, r = 1, a \sim a \sim 0 \}, \{ b \sim 0, t = -\frac{\pi}{2}, r = 1, a \sim a \sim 0 \}, \{ b \sim 0, t = -\frac{\pi}{2}, r = 1, a \sim a \sim 0 \}, \{ b \sim 0, t = \frac{\pi}{2}, r = 1, a \sim 0 \}
$$
  
\n
$$
\{ b \sim 0, t = \frac{\pi}{2}, r = 1, a \sim a \sim 0 \}, \{ b \sim 0, t = -\frac{\pi}{2}, r = 1, a \sim a \sim 0 \}, \{ b \sim 0, t = -\frac{\pi}{2}, r = 1, a \sim 0 \}
$$
  
\n
$$
\{ b \sim 0, t = \frac{\pi}{2}, r = 1, a \sim a \sim 0 \}, \{ b \sim 0, t = -\frac{\pi}{2}, r = 1, a \sim a \sim 0 \}, \{ b \sim 0, t = \frac{\pi}{2}, r = 1, a \sim 0 \}
$$

$$
\{b \sim 0, t = \frac{\pi}{2}, r = 1, a \sim = a \sim \}, \{b \sim 0, t = -\frac{\pi}{2}, r = 1, a \sim = a \sim \},
$$
  
\n
$$
\{b \sim 0, t = \frac{\pi}{2}, r = 1, a \sim = a \sim \}, \{b \sim 0, t = -\frac{\pi}{2}, r = 1, a \sim = a \sim \},
$$
  
\n
$$
\{b \sim 0, t = \frac{\pi}{2}, r = 1, a \sim = a \sim \}, \{b \sim 0, t = -\frac{\pi}{2}, r = 1, a \sim = a \sim \},
$$
  
\n
$$
\{b \sim 0, t = \frac{\pi}{2}, r = 1, a \sim = a \sim \}, \{b \sim 0, t = -\frac{\pi}{2}, r = 1, a \sim = a \sim \},
$$
  
\n
$$
\{a \sim 0, t = 0, r = 1, b \sim = b \sim \}, \{a \sim 0, r = 1, t = \pi, b \sim = b \sim \},
$$
  
\n
$$
\{a \sim 0, t = 0, r = 1, b \sim = b \sim \}, \{a \sim 0, r = 1, t = \pi, b \sim = b \sim \},
$$
  
\n
$$
\{a \sim 0, t = 0, r = 1, b \sim = b \sim \}, \{a \sim 0, r = 1, t = \pi, b \sim = b \sim \},
$$
  
\n
$$
\{a \sim 0, t = 0, r = 1, b \sim = b \sim \}, \{a \sim 0, r = 1, t = \pi, b \sim = b \sim \},
$$
  
\n
$$
\{a \sim 0, t = 0, r = 1, b \sim = b \sim \}, \{a \sim 0, r = 1, t = \pi, b \sim = b \sim \},
$$
  
\n
$$
\{a \sim 0, t = 0, r = 1, b \sim = b \sim \}, \{a \sim 0, r = 1, t = \pi, b \sim = b \sim \},
$$
  
\n
$$
\{a \sim 0, t = 0, r = 1, b \sim = b \sim \}, \{a \sim 0, r = 1, t = \pi, b \sim = b \sim \},
$$
  
\n
$$
\{a \sim 0, t
$$

> **S:=Doubleint(abs(-**

**24\*a\*r\*b\*cos(t)^11\*sin(t)+24\*a\*r\*b\*cos(t)^9\*sin(t)+8\*a\*r\*b\*cos(t)^13\*s in(t)-8\*a\*r\*b\*cos(t)^7\*sin(t)),t=0..Pi/2,r=0..1);** 

$$
S := \int_0^1 \int_0^{\frac{\pi}{2}} \left| -24 r \, a \sim b \sim \cos(t)^{11} \sin(t) + 8 r \, a \sim b \sim \cos(t)^{13} \sin(t) \right|
$$
  
+ 24 r a \sim b \sim \cos(t)^9 \sin(t) - 8 r a \sim b \sim \cos(t)^7 \sin(t) | dt dr

> **value(%);**

$$
\frac{a \sim b}{70}
$$

### **DERIVE**

V programu Derive můžeme využít možnost kreslení grafů s parametry pomocí posuvníku, který pojmenujeme podle parametru.

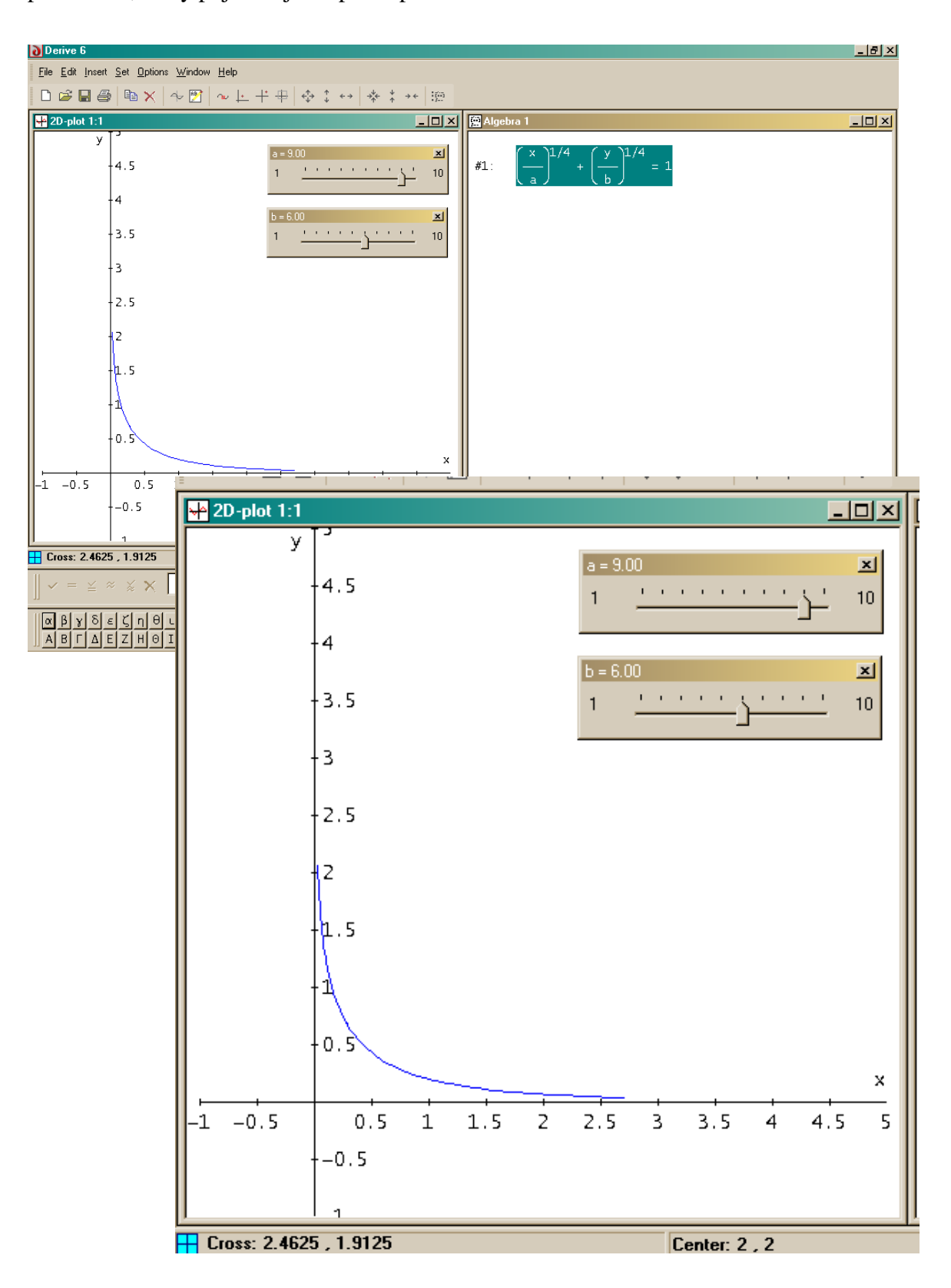

### **5.2 Válcové sou**ř**adnice**

### **P**ř**íklad 7**

Vypočtěte následující integrál:  $\iiint (x^2 +$ *V*  $(x^{2} + y^{2}) dx dy dz$ , kde množina V je vymezena plochami 2  $y^2 + y^2 = 2$ =  $+y^2 =$ *z*  $x^2 + y^2 = 2z$ .

# Ř*ešení*

Souřadnice z je lineární, proto zde bude výhodné zavést transformaci do válcových souřadnic.

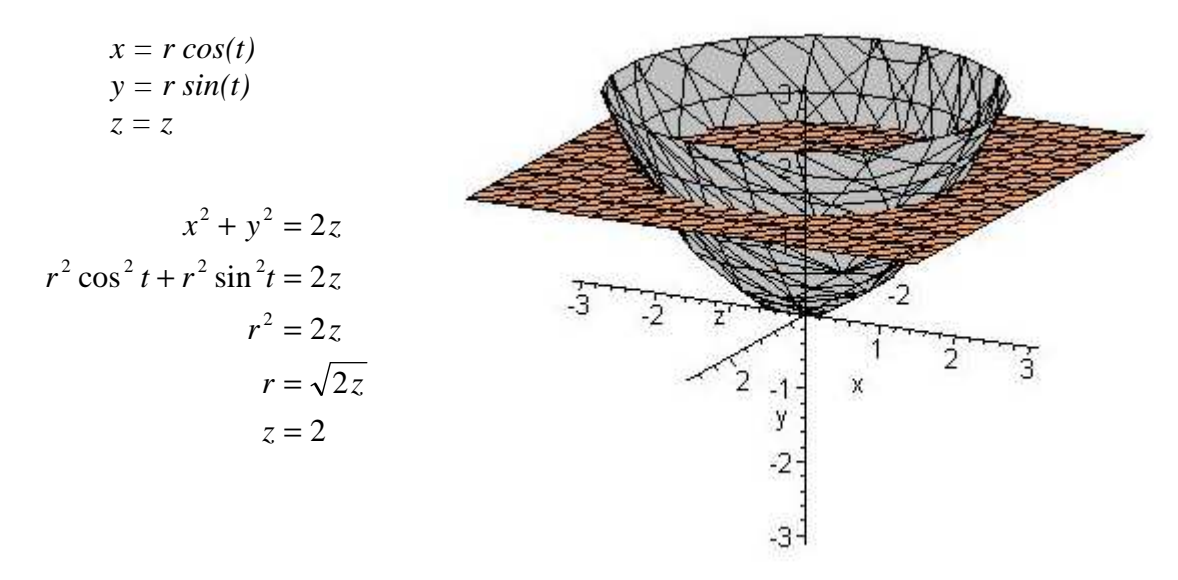

Oblast množiny V je vymezena paraboloidem a rovinou kolmou na osu z. Oblast V i integrovaná funkce je symetrická dle  $x = 0$  a  $y = 0$ , proto mohu integrál počítat pouze pro čtvrtinu této oblasti a výslednou hodnotu vynásobím čtyřmi.

Meze proměnných tedy budou:

$$
r \in \left\langle \sqrt{2z}; 2 \right\rangle
$$
  

$$
t \in \left\langle 0; \frac{\pi}{2} \right\rangle
$$
  

$$
z \in \left\langle 0; 2 \right\rangle
$$

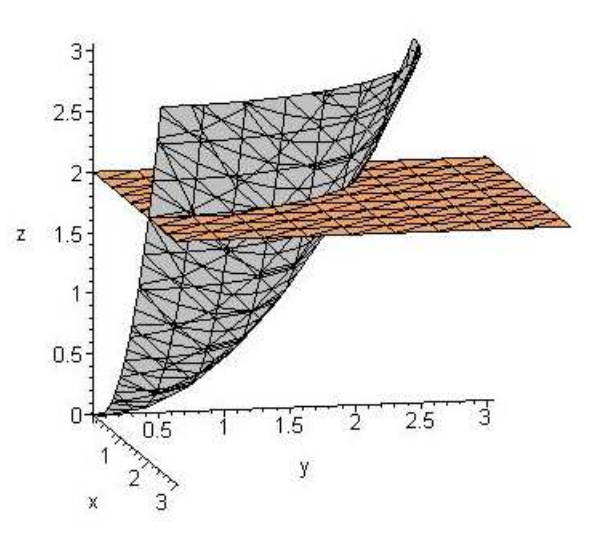

$$
\iiint_{V} (x^{2} + y^{2}) dx dy dz = 4 \int_{0}^{\frac{\pi}{2}} dt \left( \int_{0}^{2} dz \left( \int_{0}^{\sqrt{2z}} (r^{2} \cos^{2} t + r^{2} \sin^{2} t) r dr \right) \right) = 4 \int_{0}^{\frac{\pi}{2}} dt \left( \int_{0}^{2} dz \left( \int_{0}^{\sqrt{2z}} r^{3} dr \right) \right) = \int_{0}^{\frac{\pi}{2}} dt \left( \int_{0}^{2} 4z^{2} dz \right) = \int_{0}^{\frac{\pi}{2}} \frac{32}{3} dt = \frac{16}{3} \pi
$$

Pokud chceme opět nějakým způsobem prezentovat výsledek, nebude to zde již tak názorné, protože to tentokrát nelze jednoduše graficky znázornit. Tento trojný integrál představuje to, že bereme jednotlivé body, z oblasti omezené rovinou z = 2 a paraboloidem  $x^2 + y^2 = 2z$ , a pro každý bod v této oblasti vypočítáme hodnotu  $x^2 + y^2$ . Všechny tyto hodnoty nakonec sečteme a dostaneme  $\frac{16}{3}\pi$ 3  $\frac{16}{2}\pi$ .

### **MAPLE**

> **restart;with(student):**  > **f:=x^2+y^2;**

$$
f := x^2 + y^2
$$

> **V1:=x^2+y^2=2\*z;**

$$
VI := x^2 + y^2 = 2 z
$$

> **V2:=z=2;**

$$
V2:=z=2
$$

> **with(plots):implicitplot3d([V1,V2],x=-3..3,y=-3..3,z=- 3..3,color=[gray,"SandyBrown"],axes=normal);** 

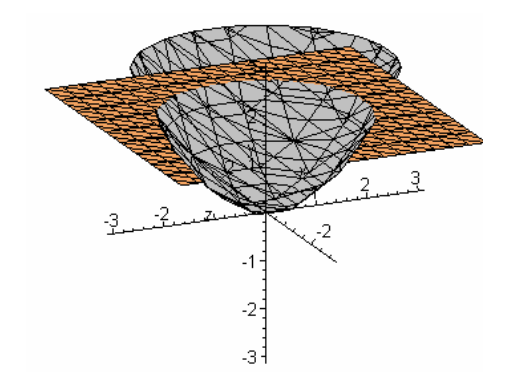

**integral:=Tripleint(f,x,y,z,V);**

$$
integral := \int \int \int_{V} x^2 + y^2 \, dx \, dy \, dz
$$

> **MnozinaV:=[V1,V2];**

*MnozinaV* := 
$$
[x^2 + y^2 = 2z, z = 2]
$$

> **substituce:=x=r\*cos(t),y=r\*sin(t),z=z;**

$$
substitute := x = r \cos(t), y = r \sin(t), z = z
$$

> **novyIntegral:=changevar({substituce},subs(V=M,integral),[r,t,z]);** 

$$
novylntegral := \int \int \int_M r^2 |r| dr dt dz
$$

> **M1:=simplify(subs(substituce,MnozinaV[1]));** 

$$
MI := r^2 = 2 z
$$

> **vysledek:=Tripleint(r^3,r=0..sqrt(2\*z),t=0..Pi\*2,z=0..2);** 

$$
vysledek := \int_0^2 \int_0^{2\pi} \int_0^{\sqrt{2}\sqrt{z}} r^3 dr dt dz
$$

> **value(vysledek);** 

$$
\frac{16\,\pi}{3}
$$

### **DERIVE**

Zde jsem řešila příklad bez substituce.

#1: 
$$
x + y = 2 \cdot z
$$
  
\n#2:  $z = 2$   
\n#3: SOLVE( $x^2 + y^2 = 2 \cdot z$ ,  $z = 2$ ], [y]  
\n#4:  
\n#5:  $x^2 + y^2$   
\n#6: 
$$
\int_{0}^{2} \int_{-\sqrt{2 \cdot z - x^2/2}}^{\sqrt{2 \cdot z - x^2/2}} \int_{-\sqrt{2 \cdot z - x^2/2}}^{\sqrt{2 \cdot z - x^2/2}} \int_{(x + y^2) dy}^{\sqrt{2 \cdot z - x^2}} \frac{16 \cdot \pi}{3}
$$
\n#7:

Hranice u integrálu jsem si musela určit sama podle obrázku.

# **P**ř**íklad 8**

Vypočtěte integrál  $\iiint \sqrt{x^2 + 1}$ *M*  $x^2 + y^2 dx dy dz$ , kde množina M je vymezena plochami:

$$
x2 + y2 = z2
$$

$$
z = 1
$$

Ř*ešení*

Množina M je vymezena rovinou a kuželovou plochou.

Zavedeme válcové souřadnice:

$$
x = r \cos t
$$
  

$$
y = r \sin t
$$
  

$$
z = z
$$

Dosadíme do množiny M:

$$
x^{2} + y^{2} = z^{2}
$$
  
\n
$$
r^{2} = z^{2}
$$
  
\n
$$
r = |z|
$$
  
\n
$$
r = |z|
$$
  
\n
$$
z = 1
$$
  
\n
$$
r \in \langle 0; z \rangle
$$
  
\n
$$
t \in \langle 0, 2\pi \rangle
$$
  
\n
$$
z \in \langle 0; 1 \rangle
$$

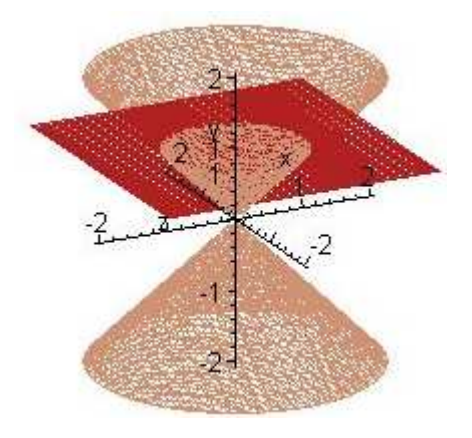

$$
\iiint_{M} \sqrt{x^2 + y^2} dx dy dz = \int_{0}^{2\pi} (\int_{0}^{1} (\int_{0}^{z} r^2 dr) dz) dt = \int_{0}^{2\pi} (\int_{0}^{1} \frac{z^3}{3} dz) dt = \int_{0}^{2\pi} (\frac{1}{12}) dt = \frac{\pi}{6}
$$

Výsledná hodnota je zde opět součet hodnot výrazu  $\sqrt{x^2 + y^2}$  počítaného pro všechny body z dané oblasti.

#### **MAPLE**

```
> restart;
> with(student):with(plots):
> implicitplot3d([x^2+y^2=z^2,z=1],x=-2..2,y=-2..2,z=-
2..2,numpoints=10000,color=["Feldspar","Firebrick"],axes=normal);
```
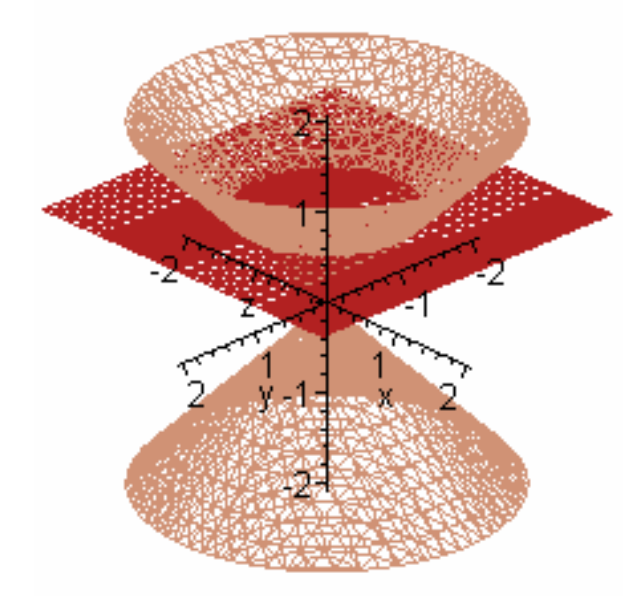

 $\rightarrow$ 

**novyintegral:=changevar({x=r\*cos(t),y=r\*sin(t),z=z},Tripleint(sqrt(x^2 +y^2),x,y,z),[t,r,z] );**

$$
novy integral := \iiint |r|^2 dt dr dz
$$

> **eval(x^2+y^2=z^2,[x=r\*cos(t),y=r\*sin(t)]);** 

$$
r^2 \cos(t)^2 + r^2 \sin(t)^2 = z^2
$$

> **simplify(%);**

$$
r^2=z^2
$$

> **Tripleint(r^2,r=0..z,z=0..1,t=0..2\*Pi);** 

$$
\int_0^{2\pi} \int_0^1 \int_0^z r^2 \, dr \, dz \, dt
$$

> **value(%);**

 $\pi$  $\frac{1}{6}$
#### **DERIVE**

 $\begin{pmatrix} 2 & 2 & 2 \\ x + y & = z \end{pmatrix}$  $#1:$ #2:  $z = 1$  $2$  2 2<br>APPROX(SOLVE(x + y = z, z)) #3:

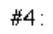

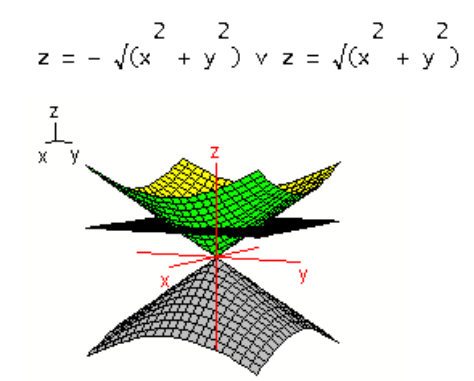

#5: 
$$
\sqrt{(x^2 + y^2)}
$$
  
\n#6:  $\sqrt{((r \cdot \cos(t))^2 + (r \cdot \sin(t))^2)}$   
\n#7:  
\n#8:  $\int \int \int |r| \cdot |r| dr dt dz$   
\n#9:  $(r \cdot \cos(t))^2 + (r \cdot \sin(t))^2 = z^2$   
\n#10:  
\n $2 \cdot \pi$ 

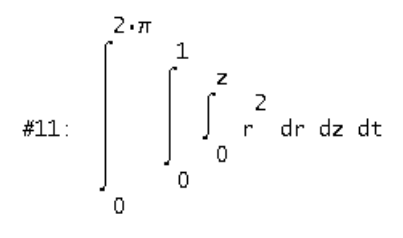

#12:

 $\frac{2}{r} = \frac{2}{z}$ 

 $\lfloor r \rfloor$ 

$$
\pi
$$

 $\overline{6}$ 

## **5.3 Sférické sou**ř**adnice**

#### **P**ř**íklad 9**

Vypočtěte objem tělesa vymezeného následující plochou:  $(x^2 + y^2 + z^2)^3 = 3xyz$ 

Ř*ešení*

Protože tuto plochu si nedokážeme představit, ani nijak jednoduše načrtnout, použijeme rovnou sférické souřadnice:

$$
x = r \cos(t)\cos(u)
$$
  
\n
$$
y = r \sin(t)\cos(u)
$$
  
\n
$$
z = r \sin(u)
$$

Dosadíme je do rovnice plochy:

$$
(x^{2} + y^{2} + z^{2})^{3} = 3xyz
$$
  
\n
$$
(r^{2} \cos^{2} t \cos^{2} u + r^{2} \sin^{2} t \cos^{2} u + r^{2} \sin^{2} u)^{3} = 3r^{3} \cos t \sin t \cos^{2} u \sin u
$$
  
\n
$$
(r^{2} \cos^{2} u + r^{2} \sin^{2} u)^{3} = \frac{3}{2}r^{3} 2 \cos t \sin t \cos^{2} u \sin u
$$
  
\n
$$
(r^{2})^{3} = \frac{3}{2}r^{3} \sin 2t \cos^{2} u \sin u
$$
  
\n
$$
r^{3} = \frac{3}{2} \sin 2t \cos^{2} u \sin u \quad \text{or} \quad z = 0 \implies \sin 2t \sin u \ge 0
$$

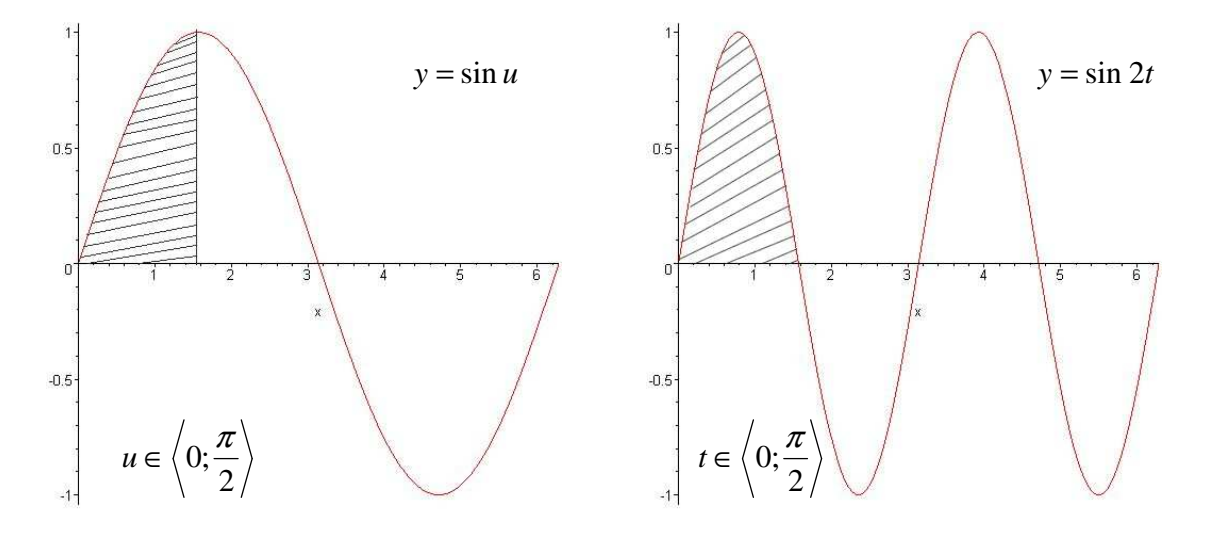

Pokud budeme počítat s proměnnými u a t v tomto rozmezí, potom výslednou hodnotu integrálu vynásobíme čtyřmi. Proč, je vidět z následujících obrázků. Je na nich prostor rozdělený rovinami  $x = 0$ ,  $y = 0$ ,  $z = 0$  na 8 částí a v každé části jsou zapsány znaménka funkcí *sin u* a *sin 2t.* Součin musí být kladný a tomu vyhovují pouze 4 části. Vypočítáme tedy integrál pro jednu tuto část, protože ostatní jsou symetrické.

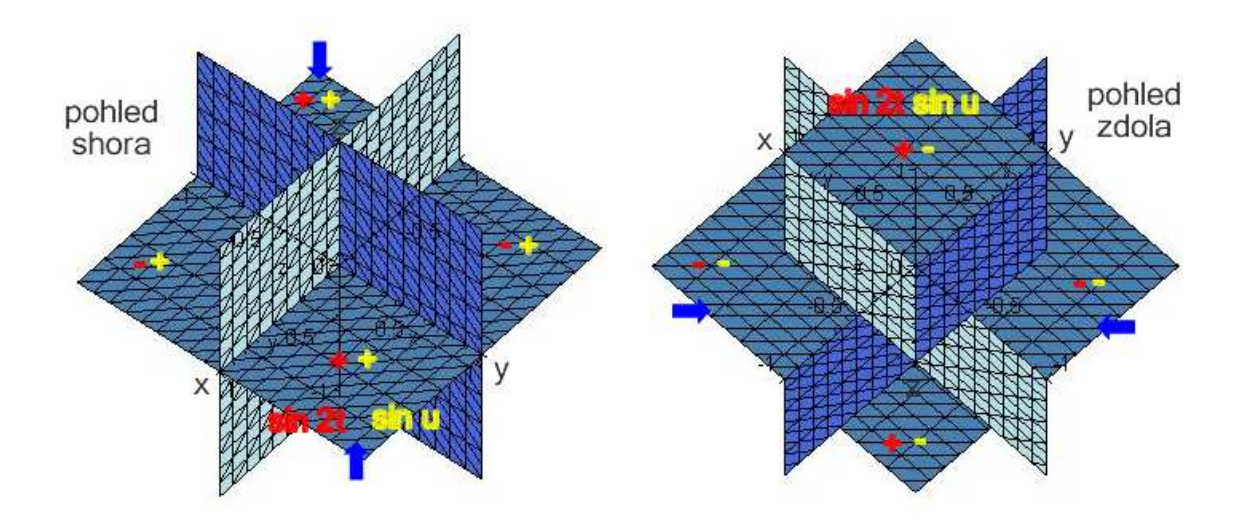

Nyní již můžeme vypočítat integrál:

$$
\iiint_M dxdydz = 4 \int_0^{\frac{\pi}{2}} dt \left( \int_0^{\frac{\pi}{2}} du \left( \int_0^{\frac{\pi}{2}} du \left( \int_0^{\frac{\pi}{2}} du \left( \int_0^{\frac{\pi}{2}} e^{2 \cos u} du \right) \right) \right) dx dy dz = 4 \int_0^{\frac{\pi}{2}} dt \left( \int_0^{\frac{\pi}{2}} du \left( \int_0^{\frac{\pi}{2}} du \right) \right) dx = 4 \int_0^{\frac{\pi}{2}} dt \left( \int_0^{\frac{\pi}{2}} du \left( \int_0^{\frac{\pi}{2}} du \right) \right) dx = 2 \int_0^{\frac{\pi}{2}} du \left( \int_0^{\frac{\pi}{2}} du \right) dx = 2 \int_0^{\frac{\pi}{2}} \sin 2t dt \left( \int_0^{\frac{\pi}{2}} \cos^3 u \sin u du \right) = \left| \int_0^{\frac{\pi}{2}} u \right| = \cos u = 2 \int_0^{\frac{\pi}{2}} \sin 2t dt \left( \int_1^{\frac{\pi}{2}} - w^3 dw \right) = 2 \left[ \frac{-\cos 2t}{2} \right]_0^{\frac{\pi}{2}} \left[ \frac{w^4}{4} \right]_0^1 = \frac{1}{\frac{2}{\frac{\pi}{2}}} = \frac{1}{2}
$$

Objem tělesa tedy je ½.

Na další stránce je pomocí programu Maple vykreslený graf funkce a můžeme si všimnout, že opravdu leží v těch kvadrantech, které jsme pomocí sférických souřadnic zjistili.

#### **MAPLE**

> **restart;** > **with(student):with(plots):**  $>$  **fce:** = ( $x^2$ +y<sup>2</sup>+z<sup>2</sup>)<sup>2</sup> + 3=3\*x\*y\*z;

$$
fce := (x^2 + y^2 + z^2)^3 = 3 \times y \times z
$$

 $>$ implicitplot3d((x^2+y^2+z^2)^3=3\*x\*y\*z, x = -1 .. 1, y = -1 .. 1, z = **-1 ..1,axes=normal,color="Silver",numpoints=30000);**

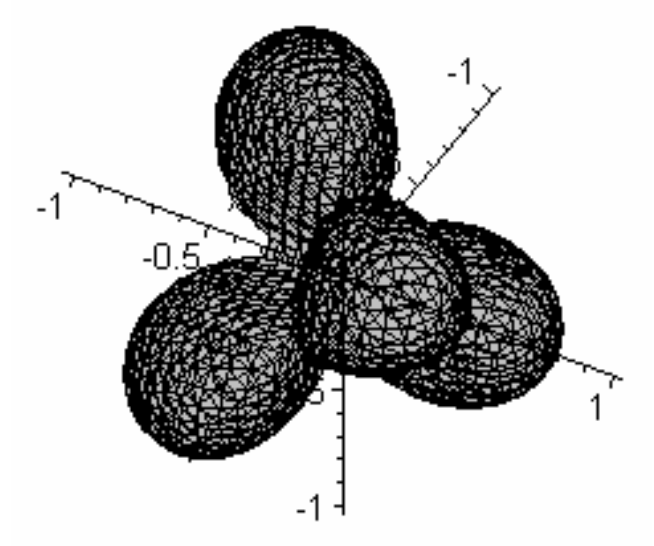

> **Tripleint(1,x,y,z)=changevar({x=r\*cos(t)\*sin(u),y=r\*sin(t)\*sin(u),z=r\* cos(u)},Tripleint(1,x,y,z),[r,t,u]);** 

$$
\iiint 1 dx dy dz = \iiint |r|^2 |\sin(u)| dr dt du
$$

> **subsfce:=eval(fce,{x=r\*cos(t)\*sin(u),y=r\*sin(t)\*sin(u),z=r\*cos(u)});** 

$$
subspace := (r^2 \cos(t))^2 \sin(u)^2 + r^2 \sin(t)^2 \sin(u)^2 + r^2 \cos(u)^2) = 3 r^3 \cos(t) \sin(u)^2 \sin(t) \cos(u)
$$

> **combine(subsfce);** 

$$
r^6 = \frac{3}{16}r^3\sin(2t+u) + \frac{3}{16}r^3\sin(2t-u) - \frac{3}{16}r^3\sin(3u+2t) - \frac{3}{16}r^3\sin(-3u+2t)
$$

$$
r = \frac{1}{4} ( \text{combine}(\text{subspace}), \mathbf{r})
$$
  
\n
$$
r = -\frac{1}{4} ( \text{...} \cdot \text{sin}(2 u) \sin(2 u) \cos(2 u) + 3 \cos(2 t - u) \sin(2 u) + 3 \sin(2 t - u) \sin(2 u)^2
$$
  
\n
$$
\int_{0}^{(1/3)} + \frac{1}{4} I \sqrt{3} ( \text{...} \cdot \text{sin}(2 u) \cos(2 u) + 3 \cos(2 t - u) \sin(2 u) + 3 \sin(2 t - u) \sin(2 u)^2
$$
  
\n
$$
\int_{0}^{(1/3)} \text{sin}(2 t - u) \sin(2 u) \cos(2 u) + 3 \cos(2 t - u) \sin(2 u) + 3 \sin(2 t - u) \sin(2 u)^2
$$

 $>$ R:=rhs(%);

 $R := -\frac{1}{4}$  $-3\cos(2t-u)\sin(2u)\cos(2u) + 3\cos(2t-u)\sin(2u) + 3\sin(2t-u)\sin(2u)^2$  $\int^{(1/3)} + \frac{1}{4} I \sqrt{3}$  (  $-3\cos(2t-u)\sin(2u)\cos(2u) + 3\cos(2t-u)\sin(2u) + 3\sin(2t-u)\sin(2u)^2$  $\big)$ <sup>(1/3)</sup>

>Tripleint( $r^2*abs(sin(u))$ ,  $r=0..R$ ,  $u=0..Pi/2$ ,  $t=0..Pi/2)$ ;

$$
\int_{0}^{\frac{\pi}{2}} \int_{0}^{\frac{\pi}{2}} \text{Int} (r^{2} | \sin(u) |, r = 0 ... \frac{1}{4} (
$$
  
\n
$$
-3 \cos(2 t - u) \sin(2 u) \cos(2 u) + 3 \cos(2 t - u) \sin(2 u) + 3 \sin(2 t - u) \sin(2 u)^{2}
$$
  
\n
$$
\int_{0}^{(1/3)} + \frac{1}{4} I \sqrt{3} (
$$
  
\n
$$
-3 \cos(2 t - u) \sin(2 u) \cos(2 u) + 3 \cos(2 t - u) \sin(2 u) + 3 \sin(2 t - u) \sin(2 u)^{2}
$$
  
\n
$$
\int_{0}^{(1/3)} du dt
$$
  
\n
$$
> 4* \text{value(*)};
$$

 $\frac{1}{2}$ 

## **P**ř**íklad 10**

Vypočtěte integrál:

$$
\int_{0}^{1} dx \int_{0}^{\sqrt{1-x^2}} dy \int_{\sqrt{x^2+y^2}}^{\sqrt{2-x^2-y^2}} dz
$$

#### Ř*ešení*

Kdybychom začali tento integrál rovnou integrovat, narazili bychom na různé technické obtíže, proto zde opět raději využijeme substituci. Ze zadaného integrálu nejprve získáme meze proměnných.

$$
\sqrt{x^2 + y^2} = z \qquad \Rightarrow x^2 + y^2 = z^2
$$
  

$$
\sqrt{2 - x^2 - y^2} = z \qquad \Rightarrow x^2 + y^2 + z^2 = 2
$$
  

$$
\sqrt{1 - x^2} = y \qquad \Rightarrow x^2 + y^2 = 1
$$
  

$$
0 = y
$$
  

$$
1 = x
$$
  

$$
0 = x
$$

Použijeme sférické souřadnice:

 $x = r \cos(t) \sin(u)$  $y = r \sin(t) \sin(u)$  $z = r \cos(u)$ 

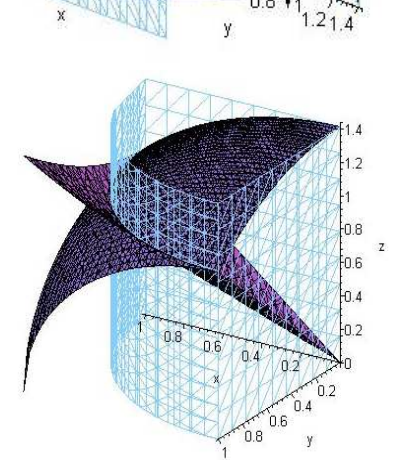

Protože již známe plochy, které vymezují množinu, tak dokážeme z obrázku určit meze proměnných:

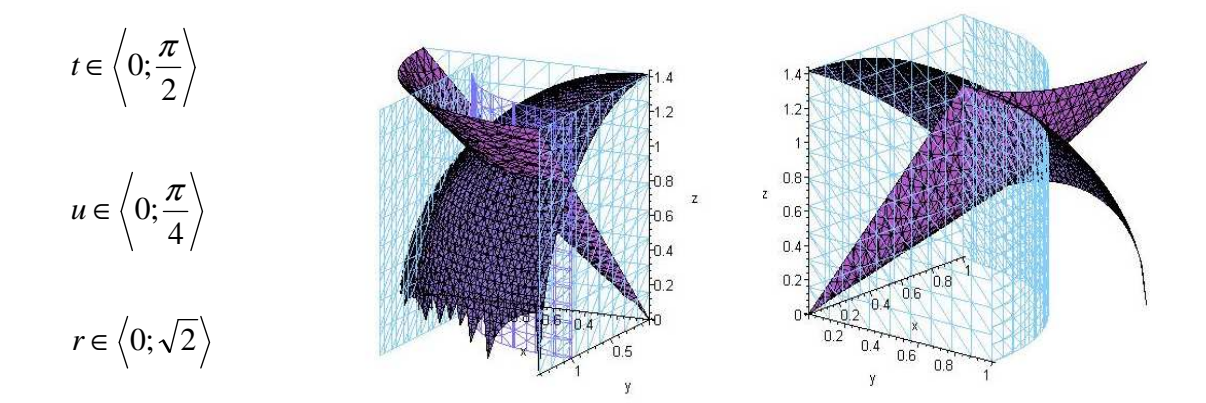

Nyní již vypočítáme zadaný integrál:

$$
\int_{0}^{1} dx \int_{0}^{\sqrt{1-x^{2}}} dy \int_{\sqrt{x^{2}+y^{2}}}^{\sqrt{2-x^{2}-y^{2}}} \frac{\pi}{2} dt \Big( \int_{0}^{\sqrt{2}} dr \Big( \int_{0}^{\pi} r^{4} \sin u \cos^{2} u du \Big) \Big) = \begin{vmatrix} w = \cos u \\ dw = -\sin u du \end{vmatrix}
$$
  
\n
$$
= \int_{0}^{\frac{\pi}{2}} dt \Big( \left[ \frac{r^{5}}{5} \right]_{0}^{\sqrt{2}} \int_{1}^{\sqrt{2}} -w^{2} dw \Big) = \int_{0}^{\frac{\pi}{2}} dt \frac{4\sqrt{2}}{5} \Big[ -\frac{w^{3}}{3} \Big]_{1}^{\sqrt{2}} = \int_{0}^{\frac{\pi}{2}} dt \frac{4\sqrt{2}}{5} \Big( -\frac{\sqrt{2}}{12} + \frac{1}{3} \Big) =
$$
  
\n
$$
= \int_{0}^{\frac{\pi}{2}} dt \frac{4\sqrt{2}}{5} \Big( -\frac{\sqrt{2}}{12} + \frac{1}{3} \Big) = \int_{0}^{\frac{\pi}{2}} \frac{4\sqrt{2} - 2}{15} dt = \frac{4\sqrt{2} - 2}{15} \frac{\pi}{2} = \frac{\pi (2\sqrt{2} - 1)}{15}
$$

#### **MAPLE**

 $>$  restart; with (student):  $>$ integral:=Int(Int(Int(z^2,z=sqrt(x^2+y^2)..sqrt(2-x^2 $y^{\wedge}2)$ ),  $y=0$ ..sqrt(1-x^2)), x=0..1); integral :=  $\int_0^1 \int_0^{\sqrt{1-x^2}} \int_{\sqrt{2-x^2-y^2}}^{\sqrt{2-x^2-y^2}} z^2 dz dy dx$  $>$ value(%);  $\int_{0}^{1} \int_{0}^{\sqrt{1-x^2}} \frac{(2-x^2-y^2)^{(3/2)}}{3} - \frac{(x^2+y^2)^{(3/2)}}{3} dy dx$ 

Maple nedokáže tento přímo zadaný integrál vypočítat, proto použijeme substituci.

```
>substituce:=x=r*cos(t)*sin(u),y=r*sin(t)*sin(u),z=r*cos(u);
          substituce := x = r \cos(t) \sin(u), y = r \sin(t) \sin(u), z = r \cos(u)>novy:=changevar({substituce},integral,[r,t,u]);
Warning, Computation of new ranges not implemented
```
*novy* := 
$$
\int \int (r^2 |r|^2 - r^2 |r|^2 \sin(u^2) |\sin(u)| dr dt du
$$

Přepsali jsme integrál pomocí sférických souřadnic, integrál se nám přepočítal automaticky i s Jakobiánem, ale bohužel meze se nepřepočítají. Musíme si je určit sami.

```
>mnozina:=[sqrt(x^2+y^2)=z,sqrt(2-x^2-y^2)=z,0=y,y=sqrt(1-
x^2, x=0, x=1 ;
```
*mnozina* := 
$$
\left[\sqrt{x^2 + y^2} = z, \sqrt{2 - x^2 - y^2} = z, 0 = y, y = \sqrt{1 - x^2}, x = 0, x = 1\right]
$$

```
> novaM:=simplify(subs(substituce, mnozina));
```

$$
novaM := [\sqrt{r^2 \sin(u)^2} = r \cos(u), \sqrt{2 - r^2 + r^2 \cos(u)^2} = r \cos(u), 0 = r \sin(t) \sin(u),
$$
  
\n
$$
r \sin(t) \sin(u) = \sqrt{1 - r^2 \cos(t)^2 + r^2 \cos(t)^2 \cos(u)^2}, r \cos(t) \sin(u) = 0,
$$
  
\n
$$
r \cos(t) \sin(u) = 1
$$

 $>$ R := map( solve, novaM, [r,t,u] ); Warning, solutions may have been lost

$$
R := \left[ \left[ \left[ r = r, t = t, u = -\frac{\pi}{4} \right], \left[ r = 0, t = t, u = u \right], \left[ r = r, t = t, u = \frac{\pi}{4} \right] \right]
$$
\n
$$
\left[ r = r, t = t, u = -\frac{3\pi}{4} \right], \left[ r = r, t = t, u = \frac{3\pi}{4} \right] \right],
$$
\n
$$
\left[ \left[ r = \sqrt{2}, t = t, u = u \right], \left[ r = -\sqrt{2}, t = t, u = u \right] \right],
$$
\n
$$
\left[ \left[ r = 0, t = t, u = u \right], \left[ r = r, t = 0, u = u \right], \left[ r = r, t = t, u = 0 \right] \right],
$$
\n
$$
\left[ \left[ r = -\frac{1}{\sin(u)}, t = t, u = u \right], \left[ r = \frac{1}{\sin(u)}, t = t, u = u \right] \right],
$$
\n
$$
\left[ \left[ r = 0, t = t, u = u \right], \left[ r = r, t = \frac{\pi}{2}, u = u \right], \left[ r = r, t = t, u = 0 \right] \right],
$$
\n
$$
\left[ \left[ r = r, t = t, u = \arcsin\left(\frac{1}{r \cos(t)}\right) \right] \right] \right]
$$

 $novyintegral := Tripleint(r^2 * cos(u)^2 * r^2 * abs(sin(u)), r=0..sqrt(2), t=0.$  $.Pi/2, u=0..Pi/4);$ 

$$
novy integral := \int_0^{\frac{\pi}{4}} \int_0^{\frac{\pi}{2}} \int_0^{\sqrt{2}} r^4 \cos(u)^2 |\sin(u)| dr dt du
$$

Teď již integrál vypočítat lze.

 $>$ value(%);

 $\rightarrow$ 

$$
\frac{2}{15}\sqrt{2} \pi - \frac{1}{15}\pi
$$

Můžeme si znázornit množinu, přes kterou jsme integrovali.

```
>\text{with}(\texttt{plots}):>g1:=implicitplot3d(sqrt(x^2+y^2)=z,x=-2..2,y=-2..2,z=-
2..2, color="MediumOrchid", axes=normal, numpoints=20000):
>g2:=implicitplot3d(sqrt(2-x^2-y^2)=z,x=-2..2,y=-2..2,z=-
2...2, color="MediumPurple", numpoints=30000):
>g3:=implicitplot3d(0=y,x=-2..2,y=-2..2,z=-2..2,color="MidnightBlue"):
> g4:=implicitplot3d(y=sqrt(1-x^2),x=-2..2,y=-2..2,z=-
2..2, color="MediumSlateBlue", numpoints=20000):
>g5:=implicitplot3d(x=0,x=-2..2,y=-2..2,z=-
2..2, color="MediumTurquoise"):
> g6:=implicitplot3d(x=1,x=-2..2,y=-2..2,z=-
2...2, color="MediumSeaGreen"):
>display(g1,g2,g3,g4,g5,g6);
```
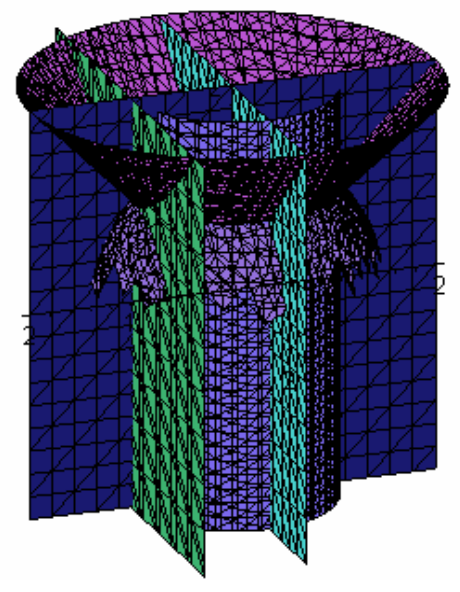

```
g1:=implicitplot3d(sqrt(x^2+y^2)=z,x=0..sqrt(2),y=0..sqrt(2),z=0..sqrt
(2),color="MediumOrchid",axes=normal,numpoints=2000):
> g2:=implicitplot3d(sqrt(2-x^2-
y^2)=z,x=0..sqrt(2),y=0..sqrt(2),z=0..sqrt(2),color="MediumPurple",num
points=30000):
> 
g3:=implicitplot3d(y=0,x=0..sqrt(2),y=0..sqrt(2),z=0..sqrt(2),color="L
ightSkyBlue",style=wireframe):
> g4:=implicitplot3d(y=sqrt(1-
x^2),x=0..sqrt(2),y=0..sqrt(2),z=0..sqrt(2),color="LightSlateBlue",num
points=2000,style=wireframe):
\geqg5:=implicitplot3d(x=0,x=0..sqrt(2),y=0..sqrt(2),z=0..sqrt(2),color="L
ightSkyBlue",style=wireframe):
\rightarrowg6:=implicitplot3d(x=1,x=0..sqrt(2),y=0..sqrt(2),z=0..sqrt(2),color="L
ightSkyBlue",style=wireframe):
> display(g1,g2,g3,g4,g5,g6);
```
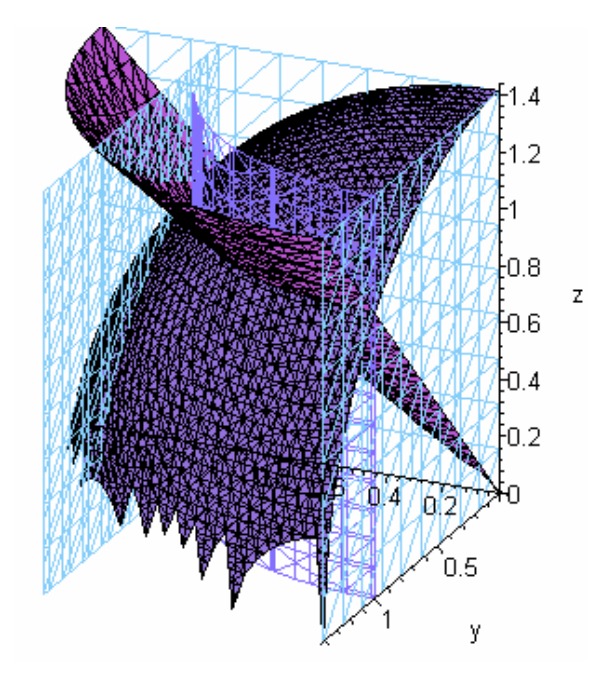

>

#### **DERIVE**

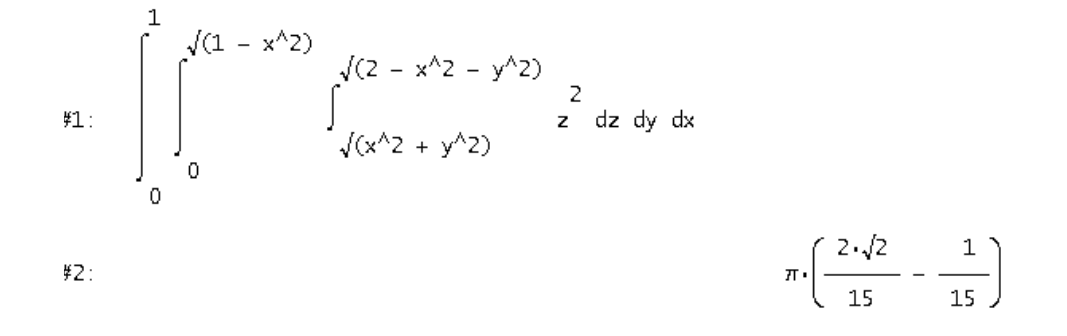

Derive, narozdíl od programu Maple, daný integrál spočítá hned.

### **P**ř**íklad 11**

Vypočtěte 
$$
\iiint_M \sqrt{1 - \frac{x^2}{a^2} - \frac{y^2}{b^2} - \frac{z^2}{c^2}} dxdydz
$$
, když M je dána nerovností  $\frac{x^2}{a^2} - \frac{y^2}{b^2} - \frac{z^2}{c^2} \le 1$ .

Ř*ešení* 

Při výpočtu použijeme zobrazení dané rovnicemi:

 $x = ar \cos(t) \sin(u)$  $y = br \sin(t) \sin(u)$ *z = cr cos(u)*

Jedná se o obecné sférické souřadnice. Pro zjištění rozsahu jednotlivých proměnných bude vhodné načrtnout si zadanou nerovnost.

$$
\frac{x^2}{a^2} - \frac{y^2}{b^2} - \frac{z^2}{c^2} = 1
$$

Tato rovnice představuje kvadratickou plochu, kterou vidíme vpravo na obrázku.

$$
\frac{x^2}{a^2} - \frac{y^2}{b^2} - \frac{z^2}{c^2} \le 1
$$

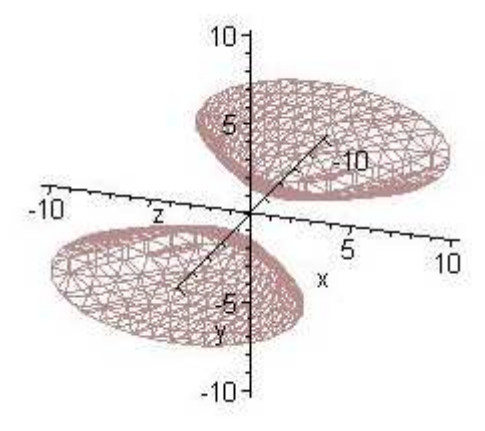

Nerovnice tedy přestavuje prostor mezi dvěmi částmi dané kvadratické plochy.

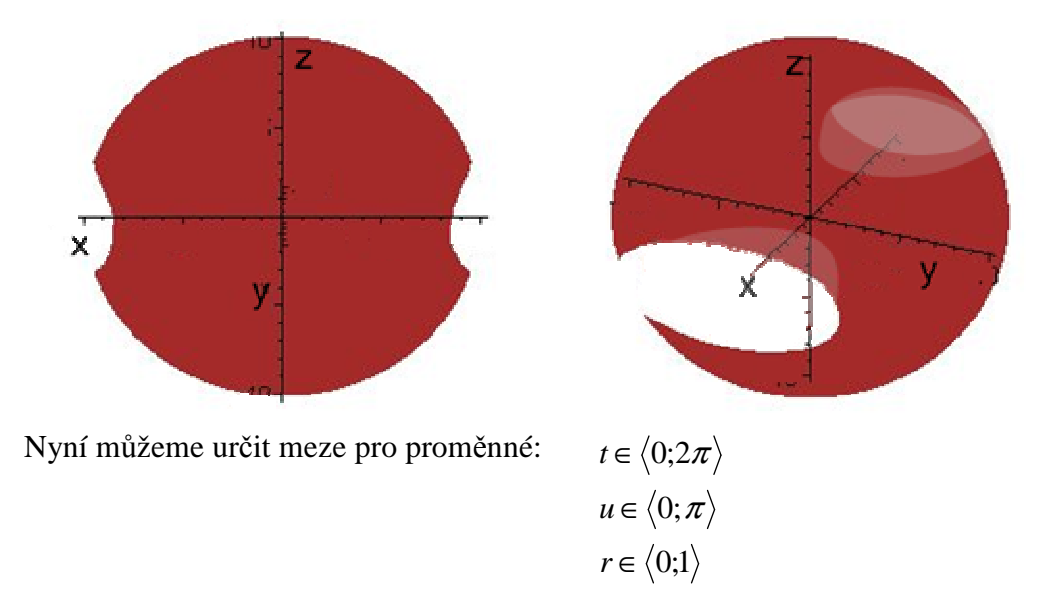

Vypočteme integrál:

$$
\iiint_{M} \sqrt{1 - \frac{x^{2}}{a^{2}} - \frac{y^{2}}{b^{2}}} - \frac{z^{2}}{c^{2}} dx dy dz =
$$
\n
$$
= \int_{0}^{1} dr \left( \int_{0}^{2\pi} dt \left( \int_{0}^{2\pi} du \sqrt{1 - r^{2} \cos^{2} t \sin^{2} u - r^{2} \sin^{2} t \sin^{2} u - r^{2} \cos^{2} u \right) abcr^{2} \sin u \right) =
$$
\n
$$
= \int_{0}^{1} dr \left( \int_{0}^{2\pi} dt \left( \int_{0}^{2\pi} du \sqrt{1 - (r^{2} \cos^{2} t \sin^{2} u + r^{2} \sin^{2} t \sin^{2} u + r^{2} \cos^{2} u) abcr^{2} \sin u \right) =
$$
\n
$$
= \int_{0}^{1} dr \left( \int_{0}^{2\pi} dt \left( \int_{0}^{2\pi} du \sqrt{1 - (r^{2} \sin^{2} u + r^{2} \cos^{2} u) abcr^{2} \sin u \right) \right) = \int_{0}^{1} dr \left( \int_{0}^{2\pi} dt \sqrt{1 - r^{2}} abcr^{2} \sin u \right) =
$$
\n
$$
= abc \int_{0}^{1} dr \left( (\sqrt{1 - r^{2}}) r^{2} \int_{0}^{2\pi} dt \left( \int_{0}^{2\pi} du \sin u \right) \right) = abc \int_{0}^{1} dr \left( (\sqrt{1 - r^{2}}) r^{2} \int_{0}^{2\pi} 2 dt \right) = 4 \pi abc \int_{0}^{1} (\sqrt{1 - r^{2}}) r^{2} dr =
$$
\n
$$
= \int_{0}^{1} r = \sin(w) \int_{0}^{2\pi} \int_{0}^{2\pi} du \sin u \right) = abc \int_{0}^{1} dr \left( (\sqrt{1 - r^{2}}) r^{2} \int_{0}^{2\pi} 2 dt \right) = 4 \pi abc \int_{0}^{1} (\sqrt{1 - r^{2}}) r^{2} dr =
$$
\n
$$
= 4 \pi abc \int_{0}^{2\pi} \cos^{2} w (1 - \cos^{2} w) w dv = 4 \pi abc \int_{0}^{2} (\cos^{2} w - \cos^{4} w) dw =
$$
\n

#### **MAPLE**

> **restart;** > **with(plots):with(student):**  $> M$ : =x^2/a^2-y^2/b^2-z^2/c^2=1;

$$
M := \frac{x^2}{a^2} - \frac{y^2}{b^2} - \frac{z^2}{c^2} = 1
$$

> **fce:=sqrt(1-x^2/a^2-y^2/b^2-z^2/c^2);** 

$$
fce := \sqrt{1 - \frac{x^2}{a^2} - \frac{y^2}{b^2} - \frac{z^2}{c^2}}
$$

> **integral:=Tripleint(fce,x,y,z);** 

$$
integral := \iiint \sqrt{1 - \frac{x^2}{a^2} - \frac{y^2}{b^2} - \frac{z^2}{c^2}} dx dy dz
$$

> **substituce:=x=a\*r\*cos(t)\*sin(u),y=b\*r\*sin(t)\*sin(u),z=c\*r\*cos(u);** 

*substituce* :=  $x = a \, r \cos(t) \sin(u)$ ,  $y = b \, r \sin(t) \sin(u)$ ,  $z = c \, r \cos(u)$ 

> **novyintegral:=changevar({substituce},integral,[r,t,u]);** 

$$
novy integral := \iiint \sqrt{1-r^2} |r|^2 |a||c||b| |\sin(u)| dr dt du
$$

> **subs(substituce,M);** 

$$
r^{2} \cos(t)^{2} \sin(u)^{2} - r^{2} \sin(t)^{2} \sin(u)^{2} - r^{2} \cos(u)^{2} = 1
$$

> **R0:=solve(%,[r]);** 

$$
RO := \left[ \left[ r = \frac{1}{\sqrt{2 \sin(u)^2 \cos(t)^2 - 1}} \right], \left[ r = -\frac{1}{\sqrt{2 \sin(u)^2 \cos(t)^2 - 1}} \right] \right]
$$
  
>R := R0[1]

ן  $\rfloor$  $\overline{\phantom{a}}$  $\overline{\phantom{a}}$ 

$$
R := \left[ r = \frac{1}{\sqrt{2 \sin(u)^2 \cos(t)^2 - 1}} \right]
$$

> **Tripleint((1-**

 $r^{2})^{\lambda}(1/2)$ \*abs(r)^2\*abs(a\*b\*c\*sin(u)),r=0..1,t=0..2\*Pi,u=0..Pi);

$$
\int_0^{\pi} \int_0^{2\pi} \int_0^1 \sqrt{1 - r^2} |r|^2 |a b c \sin(u)| dr dt du
$$

> **value(%);**

1  $\frac{1}{4} \pi^2 |a||b||c$ 

#### **DERIVE**

V příkladu máme zadanou funkci i množinu pomocí parametrů. Program Derive je vybaven posuvníky, které pojmenujeme podle parametrů a jejich pohybem ihned měníme tvar grafu.

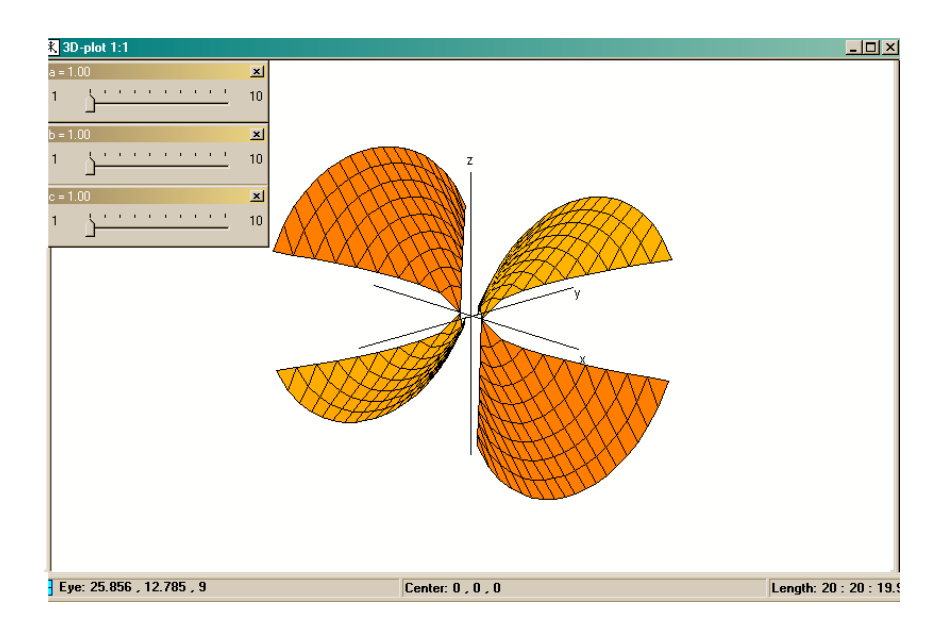

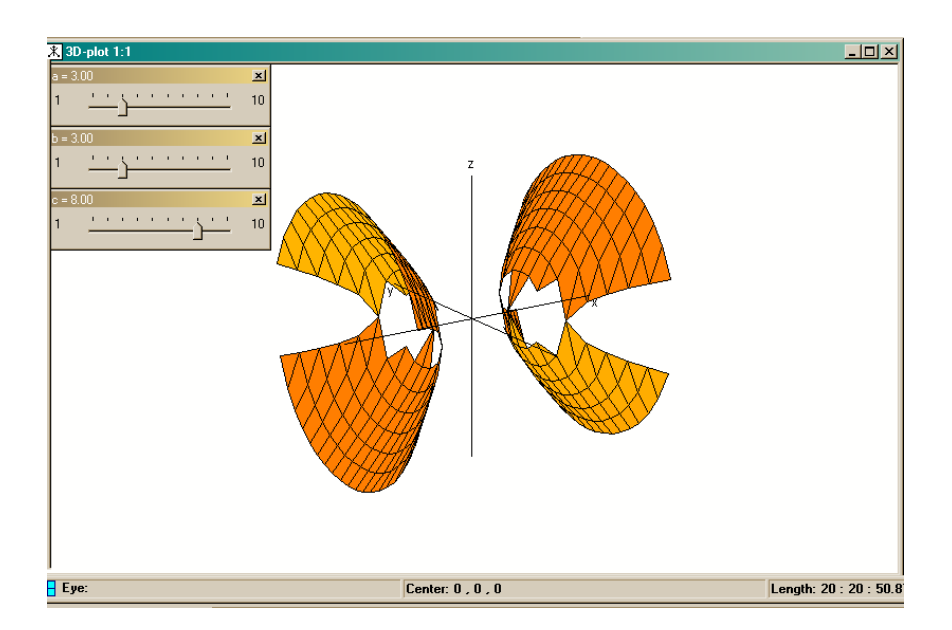

61. 
$$
f := \sqrt{1 - \frac{x^2}{2} - \frac{y^2}{2} - \frac{z^2}{2}}
$$
  
\n42.  $M := \frac{x^2}{2} - \frac{y^2}{2} - \frac{z^2}{2} = 1$   
\n43.  $\frac{x^2}{a} - \frac{y^2}{b} - \frac{z^2}{c} = 1$   
\n44.  $50LVE\left(\frac{x^2}{a} - \frac{y^2}{b} - \frac{z^2}{c}\right) = 1$ ,  $z = \sqrt{(b^2 \cdot x^2 - a^2 \cdot b^2)} \cdot \frac{c}{a \cdot b}\right)$   
\n45.  $z = -\sqrt{(b^2 \cdot x^2 - a^2 \cdot y^2 - a^2 \cdot b^2)} \cdot \frac{c}{a \cdot b}$   
\n46.  $\frac{(a \cdot r \cdot \cos(\tau) \cdot \sin(\omega))^2}{a} - \frac{(b \cdot r \cdot \sin(\tau) \cdot \sin(\omega))^2}{b^2} - \frac{(c \cdot r \cdot \cos(\omega))^2}{c^2} = 1$   
\n47.  $\sin(\sqrt{t} \cdot \cos(\tau) \cdot \sin(\omega))^2 - \frac{c}{t^2} \cdot \cos(\sqrt{t^2} \cdot \sin(\omega))^2 - \frac{c}{t^2} \cdot \cos(\sqrt{t^2} \cdot \sin(\omega))^2}{c^2} = 1$   
\n48.  $50LVE(r^2 \cdot \cos(\tau)^2 \cdot \sin(\omega))^2 - r^2 \cdot \sin(\tau)^2 \cdot \sin(\omega)^2 - r^2 \cdot \cos(\omega)^2 = 1$ ,  $r$ )  
\n49.  $r = -\frac{1}{\sqrt{(cos(\tau)^2 \cdot sin(\omega)^2 - sin(\tau)^2 \cdot sin(\omega)^2 - cos(\omega^2))}}$   
\n40.  $r = \frac{1}{\sqrt{(cos(\tau)^2 \cdot sin(\omega)^2 - sin(\tau)^2 \cdot sin(\omega)^2 - cos(\omega^2))}}$   
\n41.  $r = \frac{1}{\sqrt{(cos(\tau)^2 \cdot sin(\omega)^2 - sin(\tau)^2 \cdot sin(\omega)^2 - cos(\omega^2))}}$ 

#10: Můžeme si nechat vykreslit množinu i ve sférických souřadnicich

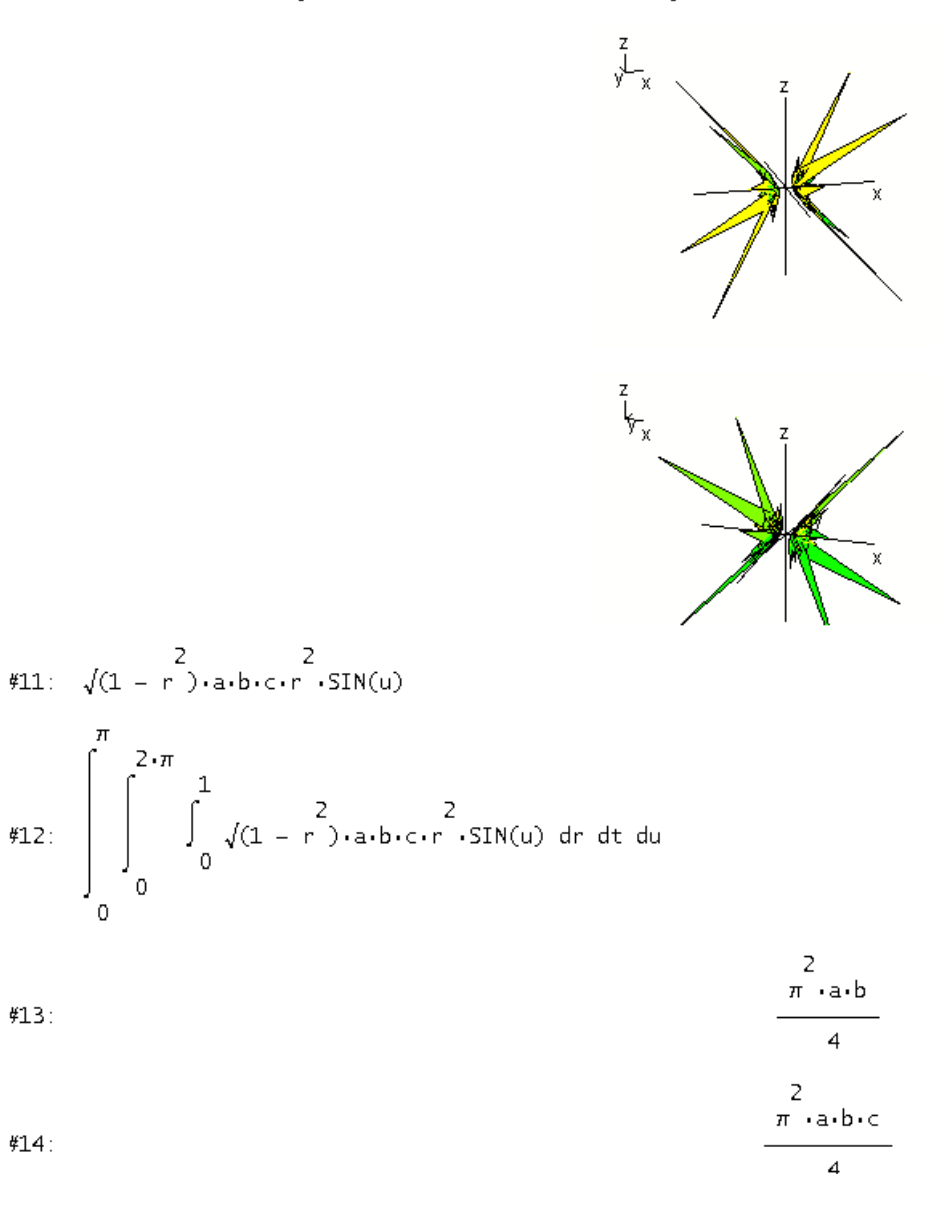

#13:

 $#14:$ 

82

### **P**ř**íklad 12**

Najděte objem množiny A ohraničené plochami:

$$
x2 + y2 + z2 = 4
$$
  

$$
x2 + y2 + z2 = 9
$$
  

$$
x2 + y2 - z2 = 0
$$
  

$$
z \ge 0
$$

#### Ř*ešení*

Daná množina A je těleso ohraničené dvěma kulovými plochami se středem v počátku a polovinou kuželové plochy s vrcholem také v počátku. Objem tohoto tělesa výhodně spočítáme pomocí sférických souřadnic.

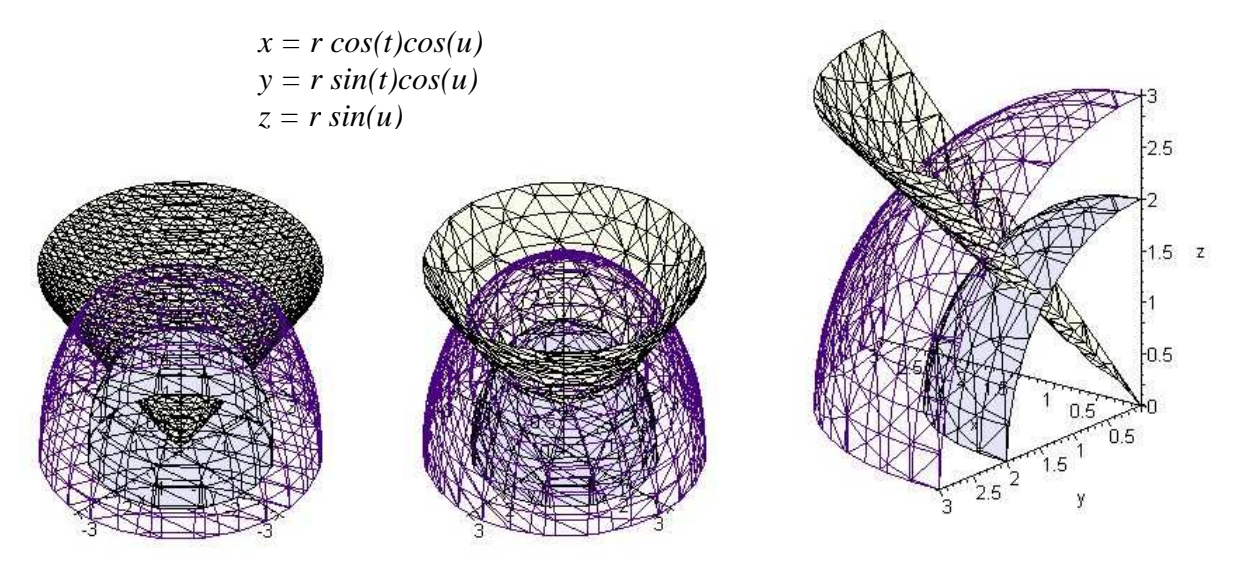

Z obrázku jsou vidět meze proměnných. Množina A je tedy obrazem kvádru o těchto rozměrech:

$$
r \in \langle 2; 3 \rangle
$$
  

$$
t \in \langle 0; 2\pi \rangle
$$
  

$$
u \in \langle \frac{\pi}{4}; \frac{\pi}{2} \rangle
$$

Objem tedy spočítáme:

$$
V = \iiint_A 1 dx dy dz = \int_2^3 dr \left( \int_0^{2\pi} dt \right) \frac{\pi}{4} r^2 \cos(u) du = \left[ \frac{r^3}{3} \right]_2^3 \left[ t \right]_0^{2\pi} \left[ \sin(u) \right]_{\frac{\pi}{4}}^{\frac{\pi}{2}} = \frac{38\pi}{3} (1 - \frac{\sqrt{2}}{2}) = \frac{19\pi (2 - \sqrt{2})}{3}
$$

#### **MAPLE**

>

```
> restart;with(plots):with(student):
> A:=[x^2+y^2+z^2=4,x^2+y^2+z^2=9,x^2+y^2-z^2=0,z=0];
            A := [x^2 + y^2 + z^2 = 4, x^2 + y^2 + z^2 = 9, x^2 + y^2 - z^2 = 0, z = 0]> g1:=implicitplot3d(x^2+y^2+z^2=4,x=-3..3,y=-
3..3,z=0..6,color="Lavender",axes=normal):
> g2:=implicitplot3d(x^2+y^2+z^2=9,x=-3..3,y=-
3..3,z=0..3,color="Indigo",style=wireframe):
> g3:=implicitplot3d(x^2+y^2-z^2=0,x=-3..3,y=-
3..3,z=0..3,color="Ivory",numpoints=10000):
> display(g1,g2,g3);
>
```
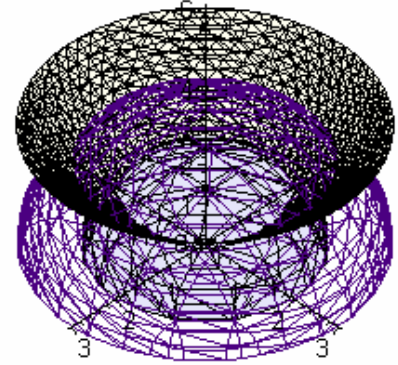

```
g4:=implicitplot3d(x^2+y^2+z^2=4,x=0..3,y=0..3,z=0..3,color="Lavender"
,axes=normal):
\geq
```

```
g5:=implicitplot3d(x^2+y^2+z^2=9,x=0..3,y=0..3,z=0..3,color="Indigo",s
tyle=wireframe):
```

```
> g6:=implicitplot3d(x^2+y^2-z^2=0,x=0..3,y=0..3,z=0..3,color="Ivory"):
> display(g4,g5,g6);
```
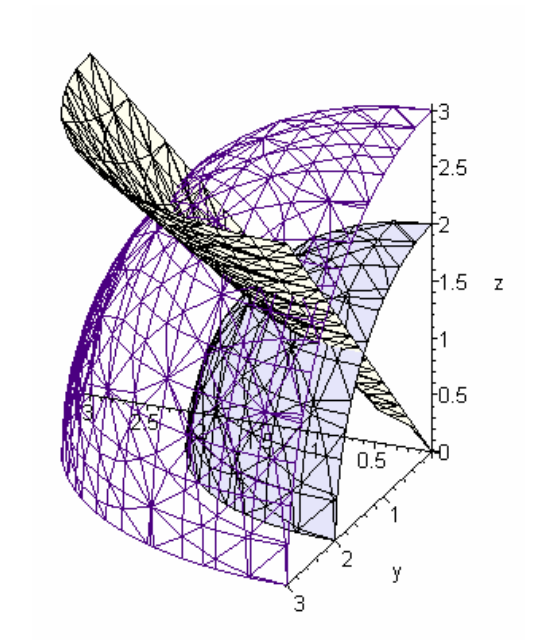

**objem:=Tripleint(1,x,y,z);**

$$
objem := \iiint 1 dx dy dz
$$

> **substituce:=x=r\*cos(t)\*cos(u),y=r\*sin(t)\*cos(u),z=r\*sin(u);** 

$$
substitute := x = r \cos(t) \cos(u), y = r \sin(t) \cos(u), z = r \sin(u)
$$

> **integral:=changevar({substituce},objem,[r,t,u]);** *integral* :=  $\int \int |r|^2 |\cos(u)| dr dt d$  $\int \int |r|^2 |\cos(u)| dr d$  $\int \int |r|^2 |\cos(u)| du$  $\int |r|^2 |\cos(u)| dr dt du$ 

> **subs(substituce,A);** 

$$
[r^2 \cos(t)^2 \cos(u)^2 + r^2 \sin(t)^2 \cos(u)^2 + r^2 \sin(u)^2 = 4,
$$
  

$$
r^2 \cos(t)^2 \cos(u)^2 + r^2 \sin(t)^2 \cos(u)^2 + r^2 \sin(u)^2 = 9,
$$
  

$$
r^2 \cos(t)^2 \cos(u)^2 + r^2 \sin(t)^2 \cos(u)^2 - r^2 \sin(u)^2 = 0, r \sin(u) = 0]
$$

> **combine(%);**

$$
[r^2 = 4, r^2 = 9, r^2 \cos(2u) = 0, r \sin(u) = 0]
$$

 $>$ R := map( solve, [r^2 = 4, r^2 = 9, r^2\*cos(2\*u) = 0, r\*sin(u) = 0], **[u,r] );**  $R := \left[ [[u = u, r = 2], [u = u, r = -2]], [[u = u, r = 3], [u = u, r = -3]],$ 

$$
\begin{aligned}\n\left[ \left[ u - u, r - 2 \right], \left[ u - u, r - 2 \right] \right], \left[ \left[ u - u, r - 5 \right] \right], \left[ u - u, r - 5 \right] \right], \\
\left[ \left[ u = u, r = 0 \right], \left[ u = u, r = 0 \right] \right], \left[ u = \frac{\pi}{4}, r = r \right]\n\end{aligned}
$$

> **Tripleint(r^2\*abs(cos(u)),r=2..3,u=Pi/4..Pi/2,t=0..2\*Pi);** 

$$
\int_0^{2\pi} \int_{\frac{\pi}{4}}^{\frac{\pi}{2}} \int_2^3 r^2 |\cos(u)| dr du dt
$$

> **value(%);**

$$
\frac{19}{3}\sqrt{2}\pi+\frac{38}{3}\pi
$$

#### **DERIVE**

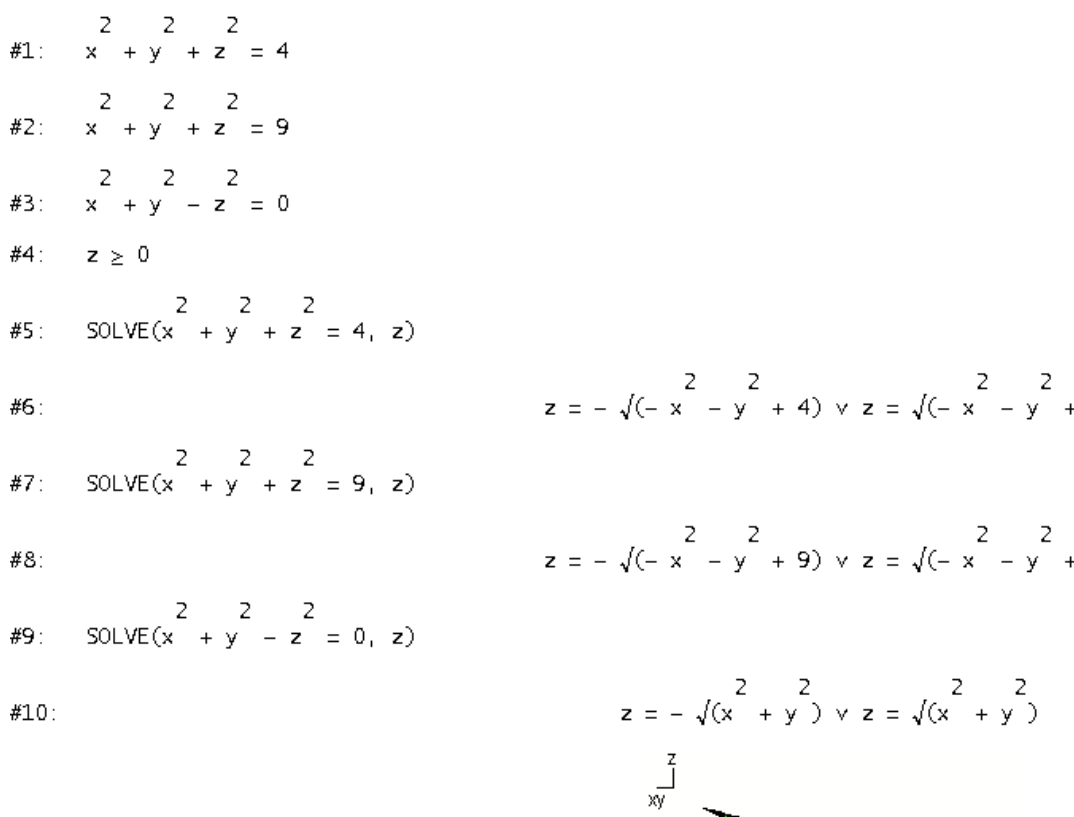

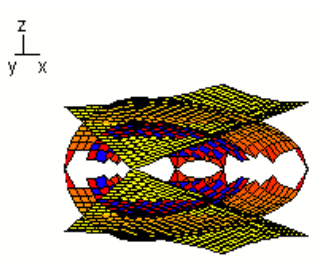

 $4)$ 

 $9)$ 

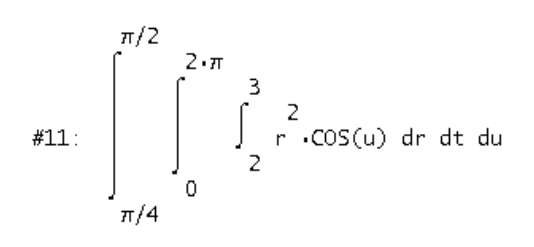

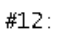

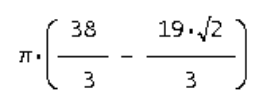

# 6 Závěr

V této práci jsem předvedla, jak se dají řešit Riemannovy dvojné a trojné integrály, jaké se k tomu používají substituce a proč. Názorně jsem ukázala, jak lze vypočítat integrál bez užití počítače, a jak lze získaný výsledek prezentovat.

Příklady jsem řešila také pomocí programů Maple a Derive. Rozdílů mezi těmito programy, jejich výhod a nevýhod si jistě čtenář všiml. Oba programy mají samozřejmě výhodu rychlého výpočtu, ale bohužel ne vždy vypočítají výsledek správně. Častým problémem při počítání je absolutní hodnota. Proto je důležité abychom stále měli jistou představu o tom, co počítáme a jakou má výsledek nejlépe grafickou podobu. K tomu nám opět pomohou matematické programy, s jejich pomocí můžeme získat i velmi složité grafy. Program Maple dokáže vykreslit grafy explicitně i implicitně zadaných funkcí, program Derive má občas problém vykreslit implicitně zadanou funkci, proto je někdy třeba, rovnici dané funkce upravit a pokusit se z ní proměnnou (y resp. z) vyjádřit. Co se týče grafů, ale oproti programu Maple má program Derive zase výhodu v zobrazování grafů s parametry. Můžeme si vytvořit posuvníky pro dané parametry a graf se nám při pohybu posuvníků bude v závislosti na parametrech měnit.

Z pohledu provedení substitucí v integrálech je výhodnější program Maple, kde stačí nadefinovat danou substituci a pomocí jednoduchého příkazu program sám provede substituci v integrálu a spočítá rovnou i Jakobián. Jediné co neudělá je to, že nepřepočítá meze daného integrálu. Ty pak můžeme získat substitucí do rovnic zadané množiny, z které pak vyjádříme nové proměnné. V tomto programu dokonce i existuje příkaz přímo pro výpočet integrálu přes určitou množinu, který lze použít, pokud je množinou programem definovaná oblast. V programu Derive existuje také tlačítko pro provedení substituce, bohužel ale program již nevypočítá Jakobián. Ten si tedy musíme vypočítat sami a pak osobně přepsat integrál, i jeho meze, což je tedy o něco pracnější, než v programu Maple.

Nelze obecně říct, který z programů je lepší. Každý má své výhody a nevýhody. Derive je pro uživatele příjemnější, ovládá se převážně tlačítky nebo pomocí menu s příkazy. Program Maple je založen na znalosti příkazů. Nyní je již také běžná grafická verze, kde se již nemusí příkazy psát ručně, ale stejně jako v programu Derive, se používají tlačítka a menu. Tato verze je pro spoustu uživatelů příjemnější a snadněji ovladatelnější.

Nyní si myslím, že již každý čtenář ví, co, proč a jak se počítá a jak si daný problém co nejvíce zjednodušit.

# 7 Seznam použité literatury

# **7.1 Elektronické zdroje**

*Wikipedie* [online]. 2008 [cit. 2008-02-02]. Dostupný z WWW: <http://cs.wikipedia.org/wiki/Bernhard\_Riemann>.

KLAŠKA, Jiří. *Diferenciální a integrální po*č*et funkcí více prom*ě*nných*. http://www.kubaz.cz/texty/VUTMII.pdf [online] [cit. 2008-03-04].

# **7.2 Tišt**ě**né publikace**

DĚMIDOVIČ, Boris Pavlovič. *Sbírka úloh a cvi*č*ení z matematické analýzy*. Havlíčkův Brod : Fragment, 2003. 460 s.

VOJTĚCH, Jan. *Základy matematiky ke studiu v*ě*d p*ř*írodních a technických*, část II. Praha: Přírodovědecké nakladatelství, 1950, 400 s.

BARTSCH, Hans-Jochen. *Matematické vzorce*. Praha: SNTL, 1983, 831 s.

RYCHNOVSKÝ, Richard*. Úvod do vyšší matematik*y. Praha: Státní zemědělské nakladatelství, 1968, 518 s.

FICHTENGOL'C, Grigorij Michajlovič. *Kurs differencial'nogo i integral'nogo is*č*islenija III*, Moskva: Ogiz, 1963